í a bhfuil ann an 2008. Tha ann an 2008 ann an 2008 ann an 2008 ann an 2008. Tha ann an 2008 ann an 2008 ann a

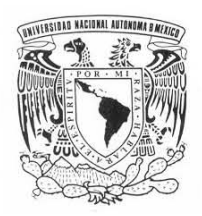

 $\mathbbm{1}$ 

### **UNIVERSIDAD NACIONAL AUTÓNOMA DE MÉXICO**

### **FACULTAD DE INGENIERÍA**

**SEGMENTACIÓN ÓPTIMA BAYESIANA: CRITERIOS MÁXIMO A POSTERIORI EN ESCENAS DE PERCEPCIÓN REMOTA** 

### **T E S I S**

**QUE PARA OBTENER EL TÍTULO DE**

**INGENIERO EN COMPUTACIÓN** 

**P R E S E N T A**

**MARÍA ALEJANDRA JACOBO ROMERO** 

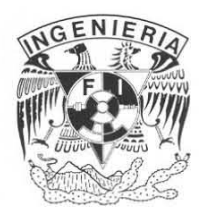

**DIRECTOR DE TESIS: DR. MIGUEL MOCTEZUMA FLORES** 

 **CIUDAD UNIVERSITARIA, MÉXICO, D. F. 2006**

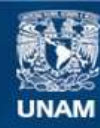

Universidad Nacional Autónoma de México

**UNAM – Dirección General de Bibliotecas Tesis Digitales Restricciones de uso**

### **DERECHOS RESERVADOS © PROHIBIDA SU REPRODUCCIÓN TOTAL O PARCIAL**

Todo el material contenido en esta tesis esta protegido por la Ley Federal del Derecho de Autor (LFDA) de los Estados Unidos Mexicanos (México).

**Biblioteca Central** 

Dirección General de Bibliotecas de la UNAM

El uso de imágenes, fragmentos de videos, y demás material que sea objeto de protección de los derechos de autor, será exclusivamente para fines educativos e informativos y deberá citar la fuente donde la obtuvo mencionando el autor o autores. Cualquier uso distinto como el lucro, reproducción, edición o modificación, será perseguido y sancionado por el respectivo titular de los Derechos de Autor.

### A G R A D E C I M I E N T O S.

Hoy te doy gracia Señor, por la luz y por el día, por mis ratos de dolor, y por toda mi alegría. Por los padres y hermanos que me diste, y también por mis amigos, por lo que de mi hiciste y por mis sueños logrados. Por los que mucho me aman y por los que nada me quieren, por los que feliz me aclaman, por los que a veces me hieren. Por la dicha, por la paz, por la unidad y el amor, por todo cuanto me das, hoy te doy gracias Señor.

#### **A mis Padres.**

 No tengo palabras para agradecer todo lo que me han dado, su ejemplo, su apoyo, su confianza, su paciencia, en fin, todas esas cosas que me ayudaron a salir adelante. Pero sobre todo, gracias por ese regalo tan grande e importante que me dieron "la educación". Estaré en deuda con ustedes eternamente.

#### **A mis Hermanos.**

 Gracias por sus valiosos consejos, por las experiencias que pasamos juntos, y por todo el apoyo que me brindaron durante toda la carrera. Un agradecimiento muy especial a DJ Vanyaro por alegrarme con su música.

### **A mis Amigos.**

 Gracias por su amistad, su confianza y su sinceridad. Por estar ahí en las ocasiones difíciles y cuando los necesitaba. Espero que sigamos siendo amigos.

### **Al Dr. Miguel Moctezuma Flores.**

 Gracias por compartir con nosotros todos sus conocimientos y experiencia, le agradezco el tiempo dedicado y el interés por este trabajo. Ya que sin su ayuda no hubiera sido posible la realización de esta tesis.

### **Al comité de Sinodales.**

 Agradezco a los profesores que formaron parte del jurado: Dra. Ana Maria Vázquez, Dr. Bohumil Psenicka, Ing. Rosalba Rodríguez y el M.I. Jorge Valeriano, quienes sugirieron las correcciones pertinentes para la realización de este trabajo.

### **A la UNAM.**

 Gracias por otorgarme el conocimiento necesario con el cual edificaré mi futuro como profesita.

í a bhfuil ann an 2008. Tha ann an 2008 ann an 2008 ann an 2008 ann an 2008. Tha ann an 2008 ann an 2008 ann a

La familia es la única comunidad en la que todo hombre es amado por sí mismo, por lo que es y no por lo que tiene. **Juan Pablo II**

Esta tesis está dedicada a mis Padres y Hermanos.

### Í N D I C E.

### Capitulo 1. Introducción

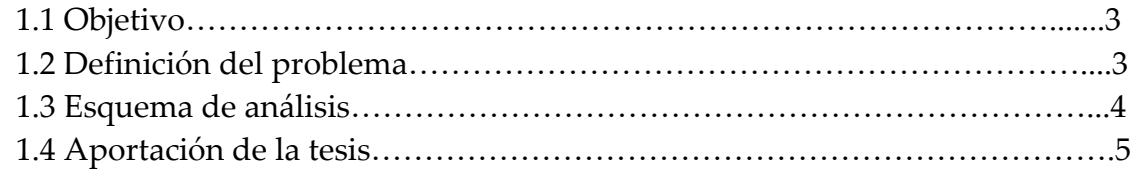

### Capitulo 2. Fundamentos de Percepción Remota.

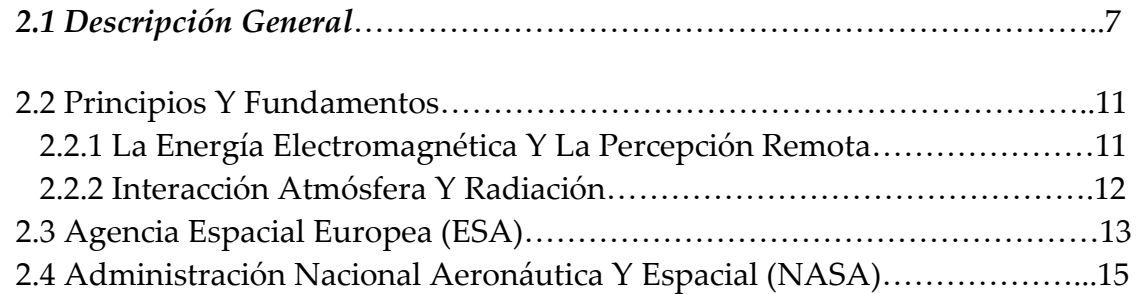

### Capítulo 3. Satélites de Percepción Remota

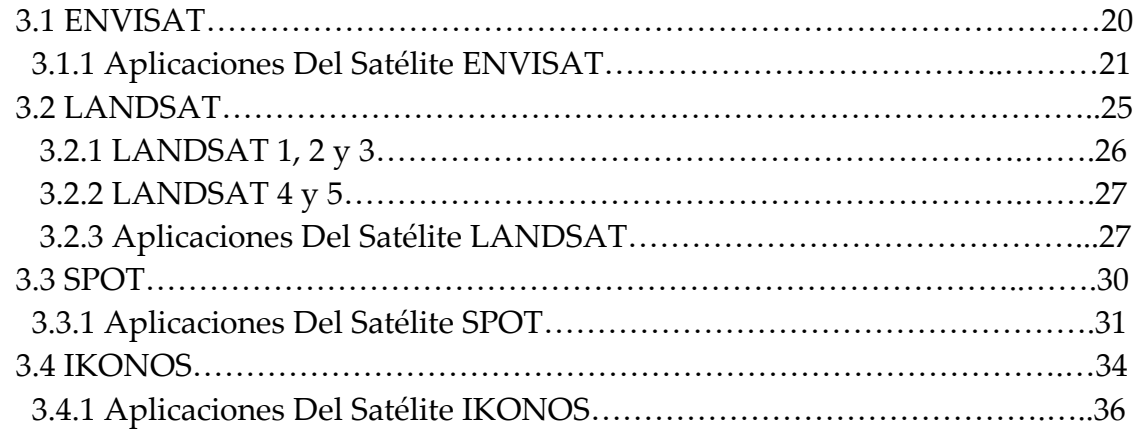

### Capitulo 4. Análisis Textural.

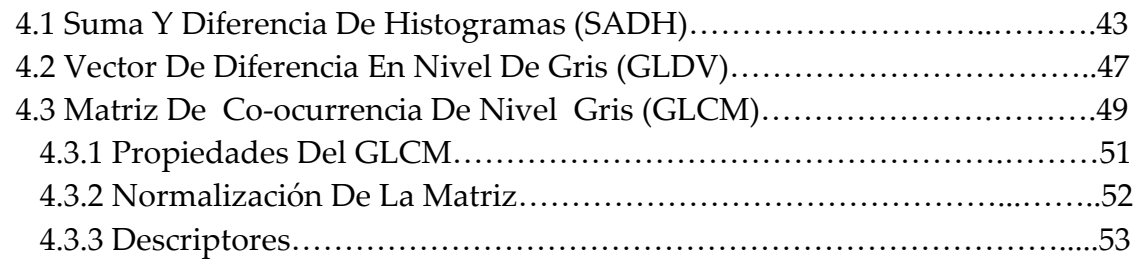

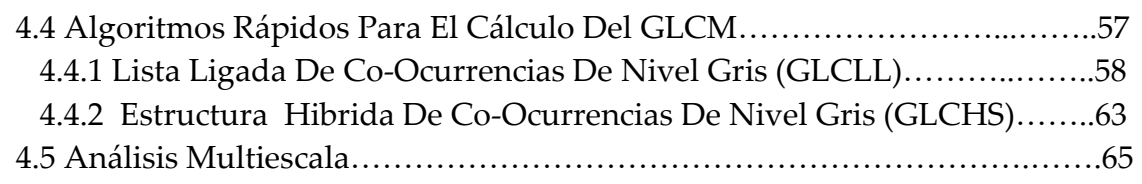

### Capitulo 5. Análisis Bayesiano.

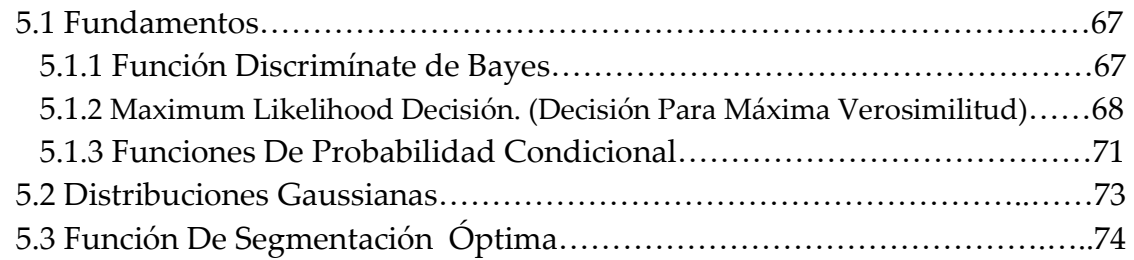

### Capitulo 6. Resultados.

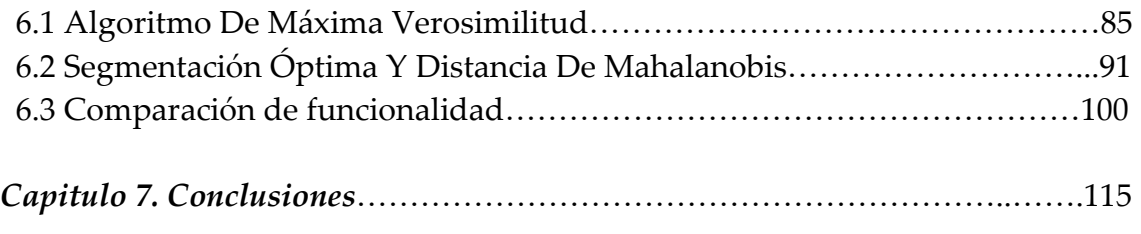

Bibliografía.

# INTRODUCCIÓN

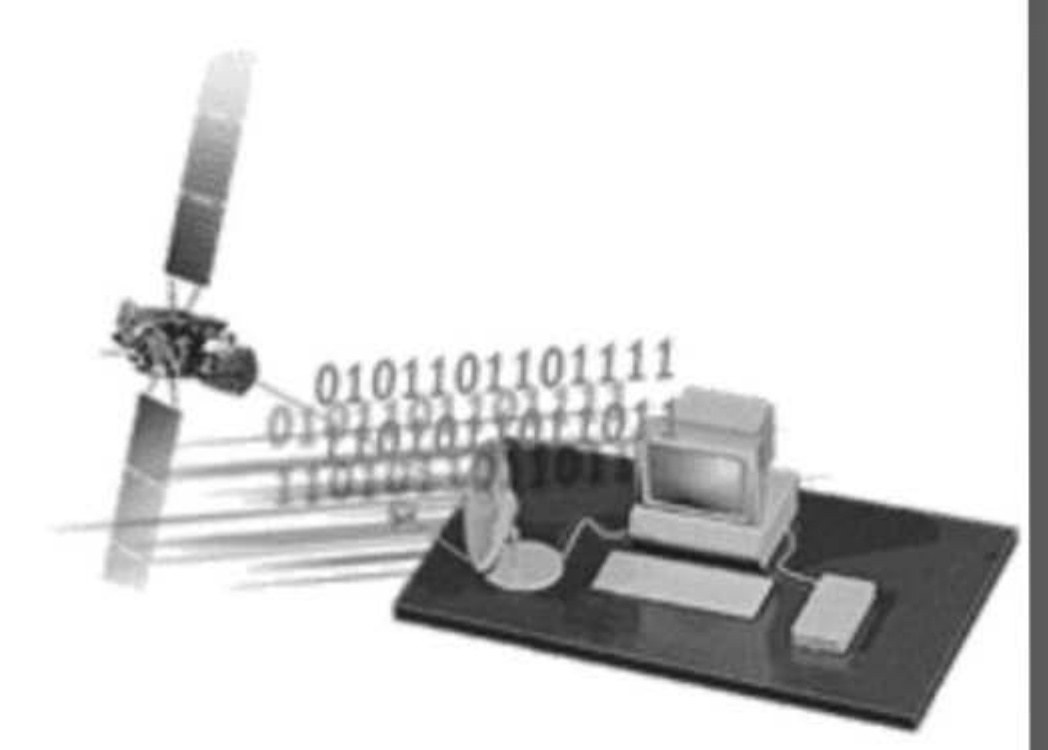

C A P Í T U L  $\overline{O}$ 1

FACULTAD DE INGENIERIA  $1$ 

### INTRODUCCIÓN.

 Actualmente, la percepción remota es una fuente importante de información continua y actualizada que nos sirve para estudiar ámbitos urbanísticos, geográficos, climatológicos, entre otros. Esta información se puede estudiar a través de las fotografías aéreas o imágenes satelitales.

 Al analizar dichas imágenes, se observa que existen diversos problemas, ya que a pesar de que este método cuenta con una visión panorámica que lo pone en ventaja con respecto a otras tecnologías, es rápido, y tiene registros periódicos, su poca fiabilidad en la determinación de superficies lo ponen en desventaja y gracias a ésta, se han desarrollado diversos métodos de segmentación que tienen como objetivo mejorar las imágenes con la ayuda de información adicional. Generalmente, estos métodos se basan en la respuesta espectral de cada píxel y dependiendo del propósito final del problema, se seleccionan los parámetros más adecuados para la discriminación entre regiones o clases.

 Los algoritmos de segmentación, por ejemplo, establecen si un píxel pertenece o no a un grupo determinado, tomando en cuenta una o más características que sirven para determinar las clases en las que se segmentará la imagen. Cuando se segmenta o clasifican estadísticamente a nivel píxel, no se toma en cuenta la situación espacial que éste tenga, ya que la información que realmente interesa es la de intensidad de cada píxel o punto. En consecuencia, existen dos maneras para determinar a que grupo pertenece cada píxel, una es la forma supervisada, en la cual seleccionamos el número de clases y se localizan las medias. La segunda forma es la no supervisada, en la cual todo se hace automáticamente, lo que puede dar lugar a la perdida de información dentro de la interpretación.

 Al segmentar un grupo dentro de una imagen, se toma en cuenta su homogeneidad de tal forma que se pueda etiquetar y así diferenciarlo dentro del espacio de representación. Por esta razón, la similaridad entre un patrón y un grupo se basa en la distancia que existe entre el valor medio del grupo y el patrón. Una expresión muy utilizada para calcular dicha distancia, es la llamada distancia de Mahalanobis.

 Algunos métodos de procesamiento utilizan una manera binaria en la asignación de clases o etiquetas, es decir, asignan valores de 0 ó 1 a los píxeles, para determinar si pertenecen o no a cierta clase o etiqueta. Algunos otros utilizan grados de probabilidad en la estimación, tal es el caso de los métodos bayesianos.

 Más adelante, se explicará en que consisten los métodos de segmentación (Máxima verosimilitud, Funciones discriminantes, Mahalanobis) y su aplicación en imágenes de percepción remota, así como la etapa de extracción de características que nos puede proporcionar información importante sobre la imagen.

### 1.1 Objetivo.

Los objetivos de esta tesis son los siguientes:

- Con fundamentos probabilísticos, definir un esquema bayesiano para la segmentación de imágenes de percepción remota
- Definir los términos de probabilidad asociados al modelo a emplear (probabilidad condicional, a priori y a posteriori), y
- Aplicar un esquema de segmentación óptimo en regiones urbanas del Distrito Federal.

### 1.2 Definición Del Problema.

 La fotografía aérea de alta resolución permite realizar análisis detallados de estructuras urbanas y de elementos temáticos. En desventaja, nuevos retos deben ser afrontados y nuevas técnicas deben ser planteadas a fin de resolver problemas de la alta definición como lo son la aparición de sombras. La información parcial proporcionada por las imágenes pancromáticas no permite una discriminación inmediatamente precisa sobre las escenas urbanas. Las áreas verdes por lo general comparten un similar rango en niveles de gris sobre otros elementos de las escenas. Las tecnologías contemporáneas de Procesamiento digital de imágenes y de Percepción remota se sitúan como fuentes de datos útiles a los sistemas de información ambiental.

 Es en éste contexto que en el presente tema de tesis, se pretende el estudio de técnicas bayesianas para la segmentación de imágenes de percepción remota. En datos de alta resolución, un problema a resolver consiste en la definición de un modelo rápido de procesamiento. En base a indicadores de probabilidad, se plantea en ésta tesis: a) la definición de un esquema tipo máximo a posteriori, que aplique criterios bayesianos en las regiones de alta homogeneidad, y b) un esquema adecuado a la segmentación de regiones urbanas, aplicable a fotografía aérea e imágenes SPOT.

El fundamento teórico reside en la teoría de Bayes y en la maximización de probabilidades a posteriori. El esquema óptimo deberá fundamentarse en el caso de distribuciones gaussianas.

### 1.3 Esquema De Análisis.

 Para procesar las diferentes regiones, extraemos una serie de parámetros estadísticos que nos permite identificarlas (media y varianza). Una vez preprocesada la imagen, se realiza una actualización de probabilidades a priori de las clases y posteriormente se hace una segmentación que divide la imagen en clases o etiquetas. A continuación se presenta un esquema grafico de las diferentes etapas que se aplicaron a las imágenes.

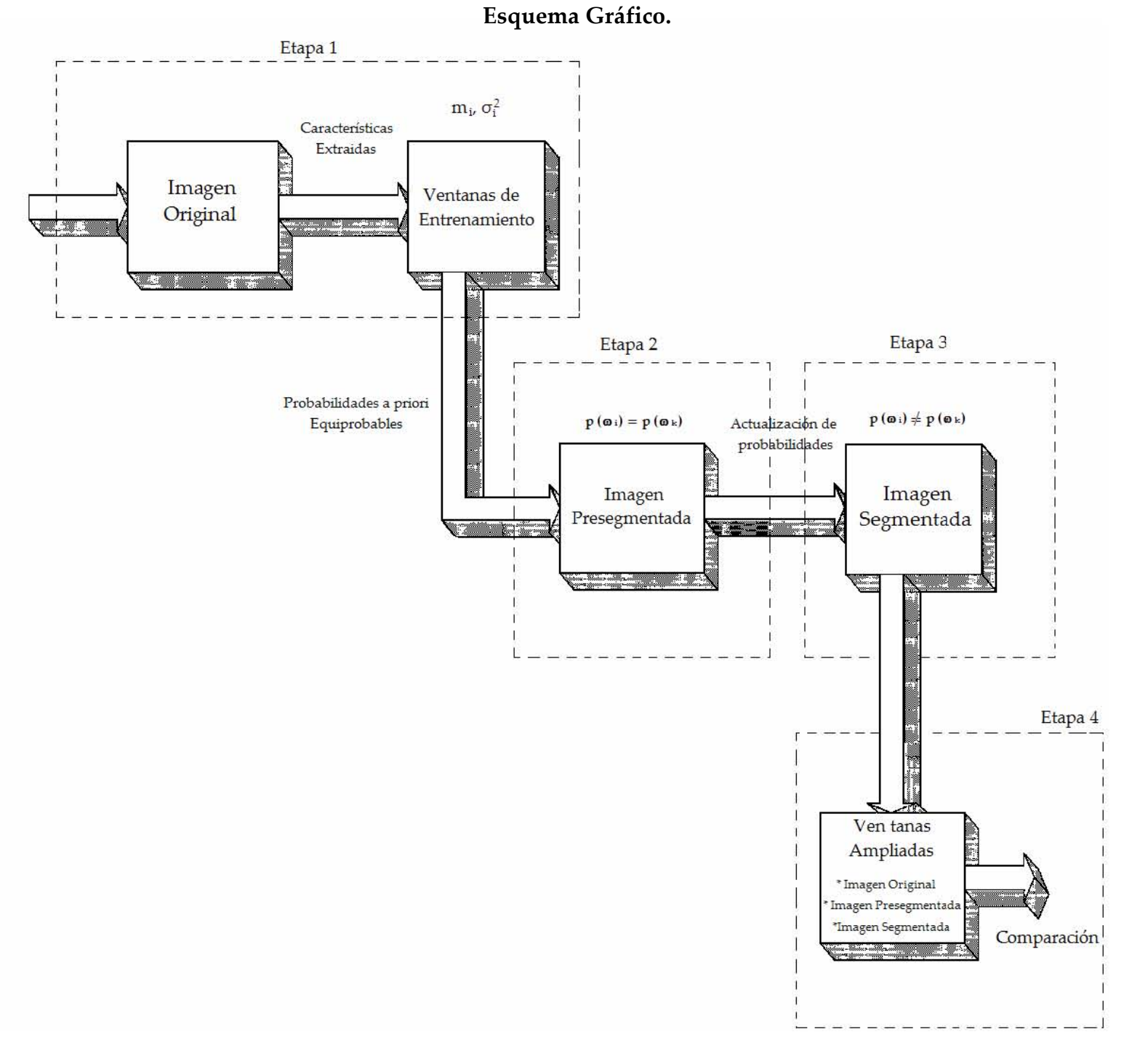

### 1.4 Aportación De La Tesis.

 Como aplicación, se pretende la segmentación de regiones urbanas del Distrito Federal, en imágenes de fotografía aérea de alta resolución y en imágenes multiespectrales del satélite SPOT. Se emplearán un esquema típico de segmentación (Mahalanobis) y la relación PSNR (Peak Signal-to-Noise Ratio), a fin de realizar comparaciones en la funcionalidad de los resultados del esquema propuesto.

Además de:

- Realizar investigaciones sobre métodos de segmentación por estimaciones máximo a posteriori.
- Definir un esquema de segmentación empleando criterios bayesianos
- Realizar investigaciones sobre aplicaciones en la segmentación de regiones urbanas en dos escalas radiométricas.
- Definir un criterio para comparar la funcionalidad de los resultados

## FUNDAMENTOS

### DE

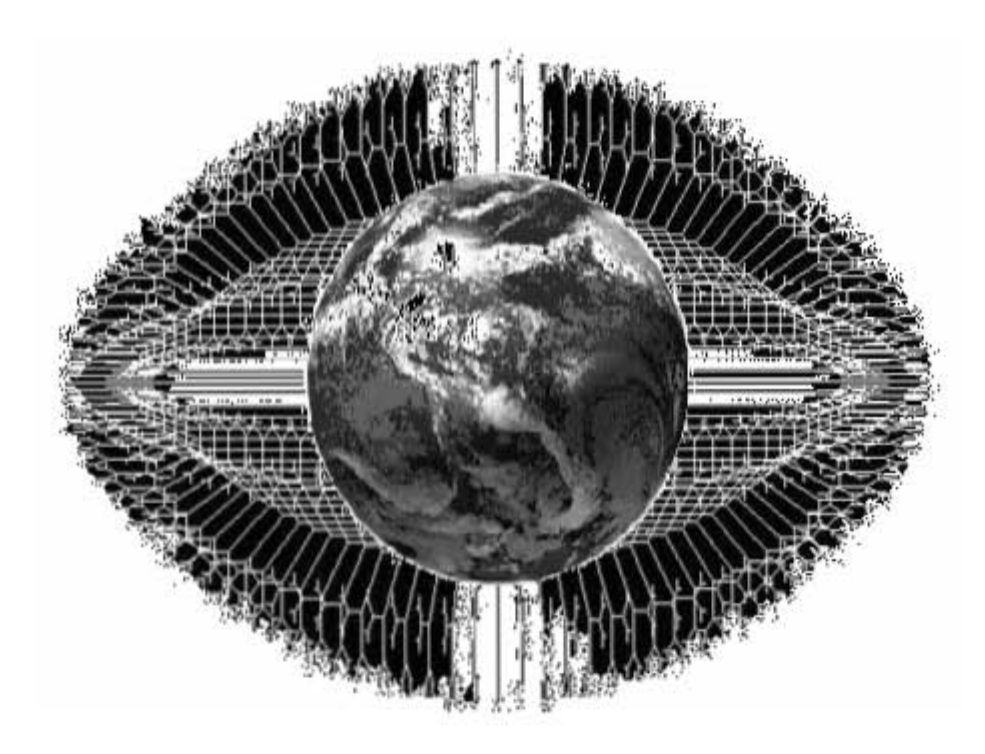

# PERCEPCIÓN

### REMOTA

C A P Í T U L O 2

 La historia de la Percepción Remota comenzó hace unos 600 millones de años, cuando alguna forma inferior de vida animal diferenció algunas de sus células, volviéndolas fotosensibles. Dicho rudimento fotosensible evolucionó convirtiéndose en un poderoso y sofisticado sensor, el ojo humano.

 Usted mismo, al leer estas líneas, está ejecutando un acto de percepción remota: un ente físico, la luz que emana de la fuente emisora, atraviesa cierta distancia hasta que es capturada por un sensor, sus ojos, que la envían a un procesador, su cerebro<sup>[46]</sup>.

### 2.1 Descripción General.

 El origen de la percepción remota o teledetección está ligado a los experimentos de Newton, quien constató que un rayo luminoso (luz blanca), al atravesar un prisma, se desdobla en un haz (espectro) de colores.

 Desde entonces los científicos fueron ampliando sus estudios al respecto de tan fascinante materia. Verificaron que la luz blanca era una síntesis de diferentes tipos de luz, una especie de vibración compuesta básicamente, de muchas vibraciones diferentes. Posteriormente, descubrieron que cada color descompuesto en el espectro correspondía a una temperatura diferente y que la luz roja incidiendo sobre un cuerpo, lo calentaba más que la luz violeta.

 Además del rojo visible, existen radiaciones invisibles para los ojos, que pasan a ser ondas, rayos o inclusive radiaciones infrarrojas. Después, una experiencia de Titter reveló otro tipo de radiación: la ultravioleta. Siempre avanzando en sus experimentos, los científicos consiguieron probar que la onda de luz era una onda electromagnética, mostrando que la luz visible es sólo una de las diferentes especies de ondas electromagnéticas<sup>[35]</sup>.

 Otros autores colocan el origen de la Percepción Remota ligado al desarrollo de sensores fotográficos, cuando las fotografías aéreas eran obtenidas desde globos.

 Es evidente que la Percepción Remota es fruto de un esfuerzo multidisciplinario que envolvió y envuelve avances en la física, físico-química, química, biociencias y geociencias, en la computación, mecánica, etc...

 La evolución de la percepción remota está ligada a algunos de los principales eventos citados a continuación:

• 1822 - Desarrollo de la teoría de la luz;

- o Newton: descomposición de la luz blanca;
- o Utilización de una cámara primitiva;
- 1939 Desarrollo de equipos ópticos;
	- o Investigaciones de nuevas substancias fotosensibles;
- 1859 Utilización de cámaras fotográficas a bordo de globos;
- 1903 Utilización de fotografías aéreas con fines cartográficos;
- 1909 Obtención de fotografías aéreas por aviones;
- 1930 Coberturas sistemáticas del territorio con fines de levantamiento de recursos naturales;
- 1940 Desarrollo de equipos para radiometría sensibles a la radiación infrarroja;
	- o Utilización de películas infrarrojas en la II Guerra Mundial, para la detección de camuflajes;
- 1944 Primeros experimentos para utilizar cámaras multiespectrales;
- 1954 Desarrollo de radiómetros de microondas;
	- o Pruebas iniciales con el objetivo de construir radares de vista lateral;
- 1961 Desarrollo de procesamientos ópticos y digitales;
	- o Primeros radares de vista lateral;
- 1962 Desarrollo de vehículos espaciales tripulados y no tripulados;
	- o Lanzamientos de satélites meteorológicos;
	- o Primera fotografía orbital MA-4-Mercury;
- 1972 Fotografías orbitales obtenidas por el programa Gemini;
	- o Surgen otros programas espaciales envolviendo satélite de recursos naturales: SEASAT, SPOT, ERS, LANDSAT;
- 1983 Lanzamiento del Landsat 4, SIR-A, SIR-B, MOMS;
- 1991 Lanzamiento del ERS-1.

 La percepción remota o teledetección es una técnica que ha ido evolucionando aceleradamente durante las últimas décadas con la aparición de la tecnología satelital[3]. Hoy en día, las definiciones de esta técnica se utilizan para describir las actividades que realizan los satélites.

 Las siguientes definiciones establecen algunos parámetros de lo que la comunidad científica considera a la palabra percepción remota o teledetección:

- 1. Es la ciencia de adquirir y procesar información de la superficie terrestre desde sensores instalados en plataformas espaciales, gracias a la interacción de la energía electromagnética que existe entre el sensor y la tierra. [2]
- 2. Obtención de imágenes u otro tipo de información acerca de un objeto, utilizando técnicas mediciones hechas a distancia, además de procesar y analizar los datos. [1]

3. Es la colección de información de un objeto sin estar en contacto físico con el objeto. El término percepción remota es restrictivo a métodos que emplean energía electromagnética como medio de detección y medición de las características de un objeto. [21]

 Tomando en cuenta cada uno de los enunciados anteriores y las ideas que esta nos proporcionan, se puede dar una definición que engloba todas estas.

### Percepción remota:

 "Es la utilización de sensores para la adquisición de informaciones sobre objetos o fenómenos sin que haya contacto directo entre el sensor y los objetos" [46].

Todos los materiales y fenómenos naturales absorben, transmiten, reflejan y emiten selectivamente radiación electromagnética. Con el desarrollo actual es posible medir con una precisión razonable y a distancia, las propiedades espectrales de aquellos materiales y fenómenos. Las variaciones que estas interacciones producen en el flujo considerado, dependen fuertemente de las propiedades físico-químicas de los elementos en la superficie.

Cualquier sistema sensor presenta los siguientes componentes necesarios para captar la radiación electromagnética[46].

Sensores: son equipos capaces de colectar energía proveniente del objeto, convirtiéndola en una señal posible de ser registrada y presentándola en forma adecuada para la extracción de informaciones.

Energía: Es el conjunto de las actividades relacionadas con la adquisición y el análisis de datos de sensores remotos.

Sensores Remotos: son sistemas fotográficos u óptico-electrónicos capaces de detectar y registrar, en forma de imágenes o no, el flujo de energía radiante reflejado o emitido por objetos distantes.

 Todo en la naturaleza está en constante vibración, emitiendo o modificando ondas electromagnéticas (energía) y presentando "perturbaciones" de los campos magnéticos y gravimétricos de la Tierra. Todos los instrumentos que captan y transforman esa energía pueden ser clasificados como sensores: radio, televisión, máquina fotográfica, por sólo citar algunos[46].

 Durante la fase de adquisición de datos por los sensores, se pueden distinguir los siguientes elementos básicos: energía radiante, fuente de

radiación, objeto (albo), trayectoria y sensor (sistema de imageamiento óptico y detector)[46]. La figura 2.1 presenta estos elementos y ejemplifica los diferentes caminos que la radiación electromagnética puede tomar antes de ser captada por el sistema sensor.

 Una cámara fotográfica con flash puede servir como ejemplo de un sistema sensor: "cuando el sistema de la cámara es activado, el flash es accionado y emite radiación. La radiación fluye para el objeto y es reflejada de éste, para el sistema óptico de la cámara.

 Entonces la radiación reflejada es registrada sobre el plano de la película, que constituye un detector fotoquímico de radiación. Una imagen del patrón de radiación es formada en la película y después es desarrollada químicamente".

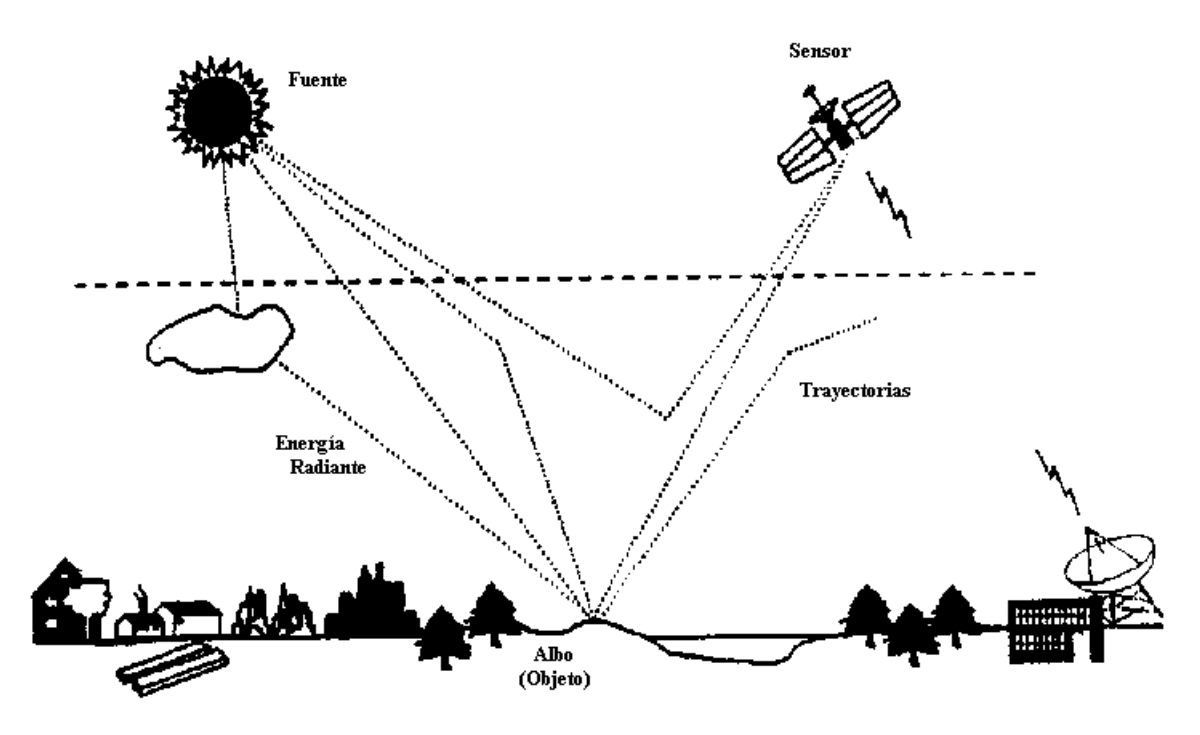

Fig. 2.1Trayectorias de la Radiación.

 Siempre que se realiza un trabajo, algún tipo de energía debe ser transferida de un cuerpo para otro, o de un local para otro en el espacio. De todas las formas posibles de energía, existe una de especial importancia para la Percepción Remota: la energía radiante o energía electromagnética, la cual es la única que no necesita de un medio material para propagarse. El ejemplo de energía radiante más familiar y de mayor importancia es la energía solar, que se propaga por el espacio vacío desde el Sol hasta la Tierra[46].

### 2.2 Principios Y Fundamentos.

### 2.2.1 La Energía Electromagnética Y La Percepción Remota.

 Cuando nos referimos a energía electromagnética o radiación en Percepción Remota, la característica más común a tener en cuenta es la "longitud de onda". Debido a que los "emisores de energía" en la naturaleza suelen poseer temperaturas muy extremas, desde el frío aire antártico hasta la candente superficie del astro solar, el rango de longitudes de onda también es muy amplio. El rango completo de longitudes de onda es conocido como "Espectro Electromagnético".

 Las longitudes de onda más cortas incluyen los rayos X y la banda del espectro en la cual nuestro sentido de la vista es sensible, llamado "visible", que se sitúa entre los 0.39 y 0.76 micrómetros o "micrones" (millonésimas de metro). En el visible, hay una clara relación entre la longitud de onda y el color de la luz, la más corta es la luz azul o violeta (0.390 a 0.455 micrones) y la más larga es la luz roja (0.620 a 0.760 micrones). En los límites del espectro visible tenemos longitudes de onda menores a la de la luz violeta conocida como "ultravioleta" y mayores a la luz roja conocidas como "infrarrojas". Luego de la porción del infrarrojo tenemos la porción "térmica" o infrarrojo lejano que es la longitud de onda a la cual se transmite el calor. Sigue el rango de las microondas (longitudes de onda del orden del milímetro o centímetro) y más allá tenemos las ondas de TV, FM y radio AM (desde decenas a varias centenas de metros de longitud) [40].

La franja más utilizada en Percepción Remota está entre 0,3 um y 15,0 um, la cual se conoce como espectro óptico. En esta, los componentes ópticos de reflexión y refracción tales como lentes, espejos y prismas, son utilizados para colectar y reorientar la radiación.

 Todo lo que existe en la naturaleza radia energía, en todas las direcciones, radian energía las personas, las nubes, los gases atmosféricos, los vegetales, los objetos metálicos, etc. La radiación de energía, a diferencia de la conducción o la convección, no necesita de ningún "medio" para transferir energía. Por ejemplo lo que ocurre entre el Sol y la Tierra, la energía radiactiva viaja por el vacío del espacio, mientras que la convección transporta calor solo a través de cuerpos o a través de fluidos como lo son la atmósfera o los océanos<sup>[40]</sup>.

 La intensidad de la energía que un objeto radia depende básicamente de su temperatura en una relación directa. Usamos el término "Longitud de Onda" para definir esta energía radiada (o radiación) porque sabemos que la

forma en la que la energía viaja por el espacio o a través de cuerpos y fluidos se asemeja a una onda sinusoidal. La energía asume infinidad de longitudes de onda que depende de sus características particulares y peculiares. Desde muy pequeñas distancias entre cresta y cresta, cuando la longitud de onda es medida en magnitudes del orden de millonésimas de milímetros (rayos cósmicos), a millonésimas de metros (la luz que captan nuestros ojos), a valores más familiares como la frecuencia de un teléfono celular o de las estaciones de radio AM y FM.

 La frecuencia de una onda electromagnética es expresada en una unidad llamada "Hertz" donde un Hertz equivale a "ciclos por segundo"'. El término "ciclo" significa el pasaje por un punto fijo en el espacio de una longitud de onda entera (desde una cresta a la siguiente). La energía electromagnética radiada o radiación viaja a la velocidad a la que viaja la luz, o 300.000.000 metros por segundo. Por esto, a medida que la longitud de onda es menor, la frecuencia de dicha onda es mayor, ya que pueden pasar por el punto fijo más longitudes de onda por unidad de tiempo. Por ende, la longitud de onda es una propiedad de la energía electromagnética inversamente proporcional a su frecuencia:

### Frecuencia de una onda = velocidad de la luz / longitud de onda.

La frecuencia de onda es directamente proporcional a la velocidad de propagación de la radiación. Cuanto mayor es la velocidad de propagación de la onda, mayor es el número de ondas que pasarán por un punto en un tiempo dado y mayor será su frecuencia. La velocidad de propagación en un medio dado es constante<sup>[40]</sup>.

### 2.2.2 Interacción Atmósfera Y Radiación.

 La atmósfera no es un cuerpo transparente en ella se encuentra pequeñas partículas en suspensión que interactúan con la radiación incidente. La energía al chocar con estas partículas puede ser dispersada, absorbida o emitida dependiendo de la longitud de onda. Por lo general a mayor longitud de onda la dispersión disminuye, en tanto absorción presenta comportamientos variables. Las porciones del espectro electromagnético donde la radiación no es absorbida y llega a la superficie de la Tierra se denominan ventanas atmosféricas y son de gran importancia para diseñar los sensores de los satélites para captar dentro de estas longitudes de onda [32].

 También la atmósfera emite parte de la energía absorbida en forma de calor y este tipo de energía es registrada principalmente por los sensores diseñados para generar información de las energías electromagnéticas del infrarrojo térmico.

 La energía que llega a los cuerpos, incide en la superficie y puede sufrir tres procesos: ser reflejada (R), absorbida (A) o transmitida (T), por lo tanto la energía incidente (I) será la sumatoria de todos los anteriores procesos.

$$
\mathbf{I} = \mathbf{R} + \mathbf{A} + \mathbf{T}
$$

 La energía reflejada y el calor que los cuerpos emiten, es la energía que los sensores de los satélites reciben, después de interactuar nuevamente con la atmósfera.

Existen numerosas agencias espaciales alrededor del mundo, muchas de las cuales trabajan juntas en proyectos internacionales tales como la Agencia Espacial Europea (ESA), y la National Aeronautics and Space Administration (NASA). Para muchos países, los satélites artificiales han supuesto la forma más fácil de mejorar sus redes internas de telecomunicaciones.

 Aunque la historia de la exploración espacial comenzó con dos grandes superpotencias en lo que se llamó la "carrera espacial", muchos países actualmente forman parte de la misión del hombre por avanzar a la última frontera y tienen su presencia en las afueras de nuestro planeta.

### 2.3 Agencia Espacial Europea (ESA).

 La Agencia Espacial Europea (ESA - European Space Agency) es una organización intergubernamental dedicada a la exploración espacial. Constituida el 31 de mayo de 1975.

 A finales de 1960 se organiza la European Space Research Organization (ESRO), organismo orientado principalmente al desarrollo de satélites. Casi en el mismo período, algunos gobiernos europeos quisieron iniciar actividades en el campo de la construcción de transportadores para satélites. Esto dio lugar a la European Space Vehicle Launcher Development Organization (ELDO) que tenía la finalidad de desarrollar el proyecto del gran transportador de Europa. A principios de 1964 las dos organizaciones estaban operando. La ELDO reunía a los estados miembros de la Unión Europea Occidental y Australia, y otros países europeos, no miembros por entonces de la Unión, como España y Dinamarca, mientras estaban excluidos países neutrales como Suiza y Suecia. La ESRO reagrupaba a todos los países de Europa occidental con pocas e insignificantes excepciones. Como fruto del programa de inversiones de la ESRO, surgen el ESTEC (European Space Research and Technology Centre) en Noordwijk, Holanda, se encargaría del desarrollo de satélites y vehículos espaciales, y la ESOC (European Space Operations Centre) en Darmstadt,

Alemania, responsable del control de las operaciones de los satélites en órbita. El ESRO desarrolló sus primeros satélites científicos: el ESRO I (ionosfera y auroras polares), el ESRO II (misión: rayos cósmicos y rayos X solares) y el HEOS A1 (viento solar y espacio interplanetario), lanzados por los transportadores americanos: el Scout y el Thor-Delta En 1969 el ESRO tenía 3 satélites en órbita y 22 experimentos en curso. El TD1, se convirtió en el primer proyecto espacial del ESRO y consiste en un satélite para el estudio de los rayos ultravioletas. En 1973, con el acuerdo global de todos los países miembros se aprueban tres proyectos (el Spacelab, el Ariane, y el Marots,) y una decisión fundamental: la de crear la Agencia Espacial Europea (ESA)<sup>[26]</sup>.

 La ESA fue creada para acometer, con fines pacíficos, programas espaciales de alta complejidad y dimensión que no podrían llevar a cabo los países asociados de forma individual. Actualmente, son miembros de la ESA Bélgica, Francia, Alemania, Italia, Países Bajos, Reino Unido, España, Dinamarca, Suecia, Suiza, Irlanda, Austria, Noruega, Finlandia y Portugal. En la ESA participa también Canadá, como país asociado[31].

 Como agencia espacial, la ESA desarrolla actividades de investigación y desarrollo tecnológico en las que se apoyan sus programas espaciales, construcción de satélites y observación de la Tierra, transporte espacial (Ariane), vuelos espaciales tripulados, estaciones y plataformas espaciales, así como programas científicos y de aplicaciones.

 La ESA tiene su sede en París y desde allí se toman las decisiones sobre futuros proyectos. No obstante, la ESA también dispone de centros en el resto de Europa, cada uno con sus respectivas competencias<sup>[39]</sup>.

- ESTEC, el Centro Europeo de Tecnología Espacial, se encarga del diseño de la mayor parte de las naves espaciales de la ESA y está situado en Noordwijk (Holanda)
- ESOC, el Centro Europeo de Operaciones Espaciales, se encarga de controlar los satélites en órbita de la ESA y está situado en Darmstadt (Alemania)
- EAC, el Centro Europeo de Astronautas, se encarga del entrenamiento de astronautas para misiones venideras y está situado en Colonia (Alemania).
- ESRIN, el Instituto Europeo de Investigaciones Espaciales, tiene su sede en Frasca ti, cerca de Roma (Italia). Entre sus responsabilidades se encuentran la recopilación, el almacenamiento y la distribución de los datos de los satélites a los socios de la ESA; actúa como centro de tecnología de la información de la Agencia.

 Además, la ESA dispone de oficinas de coordinación en Estados Unidos, Rusia y Bélgica, una base de lanzamientos en la Guayana francesa, y estaciones de aterrizaje y seguimiento en diversas partes del mundo.

 La exploración espacial no sólo beneficia a científicos, ingenieros y astronautas, sino que contribuye también a mejorar la vida cotidiana. Éstos son algunos de los aspectos en los que Europa y los ciudadanos europeos se ven beneficiados como consecuencia de los programas de la ESA[39].

- Consolidación y fomento de la Ciencia Europea
- Progreso de la ciencia médica
- Creación de nuevas tecnologías
- Consolidación de la industria europea
- Fomento del desarrollo industrial
- Protección de la Tierra
- Ayuda a la agricultura
- Elaboración de previsiones meteorológicas más precisas
- Avance en las comunicaciones
- Creación de mapas precisos
- Progreso en navegación
- Incremento del empleo.
- Freno a la fuga de cerebros

La ESA garantiza que Europa permanezca a la cabeza de la exploración espacial.

### 2.4 Administración Nacional Aeronáutica Y Espacial (NASA).

 La Administración Nacional Aeronáutica y Espacial (National Aeronautics and Space Administration (NASA)) fue establecida por el acta Nacional de Aeronáutica y espacio en 1958. Esta acta sirvió para crear la NASA incorporando varias organizaciones de investigación en una sola agencia dedicada a una nueva era de tecnología aeronáutica y vuelos espaciales. La agencia más grande que absorbió la NASA fue la Comisión Consultiva Nacional para la Aeronáutica. (Nacional Avisory Comittee for Aeronautics (NACA)). La NACA sirvió como núcleo de la NASA con su plantilla de aproximadamente 8000 científicos, ingenieros técnicos, y personal administrativo.

 Durante los dos primeros años, la NASA se concentró en organizarse para ser una agencia compacta. En 1960, la agencia puso en funcionamiento su "Plan a Largo Plazo de Exportación Espacial". Para dirigir los objetivos de estos planes, la NASA se organizó en 5 actividades: la oficina de Programa de

Investigación Avanzados, desarrolló y administró los programas de investigación aeronáutica, la oficina de Programas de Vuelos Espaciales creó y dirigió el programa de vuelo para la exploración y utilización del espacio, la Oficina de Programas de Vuelos Espaciales desarrolló vehículos espaciales, técnicas de lanzamiento y sistemas de propulsión, la Oficina de Programas de Ciencia de la Vida creó y dirigió los programas de la NASA así como operaciones y entrenamiento en la ciencias de la vida, la Oficina de Administración de Programas Educacionales y de Información Técnica recogieron y diseminaron información técnica y condujeron programas educacionales sobre la NASA, la Oficina de Administración de Negocios dirigió los programas económicos involucrados en la administración general. La NASA creó la Oficina de Vuelos Espaciales Tripulados en 1963 que era responsable de dirigir los esfuerzos de la NASA en las misiones de vuelos espaciales tripulados, cambiando así la organización original de esta.

Los éxitos de las misiones espaciales tripuladas y los alunizajes (Mercurio, Gemini y Apollo) habían ayudado a la NASA y a los EE.UU. a adquirir cierto prestigio a los ojos del mundo, pero las preocupaciones de la gente sobre costos y gastos y la crisis energética afectaron gravemente a la NASA.

A finales de los 70 y principios de los 80 nuevos proyectos empezaron dominando la agenda de la NASA, los más notables la Lanzadera Espacial y los planes de la Estación Espacial, que condujeron a una nueva reorganización de la NASA. En 1986, la NASA tenía 5 oficinas que organizaban los programas de investigación .Las oficinas de Tecnología Espacial y Aeronáutica, Ciencias Espaciales y Aplicaciones y la oficina de Seguimiento y Sistemas. Sin embargo, dos nuevas oficinas reflejaron prioridades cambiantes. La oficina de Vuelos Espaciales y la Oficina de Estación Espacial.

En 1992, la NASA se reagrupo en 4 oficinas. La oficina de Ciencias del Espacio y Aplicaciones se quedó igual, pero la Oficina de Vuelos Espaciales absorbió el Proyecto de la Estación Espacial Freedom (actualmente denominada Internacional Space Station). Dos nuevas oficinas se crearon, la Oficina de Operaciones Espaciales y la oficina de Tecnología de Exploración Aeronáutica. La oficina de Operaciones Espaciales incorporaba la vieja Oficina de Seguimiento y Sistema de Datos. Los nuevos deberes espaciales de la oficina ahora incluyen el desarrollo de un plan claro para dirigir las operaciones de la NASA. [45]

Desde los inicios de la humanidad, el hombre se ha interesado en la exploración del universo, mas específicamente de nuestro planeta. El observar diferentes eventos naturales, los llevo a estudiar mas ampliamente el comportamiento de estos, teniendo como consecuencia un sin fin de explicaciones para cada fenómeno natural. Por esta razón y el avance de la tecnología, los hombres han podido explorar el planeta con la ayuda de un aparato llamado satélite.

El satélite nos permite la observación de la Tierra enfatizando distintas características como la vegetación, los puntos calientes para detectar incendios, los vientos, las corrientes marinas, las erupciones volcánicas, etc.

# **SATÉLITES** D E

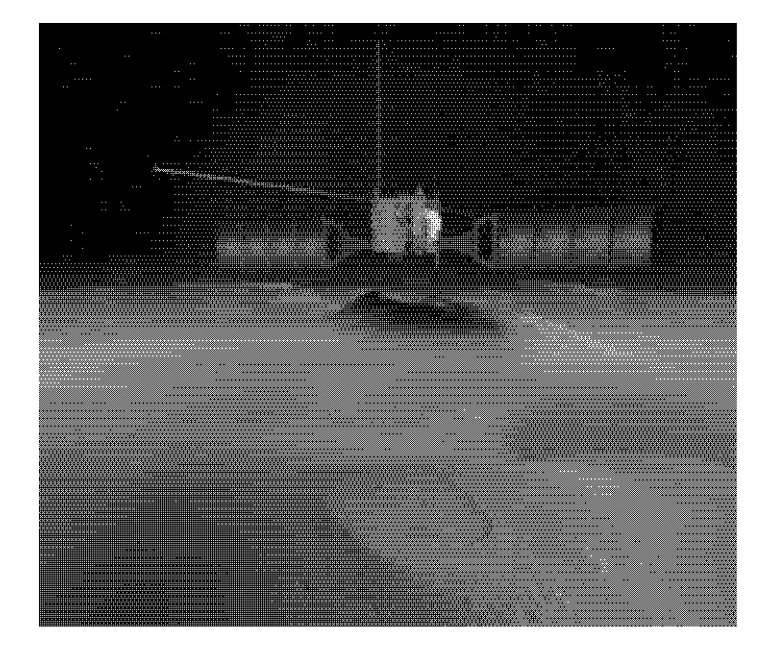

# PERCEPCIÓN R E M O T A

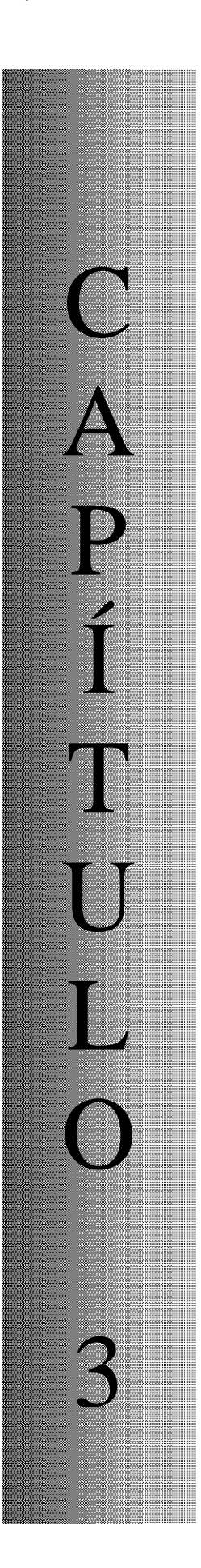

Los satélites son útiles para estudiar el universo, para observar los fenómenos que ocurren en la Tierra y para comunicar a los seres humanos.

 Dependiendo de su función se colocan en órbitas más lejanas o más cercanas de la Tierra. Por ejemplo, los satélites que toman fotografías se encuentran en una órbita baja, a cientos de kilómetros de la superficie terrestre. En cambio, los utilizados para comunicación o para proporcionar información acerca del clima, se ubican en órbitas geoestacionarias o elípticas que están a miles de kilómetros de distancia de la Tierra**.[48]**

 Los primeros **satélites de percepción remota** de baja resolución y dedicados específicamente a recolectar información de la superficie y los recursos terrestres, con resoluciones de 30 m (LANDSAT), fueron cediendo su lugar a los satélites de nueva generación, con altas resoluciones (como la serie SPOT, de los cuales se cuenta actualmente con tres en órbita); de igual manera surgieron los primeros satélites equipados con sistemas de radar, los cuales han sido diseñados para cubrir aplicaciones en geología, selvicultura, hidrología y agricultura**[41]**.

Dentro de la percepción remota se habla de "trabajo de campo", para referirse a las labores de recolección de datos en terreno mediante espectro radiómetros, cámaras fotográficas comunes, apreciaciones visuales, toma de muestras, etc. Es de destacar que los trabajos de terreno son un complemento fundamental en toda técnica de percepción remota y su magnitud debe ser estadísticamente significativa, tanto en los procesos de toma de datos como en los de verificación de resultados.

En este capitulo se tratarán a detalle el sistema ENVISTAT, LANDSAT, IKONOS y SPOT.

### **3.1 ENVISAT.**

El satélite ENVISAT (Environmental Satellite), sucesor de ERS-1 y 2, con 10 sensores a bordo está dedicado al estudio medioambiental, particularmente al cambio climático, su misión es observar la atmósfera , la superficie de la Tierra, el aire y los océanos, como los gases de efecto invernadero, cambios del nivel de los océanos, fundición de glaciares, destrucción de bosques tropicales, restos de hidrocarburo en el mar, inundaciones, erupciones volcánicas o el fenómeno del Niño entro otros**[37]**.

 Construido por la ESA , tiene a bordo una serie de instrumentos complementarios que permitirán observar el mayor número de parámetros posibles**[30].** 

 Integrado a los nuevos programas internacionales de estudio del clima, como Goos y Godae /Mercator , ENVISAT anuncia la entrada de la oceanografía espacial en la era operacional, con acceso a los datos, en tiempo casi real, requeridos por las instituciones internacionales para vigilar el cumplimiento del protocolo de Kyoto.

### **Principales características del satélite[37]:**

- Satélite: ENVISAT.
- Altitud: inclinado 98<sup>0</sup> con respecto al Ecuador sobrevuela los polos a 800 Km.
- Longitud: 25m
- Ancho: 10m
- Alto: 7m
- Peso: 8.2 tn
- Panel Solar: genera **6.6KW** de electricidad por un período de 5 años en órbita.
- Mipas: se encargan del estudio de la composición química y de la radiación medida de la atmósfera; supervisión de O3y de CFC's estratosféricos.
- AATSR: radiómetro que investigará el clima de la Tierra.
- Meris: su misión es medir el color del mar en los océanos y en áreas costeras, determinado por la concentración del pigmento de la clorofila y la presencia suspendida de sedimentos.
- MWR: Medirá la concentración de vapor de agua en la atmósfera.
- Sciamachy: realizará medidas globales de los gases en troposfera y en la estratosfera.
- Gome: es el instrumento más nuevo de la ESA; supervisará la capa de ozono.
- Doris: ayuda en la comprensión de la dinámica de al Tierra y supervisión de los glaciares y los volcanes.
- Ka-band (antena): antena de banda K.
- RA-2 (antena): sus medidas se utilizan para determinar la topografía del suelo oceánico. Además el RA-2 puede supervisar los hielos polares, y la mayoría de las superficies de la Tierra.
- X-band: Antena de banda X.
- Asar (antena): radar sintético avanzado de la abertura (asar).

Una vez en orbita, el satélite despegó sus antenas solares, se situó en una orbita casi polar y dio vuelta a la Tierra cada 100 minutos. Con una cobertura repetida cada 35 días, aunque puede obtenerse una cobertura general en períodos de tan sólo 3 días además sus instrumentos trabajan con longitudes de onda desde 0.2 micras hasta 10cm y la velocidad de transmisión de sus datos a sus centrales receptoras en tierra son 2000 veces más rápidas que un módem corriente.

 Este satélite nos ayuda a comprender de qué modo la capa de ozono se auto repara y cuánto tiempo precisa para ello. Nos ofrece un mapa tridimensional de los niveles de ozono además de las reacciones químicas de la atmósfera que le afectan directamente y los cambios climatológicos que puede haber sobre la Tierra.

### **3.1.1 Aplicaciones Del Satélite ENVISAT.**

 Los satélites fabricados por la mano del hombre, son sin lugar a duda la mayor expresión de la tecnología. Actualmente, podemos contar con docenas de satélites de percepción remota en órbita alrededor de la tierra, cada uno de ellos dedicado a captar imágenes de tipo muy específico. El valor práctico y la multiplicidad de aplicaciones de las imágenes continúan aumentando a medida que se lanzan nuevos satélites, disponiendo así de imágenes en una cantidad creciente de tamaños de escena, resoluciones espectrales, frecuencias de paso y detalles espaciales.

 Las aplicaciones de los satélites son muchísimas, cubriendo diversos temas tales como: seguimiento de incendios forestales, evolución de la capa de ozono, análisis de los mares, corriente del niño, observaciones glaciales, huracanes, entre otras actividades. Uno de estos satélites es el EVISAT (figura3.1.1).

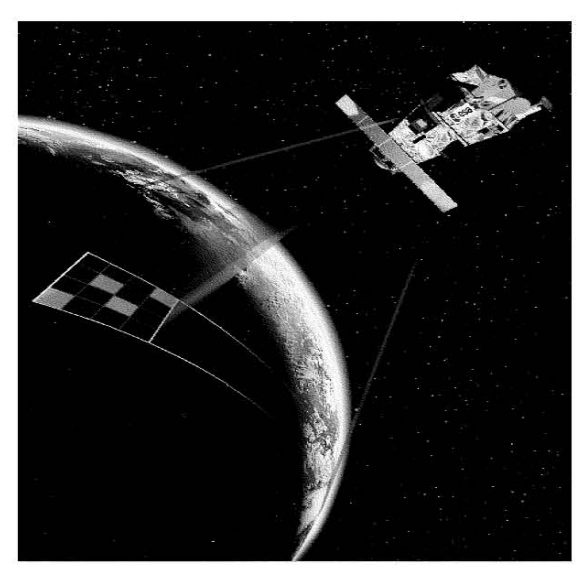

 *Fig. 3.1.1 Satélite ENVISAT* 

 El ENVISAT es básicamente un satélite de observación de la Tierra. Su misión es el registro de datos sobre distintos parámetros ambientales, tanto oceanográficos, como atmosféricos o terrestres. Se trata del satélite de observación más grande que se ha puesto en órbita. ENVISAT envía a la Tierra datos tan distintos, como el tipo de vegetación en diferentes áreas, la temperatura en la superficie del mar o el contenido de ozono en la atmósfera (figura 3.1.2). **[42]**

 Las observaciones del nivel del mar desde el satélite servirán para calcular la dirección y la velocidad de las corrientes marinas y cuando la serie de datos sea representativa, nos proporcionará información esencial para conocer los cambios que el calentamiento global del planeta puede causar en la circulación marina.

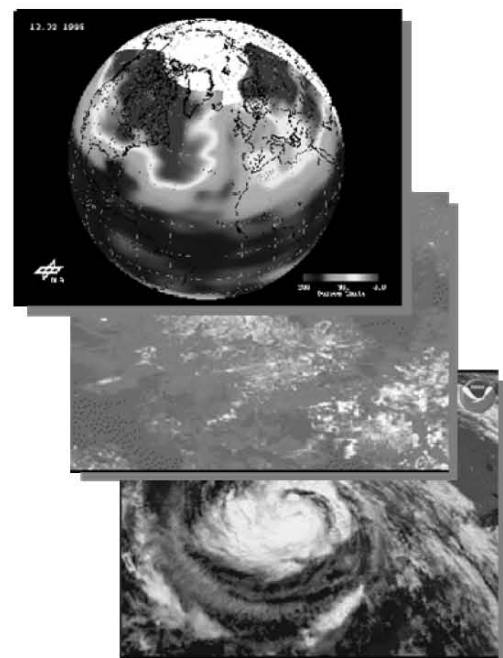

 *Fig. 3.1.2 Imágenes del satélite Envista.* 

### **Control de la capa de ozono.**

 Nos ayuda a comprender de qué modo la capa de ozono se auto repara y cuánto tiempo precisa para ello. Nos ofrecer un mapa tridimensional de los niveles de ozono además de las reacciones químicas de la atmósfera que le afectan directamente.

### **Investigación sobre el niño.**

 Detectar los signos de alarma previos a un episodio de El Niño. La temperatura del Océano puede variar hasta 5<sup>0</sup>C por el efecto del Niño, cuando este impide el afloramiento de aguas ricas en proteínas, parte esencial del ciclo de alimentación del Océano.

### **El bosque en el microscopio.**

 Puede aportar datos cada tres días de como cambia la cobertura de bosques amenazados, permitiendo distinguir entre bosques, zonas forestales y tierra agrícola. Además de detectar focos calientes originados por incendios y la evolución de gases y aerosoles, única prueba de la quema de biomasa a gran escala.

### **Nuestro Océano.**

 Nos permite saber cómo y por qué está aumentando el nivel del mar. Es capaz de cartografiar los océanos del mundo a escala local. Mapas del nivel del mar y de las capas de hielo en los polos que combinado con sus medidas de temperatura nos da una imagen increíblemente detallada de nuestros océanos.

### **Reacción ante desastres naturales**.

 Su rapidez, su capacidad de trabajar 24h atravesando nubes y mal tiempo posibilita respuestas rápidas ante desastres naturales. Contribuye a la creación de la Carta del espacio, permitiendo el acceso a imágenes y mapas desde cualquier parte del mundo.

 Además de todas estas gestiones científicas, el ENVISAT tiene también una misión "política", ya que será el instrumento para medir el cumplimiento de los acuerdos de Kyoto sobre las emisiones de gases de efecto invernadero**[42]**.

 A continuación se aprecian imágenes tomadas alrededor del mundo por el satélite EVISAT.

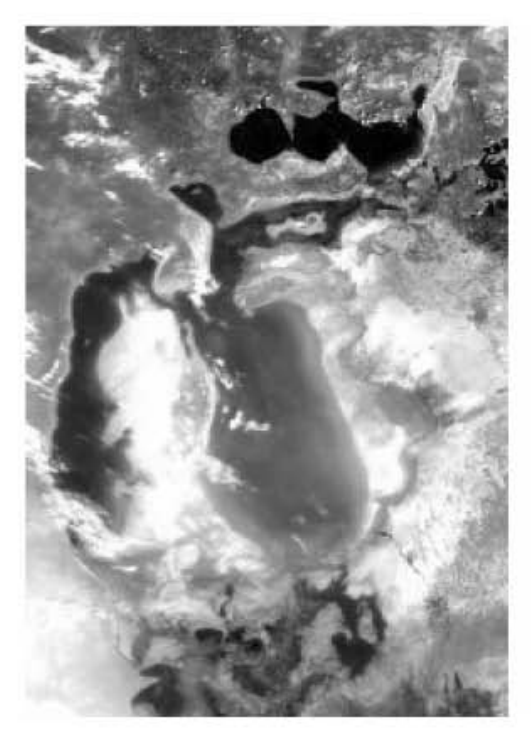

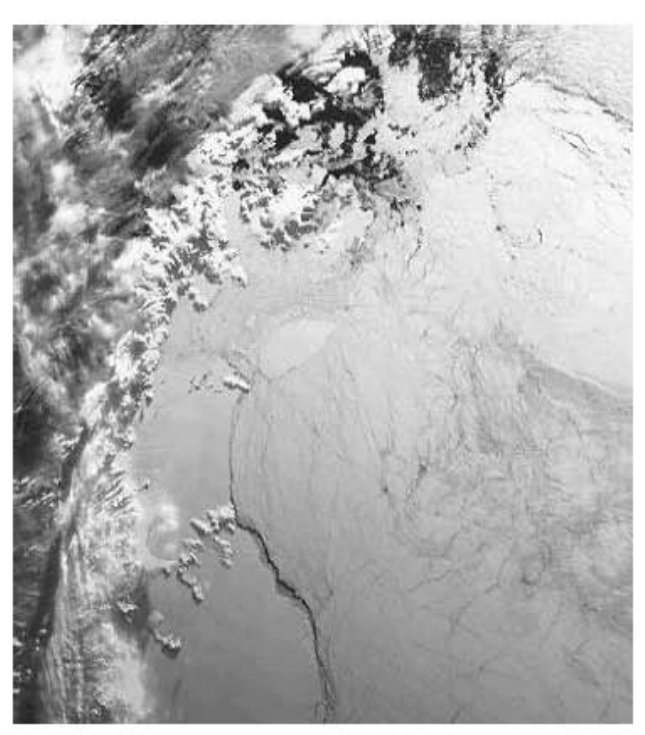

 *Fig. 3.1.3 Fig. 3.1.4 El mar de Aral visto por el captador Meris a bordo de Envisat, el 9 de julio de 2003.*

 *Antarctica* 

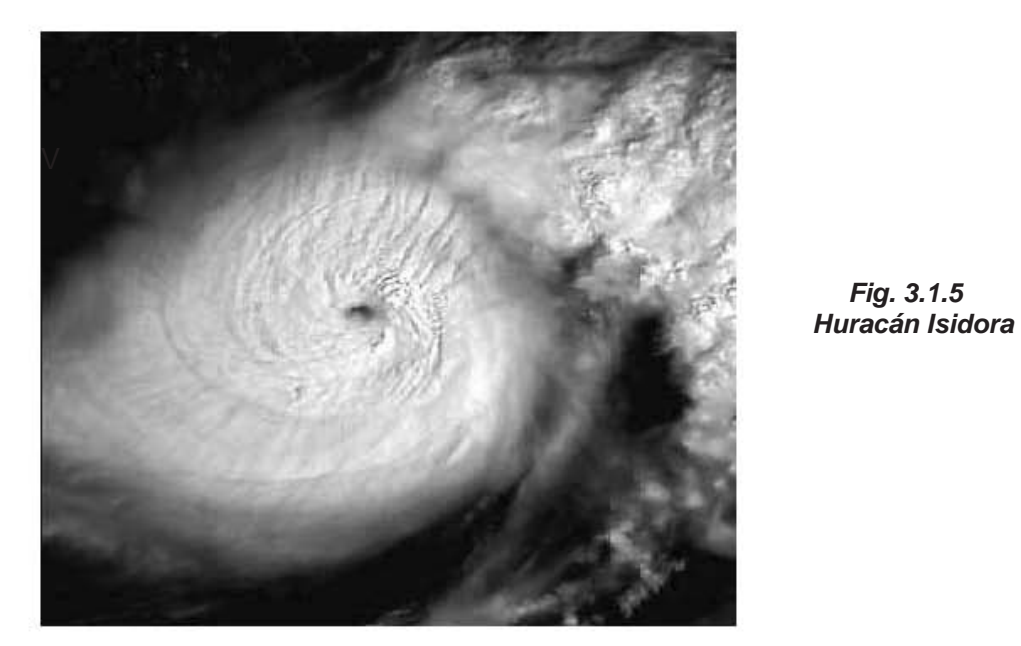

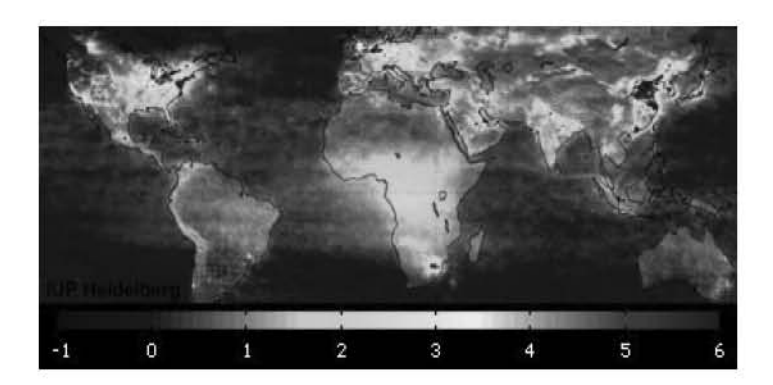

*Fig. 3.1.6. 11 de octubre 2004 mapa atmosférico global de alta resolución, muestra las marcas de la contaminación del dióxido de nitrógeno.*

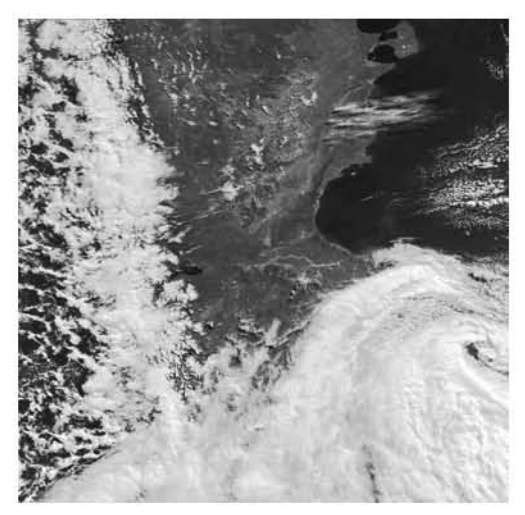

 *Argentina - MERIS - 24 de Marzo de 2002 Bolivia e Chile, MERIS, 23 de Abril de 2002 300 m de resolución*

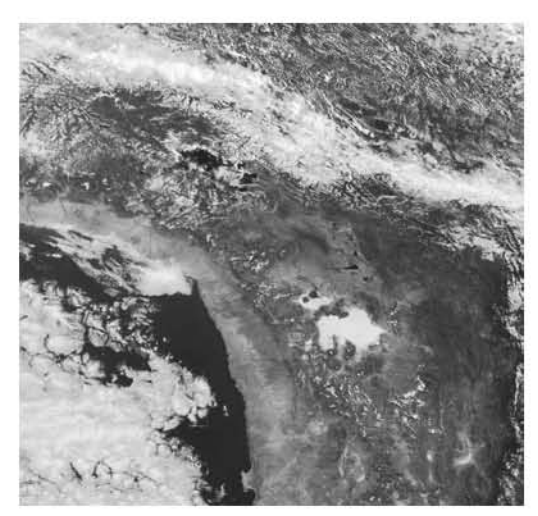

 *Fig. 3.1.7 Fig. 3.1.8* 

### **3.2 LANDSAT**

 En la actualidad, el sistema LANDSAT representa la mayor fuente de datos de percepción remota y es el que tiene mayor potencial de continuidad a lo largo del tiempo. Además, a través del INPE - Instituto Nacional de Pesquisas Espacias se dispone en el país de toda una infraestructura para recepción, procesamiento y distribución de las imágenes generadas por estos sistemas**[36]**.

 El programa LANDSAT, desarrollado por la National Aeronautics and Space Administration-NASA, fue originalmente denominado Earth Resources Technology Satellite - ERTS. Fue el primer programa de satélites de percepción remota para observación de los recursos terrestres, puesto en órbita terrestre. El primer satélite, de carácter experimental, fue construido para demostrar la viabilidad de mapear y monitorear rasgos de la superficie de la Tierra a partir de imágenes orbitales. Este programa fue desarrollado con el objetivo de

posibilitar la adquisición de imágenes de la superficie de la Tierra de manera global y repetitiva**[44]**.

 El primer satélite de esta serie fue lanzado el 23 de julio de 1972 con la denominación de ERTS-1. El 14 de enero de 1975 el nombre fue cambiado para LANDSAT - LANDSATellite, y el 22 de enero fue lanzado el segundo satélite, entonces denominado LANDSAT-2.

### **3.2.1 LANDSAT 1, 2 y 3.**

 Los tres primeros satélites de la serie LANDSAT fueron construidos a partir de una modificación del satélite meteorológico NIMBUS. Tenían una órbita circular, casi polar, sincrónica con el sol, a una altura aproximada de 920 Km. Durante su período de operación, los satélites realizaban una órbita completa al rededor de la Tierra cada 103 minutos y 27 segundos, recubriendo 14 fajas de la superficie terrestre por día. La configuración de estos tres satélites fue concebida de modo que cada 18 días ellos pasaban sobre la misma región de la superficie de la Tierra. El horario medio de pasaje de los satélites por el Ecuador era a las 09:30, horario local**[44]**.

Estos tres satélites llevaban a bordo dos sistemas sensores:

**- Sistema Return Beam Vidicon - RBV**- fue el primer sistema sensor a ser proyectado para obtener imágenes a bordo del LANDSAT. Era un sistema que observaba toda la escena registrada en forma instantánea, constituido por cámaras de televisión (tres en los LANDSAT 1 y 2 y dos en el LANDSAT 3), operaba en una faja comprendida entre el visible y el infrarrojo próximo del espectro electromagnético. La escena terrestre registrada por la cámara representaba un área de 185 Km. La resolución espacial de este sistema en los LANDSAT 1 y 2 era de 80 x 80 m, con tres bandas espectrales (verde, rojo e infrarrojo próximo) y en el LANDSAT 3 era de 40x40 m, con una banda espectral (pancromático).

- **Sistema Generador de Imágenes Multiespectral (Multispectral Scanner Subsystem) - MSS -** colocado a bordo del LANDSAT por insistencia de los investigadores del Departamento de Agricultura de los Estados Unidos, que querían testar un sistema multiespectral para estudios agrícolas. Este sensor es un equipo de barredura óptico electrónica, que opera en cuatro fajas del espectro electromagnético, dos en el visible (canales 4 y 5) y dos en el infrarrojo próximo (canales 6 y 7). La escena terrestre observada por este sensor representaba un área de 185 Km. y la resolución espacial era de 80 x 80 m. En el LANDSAT 3 fue agregado un canal en la faja del infrarrojo termal (canal 8), cuya resolución era de 240m, que captaba la radiación emitida por los objetos terrestres**[44]**.

### **3.2.2 LANDSAT 4 y 5.**

 Estos dos últimos satélites de la serie LANDSAT sufrieron algunas modificaciones tanto en la forma de la plataforma como en sus características orbitales. La altitud fue modificada de 920 Km. para 705 Km., el ciclo de recubrimiento pasó de 18 días para 16 días, y el período orbital pasó de 103 minutos para 98.9 minutos. El horario medio de pasaje por el Ecuador continuó siendo 09:30, horario local.

**- El Sistema Thematic Mapper - TM** - tal como su antecesor, el MS, es un sensor de barrido multiespectral, avanzado, concebido para proporcionar una resolución espacial más fina, mejor discriminación espectral entre los objetos de la superficie terrestre, mayor fidelidad geométrica y mayor precisión radio métrica en relación al sensor MS. Opera simultáneamente en siete bandas espectrales, siendo tres en el visible, una en el infrarrojo próximo, dos en el infrarrojo medio y una en el infrarrojo termal. Tiene una resolución espacial de 30 metros en las bandas del visible e infrarrojo reflejado y 120 metros en la banda del infrarrojo termal. La escena terrestre registrada por este sensor es también de 185 Km.**[44]**.

### **3.2.3 Aplicaciones Del Satélite LANDSAT.**

 Las imágenes **LANDSAT** son excelentes para aplicaciones de usos y cubrimiento (vegetación) del suelo, las imágenes multi-espectrales contienen mucha información y son ideales para investigaciones ambientales (figura 3.2.1).

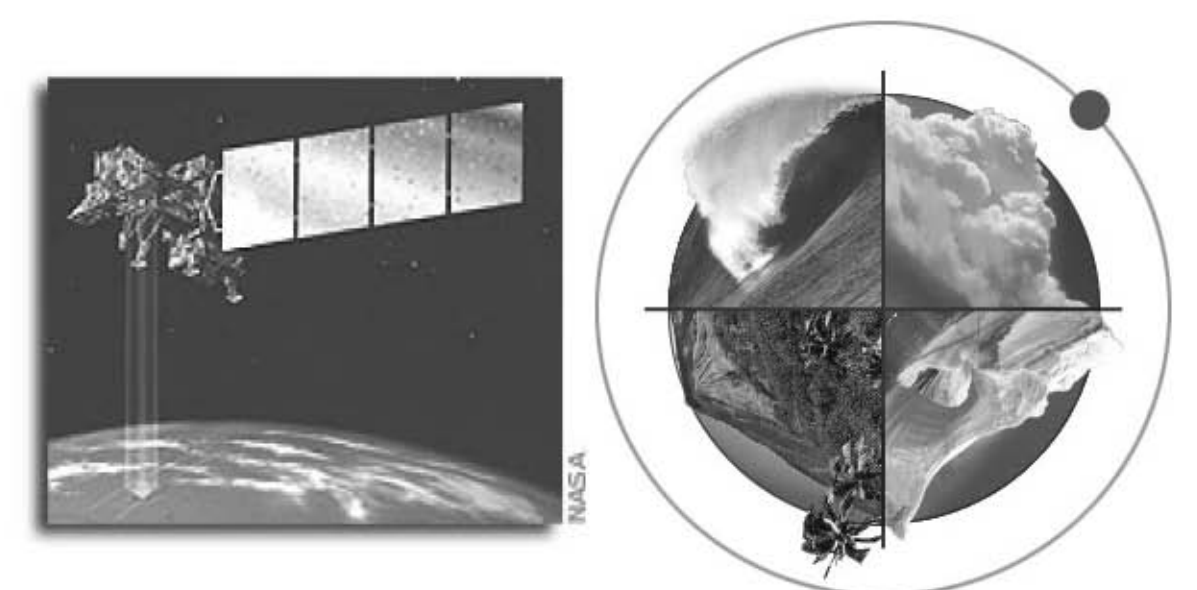

*Fig. 3.2.1 Satélite LANDSAT* 

- **Banda 1**: ( 0,45 a 0,52 micrones azul -) Diseñada para penetración en cuerpos de agua, es útil para el mapeo de costas, para diferenciar entre suelo y vegetación y para clasificar distintos cubrimientos boscosos, por ejemplo coníferas y latí foliadas. También es útil para diferenciar los distintos tipos de rocas presentes en la superficie terrestre.
- **Banda 2**: (0,52 a 0,60 micrones verde -) Especialmente diseñada para evaluar el vigor de la vegetación sana, midiendo su pico de reflectancia (o radiancia) verde. También es útil para diferenciar tipos de rocas y, al igual que la banda 1, para detectar la presencia o no de limonita.
- **Banda 3:** (0,63 a 0,69 micrones rojo -) Es una banda de absorción de clorofila, muy útil para la clasificación de la cubierta vegetal. También sirve en la diferenciación de las distintas rocas y para detectar limonita.
- **Banda 4:** (0,76 a 0,90 micrones infrarrojo cercano -) Es útil para determinar el contenido de biomasa, para la delimitación de cuerpos de agua y para la clasificación de las rocas.
- **Banda 5:** (1,55 a 1,75 micrones infrarrojo medio -) Indicativa del contenido de humedad de la vegetación y del suelo. También sirve para discriminar entre nieve y nubes.
- **Banda 6**: (10,40 a 12,50 micrones infrarrojo termal -) El infrarrojo termal es útil en el análisis del stress de la vegetación, en la determinación de la humedad del suelo, zonas quemadas y en el mapeo termal.
- **Banda 7:** (2,08 a 2,35 micrones infrarrojo medio -) Especialmente seleccionada por su potencial para la discriminación de rocas y para el mapeo hidrotermal. Mide la cantidad de hidróxilos (OH) y la absorción de agua**[27]**.

 A continuación se aprecian imágenes tomadas alrededor del mundo por el satélite LANDSAT.

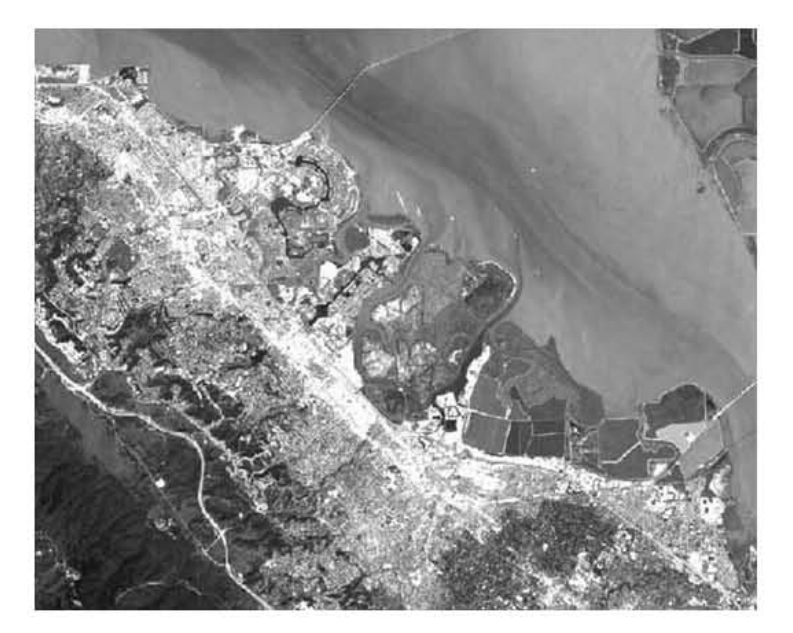

 *Fig. 3.2.2* 

 *Foster City to Palo Alto, California* 

 *Bandas 3,2,1* 

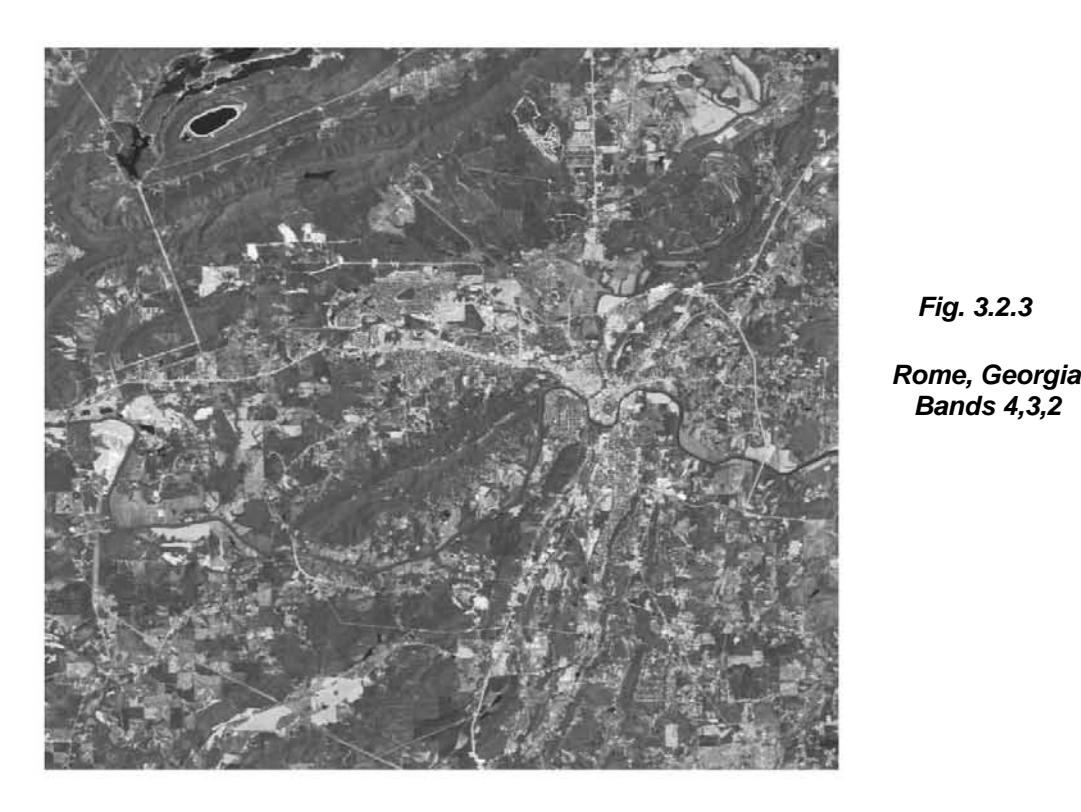

*Fig. 3.2.3* 

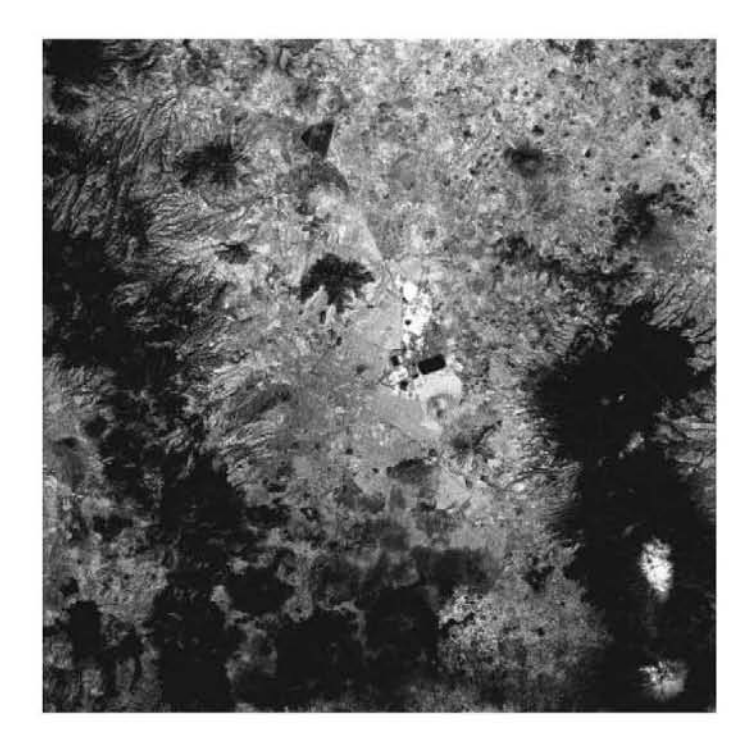

 *Fig. 3.2.4* 

 *Ciudad de México. 06 de Junio de 01.* 

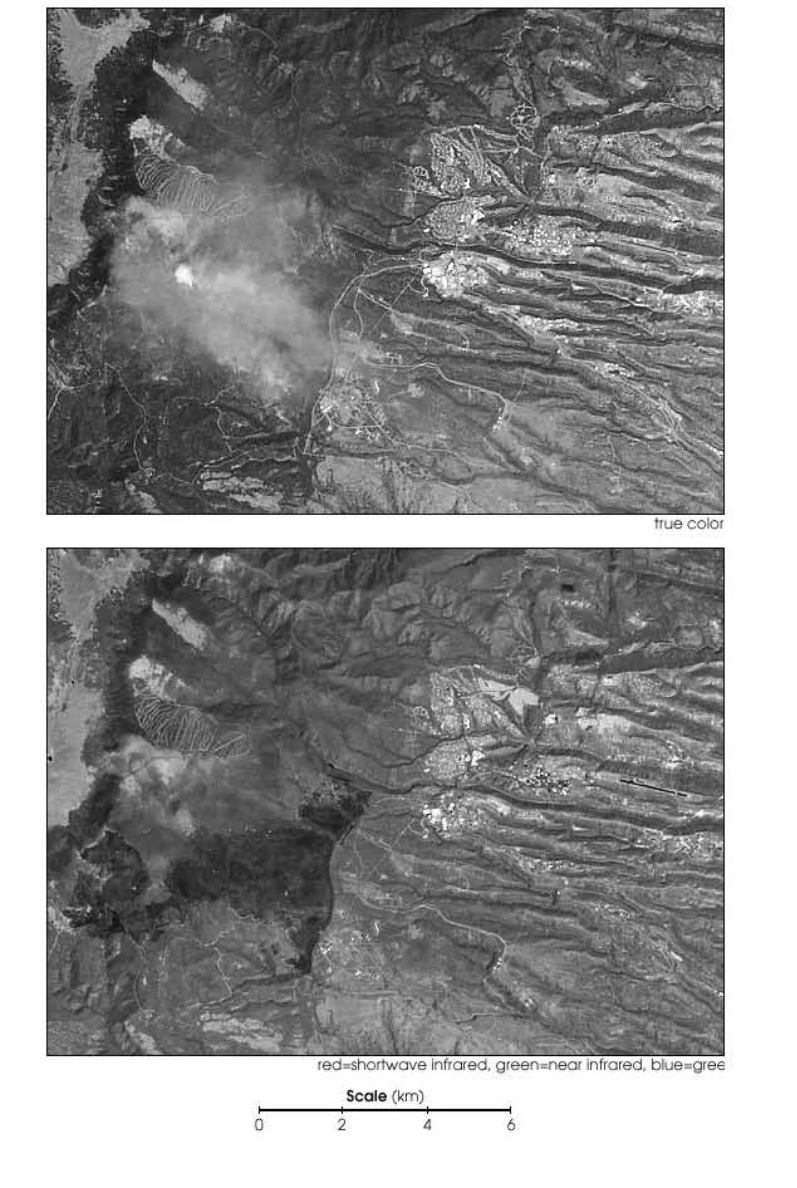

*Fig. 3.2.5* 

 *Los Alamos Fires de Landsat 7* 

### **3.3 SPOT**

 El sistema SPOT es un programa espacial francés semejante al programa LANDSAT, que fue concebido por el Centre National DʹEtudes Spatiales (CNES) y lleva a bordo dos sensores de alta resolución (HRV - HAUT Resolution Visible). Estos sensores fueron concebidos para operar en dos modos diferentes. El modo multiespectral permite la adquisición de datos en tres fajas del espectro electromagnético con una resolución espacial de 20 metros y el modo pacromático con una banda de resolución espacial de 10 metros.

 Una de las características principales de los instrumentos a bordo del SPOT es la posibilidad de observación "off-nadir". El sensor podrá ser direccionado de modo de observar escenas laterales a la órbita en la que se encuentra el satélite en un momento determinado. Esta posibilidad de observación "off-nadir" aumenta los medios de obtener un aumento en el
recubrimiento repetitivo de determinadas áreas. Otra ventaja de la vista "offnadir" es la posibilidad de obtener pares estereoscópicos de determinadas áreas.

 La luz proveniente de la escena alcanza un espejo plano, que puede ser controlado a partir de las estaciones terrestres variando en ángulos de +/- 0,6 hasta 27° con relación al eje vertical.

 La energía que alcanza el espejo plano es captada por una matriz lineal de detectores del tipo CCD (Charge-Coupled Device). Cada matriz consiste en 6000 detectores ordenados linealmente, formando lo que se denomina "pushbroom scanner" o sistema de barrido electrónico. Este sistema permite el imageamiento instantáneo de una línea completa en el terreno, perpendicularmente a la dirección de dislocamiento del satélite en su órbita**[36]**.

#### **3.3.1 Aplicaciones Del Satélite SPOT.**

El satélite está equipado con dos instrumentos de captación denominados HRV 1 y HRV 2 (Haute Résolution Visible) que pueden funcionar de forma totalmente independiente, tomando imágenes verticales sobre la superficie terrestre. Esta capacidad de toma de imágenes oblicuas, posibilita la obtención de pares estereoscópicos y la repetición de imágenes con mayor frecuencia dentro de un ciclo orbital de 26 días, 4 días en la zona ecuatorial (figura 3.3.1).

Existe una gran flexibilidad en cuanto a la frecuencia de toma de imágenes, dada la capacidad que tiene el satélite de programación.

Las escenas Spot abarcan una superficie de 60 x 60 Km. tomadas verticalmente, y pueden llegar a los 80 Km. en dirección este-oeste, con escenas de 60x80 km.

La resolución espacial de cada píxel es de 20x20 m o de 10x10 m dependiendo del modo multibanda o pancromático respectivamente, que puede ser de 20x27 m o de 10x13,5 m en visión oblicua extrema.

Este satélite tiene dos modos de registro distintos: el modo pancromático (P) y el modo multibanda (XS); ambos funcionan indistintamente en cada uno de los instrumentos, y de manera simultánea o individual. El modo pancromático realiza la observación en una banda espectral única, correspondiente a la parte del visible del espectro electromagnético sin el azul, y el modo multibanda registra en tres bandas del visible e infrarrojo cercano (*Tabla 1)*.

| <b>BANDAS</b>   | RANGO ESPECTRAL (m)            | <b>APLICACIONES</b>                 |
|-----------------|--------------------------------|-------------------------------------|
| P               | $0,51 - 0,73$                  | Aumentar la resolución combinada    |
|                 |                                | con otras imágenes.                 |
| XS1             | $0,50 - 0,59$ (verde)          | Estado fenológico de la vegetación. |
| XS <sub>2</sub> | $0,61 - 0,68$ (rojo)           | Discriminación de tipos de cultivo. |
| XS3             | 0,79-0,89 (infrarrojo cercano) | Delimitación de masas de agua y     |
|                 |                                | contenido en biomasa.               |

*Tabla 1. Rango espectral y principales aplicaciones de SPOT***.** 

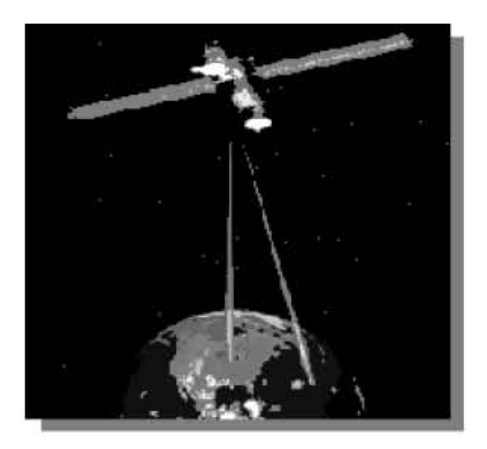

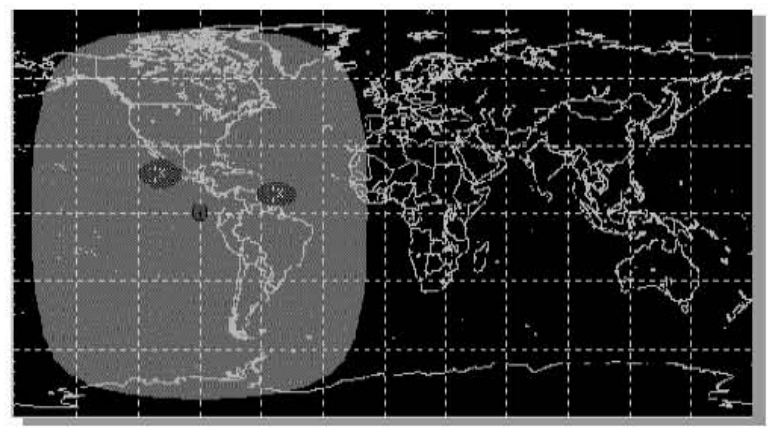

 *Fig. 3.3.1 Satélite Spot* 

 SPOT Image es actualmente líder a nivel mundial en venta de imágenes satelitales y productos derivados de la observación satelital terrestre, con aplicación en agricultura, cartografía, catastro rural, estudios ambientales, planeamiento urbano, telecomunicaciones, forestería, geología, exploración de gas y petróleo, e ingeniería civil**[38]**.

 A continuación se aprecian imágenes tomadas alrededor del mundo por el satélite SPOT.

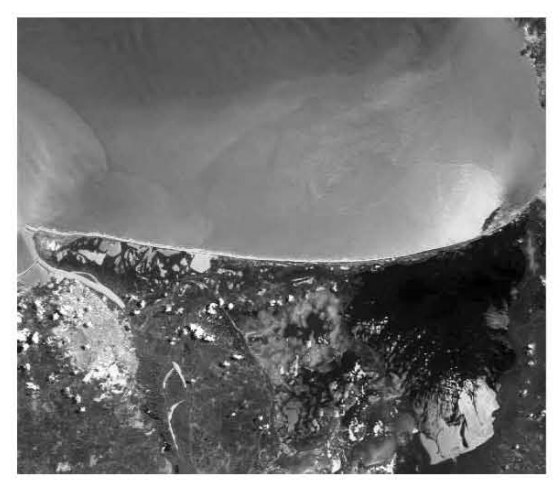

 *Fig. 3.3.2 Fig. 3.3.3 Imagen del 30Julio de 2002 Punta Campanella, Italia. Cienaga de Santa Marta* 

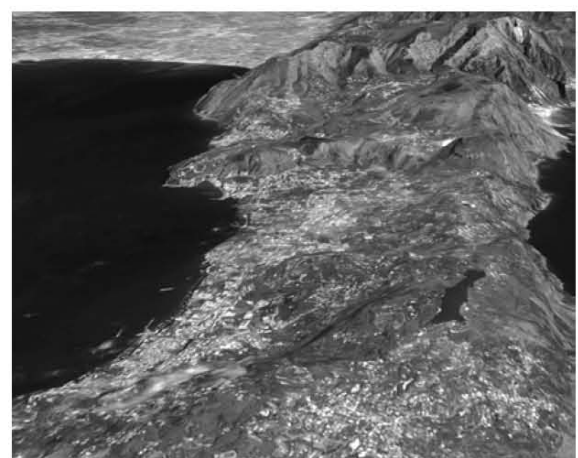

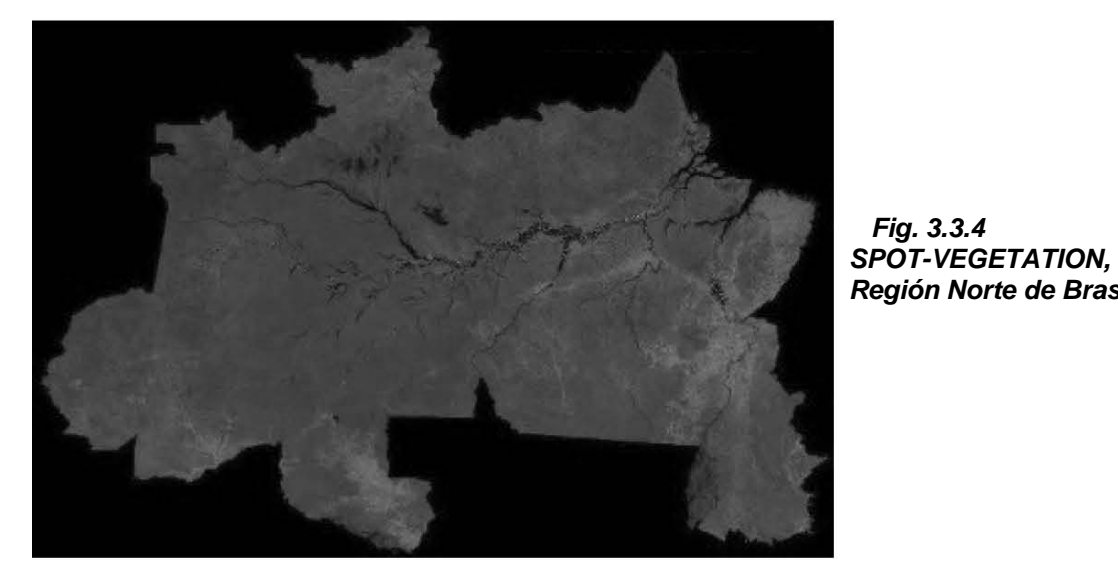

 *Región Norte de Brasil.* 

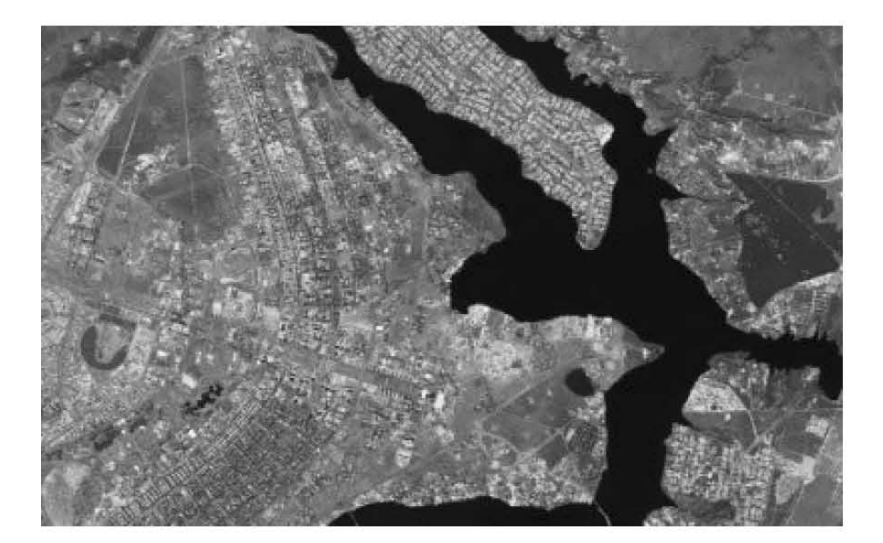

 *Fig. 3.3.5 Brasilia.* 

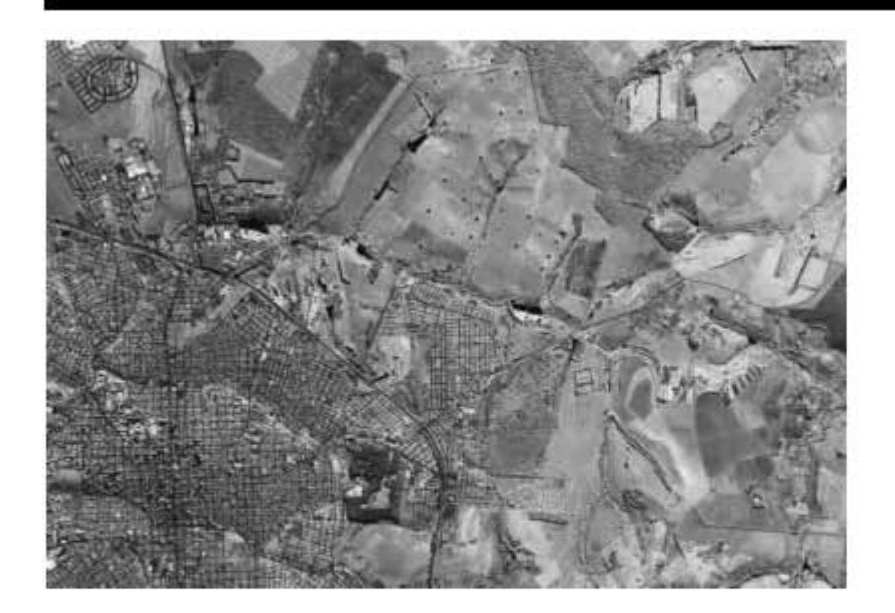

 *Fig. 3.3.6 San Carlos* 

#### **3.4 IKONOS.**

 El satélite IKONOS es el primer satélite de tipo comercial que posibilita la captación de imágenes con un metro de resolución espacial. El término "IKONOS" proviene del griego y significa "imagen".

 Estas imágenes son consecuencia directa de la liberación tecnológica promovida en 1994 por el gobierno de los Estados Unidos de América. Anteriormente a esa época esta tecnología estaba disponible para satélites con fines militares.

 IKONOS colecta información de cualquier zona en promedio dos veces al día, cubriendo áreas de 20.000 km2 en una misma pasada y produciendo como resultado imágenes de 1 metro de resolución cada tres días y de 2 m de resolución todos los días.

 El satélite IKONOS pesa unos 720 Kg. y órbita la Tierra cada 98 minutos a una altitud de casi 680 Km. en forma sincronizada con el Sol, pasando sobre un determinado lugar aproximadamente a las 10:30 a.m. hora local de Ecuador. La órbita cubierta por el satélite se concentra lejos del área directamente debajo del recorrido del mismo, y los datos de un lugar determinado pueden ser captados casi diariamente, si bien no en todos los casos con 1 m de resolución. El satélite fue diseñado y fabricado por la empresa Lockheed Martin Commercial Space Systems.

 La empresa Raytheon Company construyó los sistemas de apoyo terrestre, geoprocesamiento digital, manejo de archivos y servicio al cliente, requerido para distribuir la información captada por IKONOS.

 El sensor digital de imágenes del satélite está diseñado para producir imágenes con elevado contraste, resolución espacial y precisión, brindando a los clientes un producto preciso y nítido. La compañía Eastman Kodak proveyó el mecanismo electro-óptico, incluyendo su ensamble con el telescopio óptico, los detectores y su ajuste al plano focal, incluyendo asimismo el mecanismo de procesamiento electrónico de alta velocidad basado en un diseño efectuado por Space Imaging.

 Resultando todo un suceso, las imágenes de alta resolución del satélite IKONOS son una grata realidad y están revolucionando el mercado satelital. Anteriormente, ningún satélite comercial logró conseguir un nivel de detalle semejante.

Principales características del satélite:

- Lugar de lanzamiento: Vandenberg Air Force Base, California /USA
- Altitud: 681 Km.
- Inclinación: 98.1º
- Velocidad: 7km/s
- Sentido de la órbita: descendente
- Duración de la órbita: 98 minutos
- Tipo de órbita: sincrónica con el sol
- Angulo de visada: rápida alternancia entre diferentes ángulos
- Tiempo de revista: 1 a 3 días
- Resolución en el terreno de cada banda:
	- Pancromática: 1m (considerando posición nominal de 26º para el nadir)
	- Multiespectral: 4m (considerando posición nominal de 26º para el nadir)
- Bandas espectrales:
	- Pan: 0.45 0.90 µm
	- Azul: 0.45 0.52 µm
	- Verde: 0.52 0.60 µm
	- Rojo: 0.63 0.69 µm
	- Infrarrojo próximo: 0.76 0.90 µm
- Rango Dinámico: posibilita que la información sea almacenada en 11 bits por píxel, con lo cual redunda en un mayor rango dinámico que facilita el contraste y discriminación de la información. No obstante, los productos pueden ser entregados al usuario en 8 bits por píxel**[29]**.

#### **3.4.1 Aplicaciones Del Satélite IKONOS**.

El satélite IKONOS (figura 3.4.1) es el primer satélite de tipo comercial que posibilita la captación de imágenes con 1m de resolución espacial. Recoge información de cualquier zona, en promedio 2 veces al día, cubriendo áreas de 20.000 Km. en una misma pasada y produciendo como resultado imágenes de 1 metro de resolución cada tres días y de 2 m de resolución todos los días. La órbita cubierta por el satélite se concentra lejos del área directamente debajo del recorrido del mismo y los datos de un lugar determinado pueden ser captados casi diariamente.

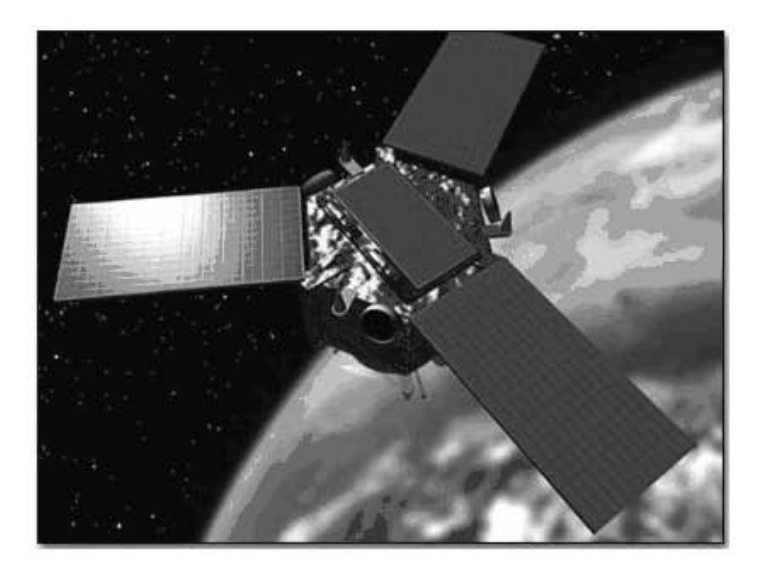

 *Fig. 3.4.1 Satélite Ikonos.* 

A través de la utilización de las imágenes elaborados por IKONOS, actualmente es posible que:

- Los agricultores pueden monitorear con mayor precisión la condición y vitalidad de sus cultivos y predecir con mayor acierto sus volúmenes de cosecha; además, pueden prevenir problemas y ahorrar importantes sumas de dinero a través de su determinación en estados tempranos.
- Los científicos ambientalistas pueden predecir tendencias en áreas de elevada fragilidad ambiental.
- Los funcionarios de gobierno pueden monitorear, evaluar y planificar políticas de tipos específicos de utilización de la tierra.
- Los planeadores urbanísticos pueden evaluar los avances de planes comunales de viviendas y las compañías de seguros pueden medir y mapear daños a propiedades luego de desastres naturales.

Los geólogos ya no necesitarán recurrir a vuelos fotográficos para interpretaciones geológico-estructurales. A partir de la posibilidad que ofrece

IKONOS de generar productos con elevado nivel de resolución y recubrimiento estereoscópico, estas imágenes resultan comparativamente más ventajosas que las fotografías aéreas**[43]**.

A continuación se aprecian imágenes tomadas alrededor del mundo por el satélite IKONOS.

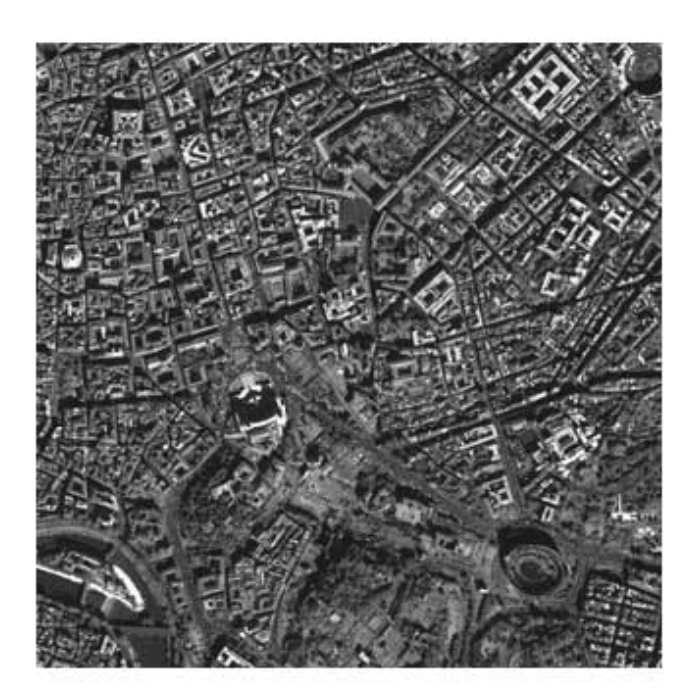

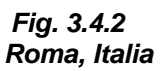

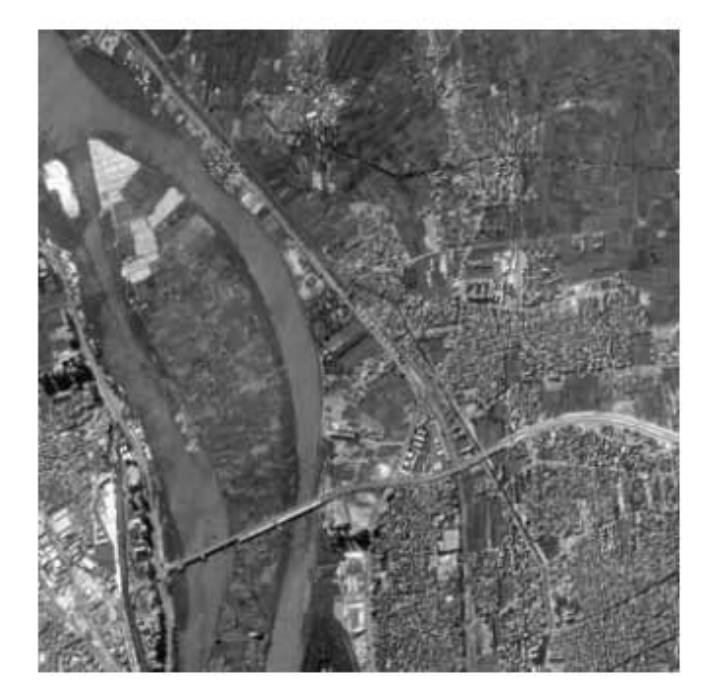

 *Fig. 3.4.3 El Cairo, Egipto* 

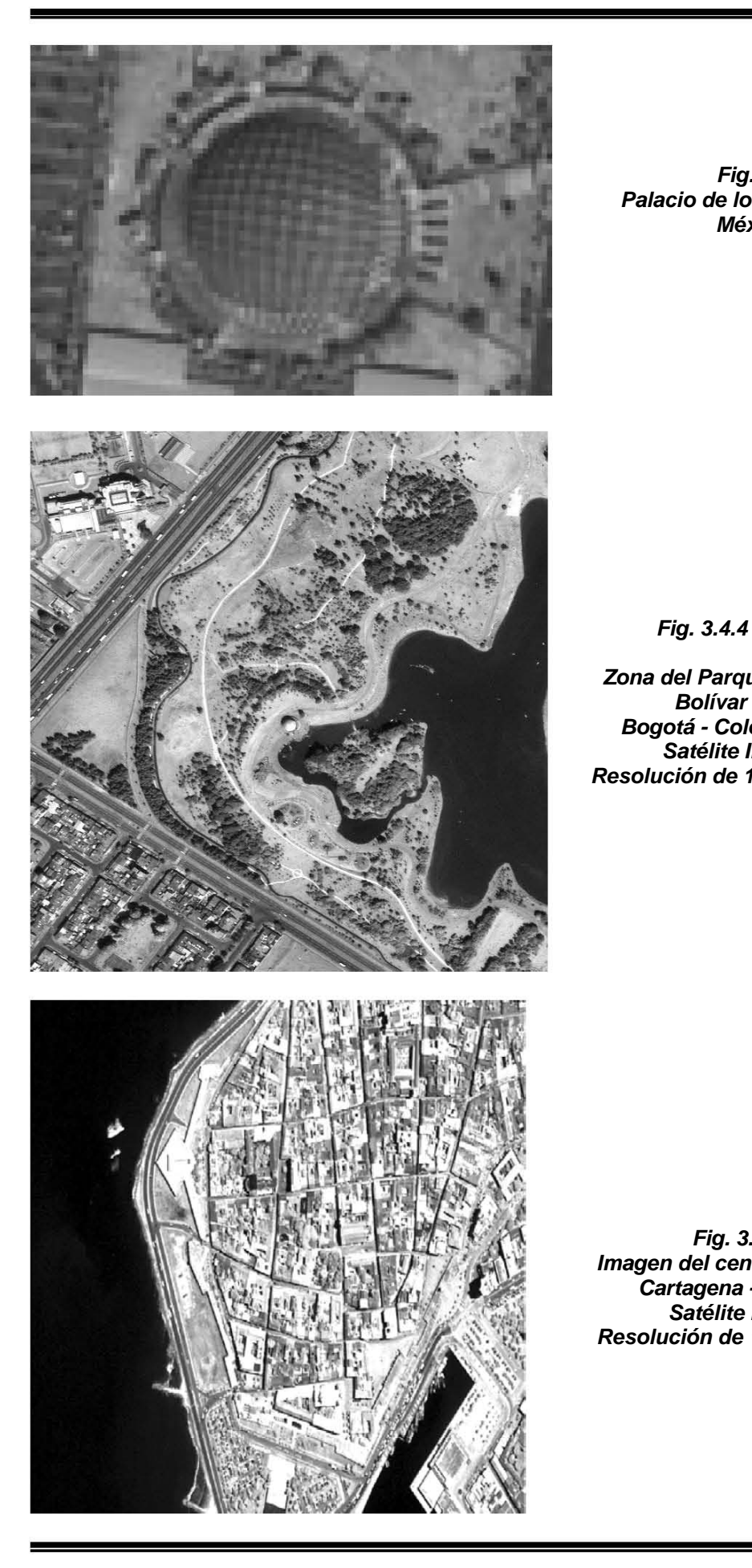

 *Fig. 3.4.6 Palacio de los Deportes México.* 

 *Fig. 3.4.4* 

 *Zona del Parque Simon Bogotá - Colombia Satélite Ikonos Resolución de 1 metro por píxel* 

 *Fig. 3.4.5 Imagen del centro histórico de Cartagena - Colombia. Satélite Ikonos Resolución de 1 metro por píxel* 

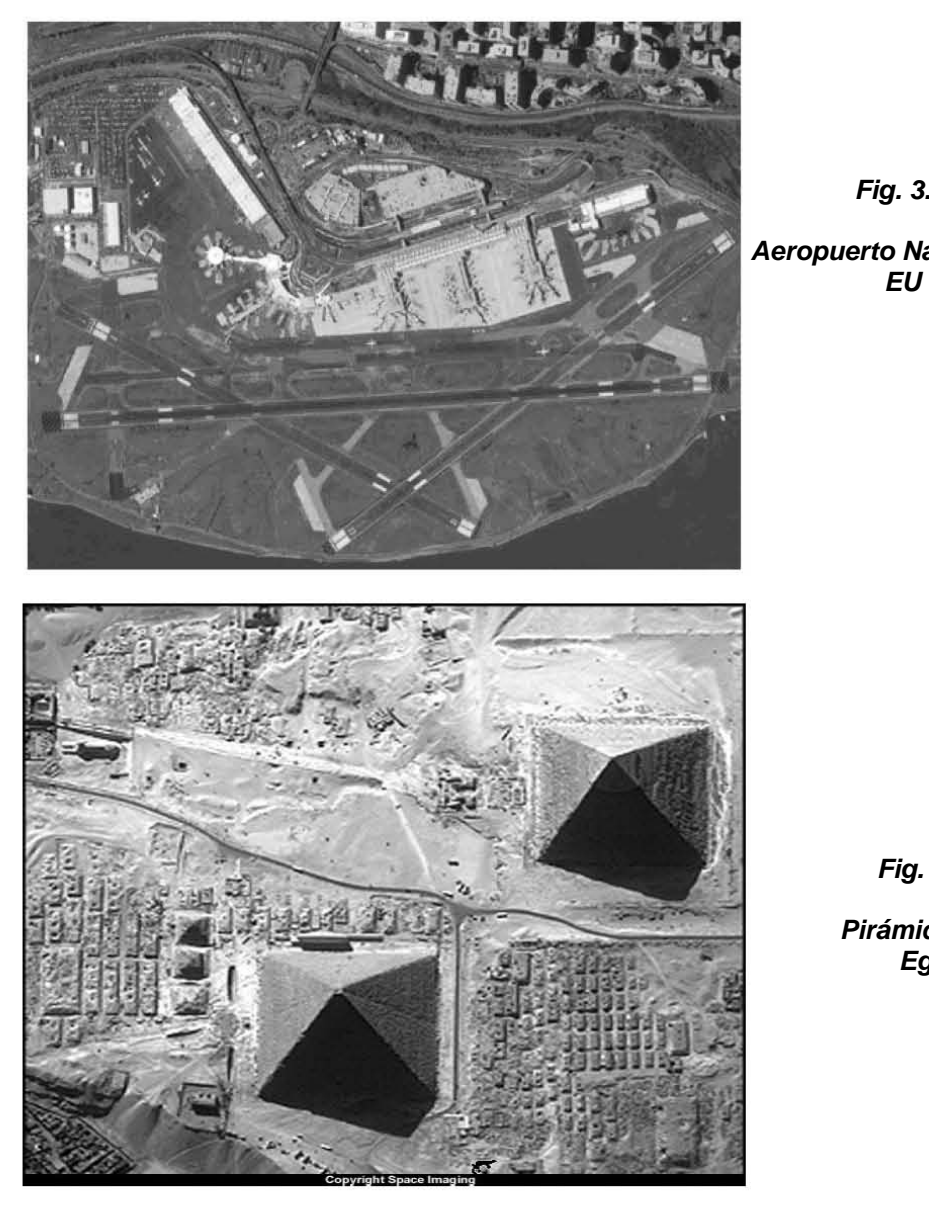

 *Fig. 3.4.7 Aeropuerto Nacional Reagan* 

 *Fig. 3.4.8* 

 *Pirámides de Giza Egipto.* 

 Las imágenes IKONOS se **comercializan por km²**: El usuario define una zona de interés, de cualquier forma pero de una superficie mínima, que puede estar compuesta de una o de varias porciones de escena.

 Existen diferentes métodos utilizados en la transformación de imágenes satelitales que generan variables de entrada a un subsiguiente procesamiento como por ejemplo la clasificación.

 En general, los métodos tradicionales de análisis de textura para la clasificación de imágenes satelitales se basan en la respuesta espectral individual de cada píxel. Entre los más importante tenemos al GLCM, el GLDV, el SADH, entre otros.

Estos métodos se analizarán detalladamente en el siguiente capitulo.

Capítulo 4 : Análisis Textural.

# A N Á L I S I S

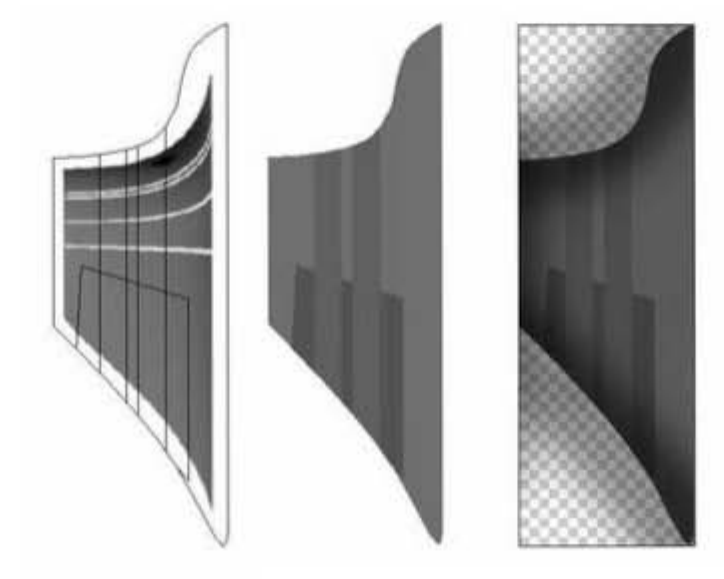

## T E X T U R A L

C A P Í T U L  $\overline{O}$ 4

 La textura es una de las características importantes usada en la identificación de objetos o regiones de interés de una imagen microscópica, aérea o satelital. A pesar de ser un concepto ampliamente utilizado y que intuitivamente parece bastante claro, no existe una definición precisa sobre que es una textura. Son "fáciles" de reconocer pero "difíciles de explicar. Prueba de ello es el gran número de definiciones existentes [7], así como el amplio abanico de métodos que abordan el problema del análisis de texturas. Si tratamos de dar una definición de textura, podríamos decir que se trata de algo formado por elementos mutuamente relacionados [10] , con lo cual estaríamos considerando un conjunto de píxeles (primitiva de la textura) y también dependería en gran medida de la escala (número de elementos considerados) [18].

 Conceptualmente, la característica principal de una textura es la repetición de un patrón básico. La estructura del patrón básico puede no ser determinista, si no estadística y la repetición del patrón básico puede no ser ni regular ni determinista, sino estadísticamente regular<sub>[12]</sub>.

 Además la distribución de las instancias del patrón textural repetitivo básico en el espacio puede no ser idéntica. Esas imágenes pueden estar relacionadas por distorsiones geométricas. Estas distorsiones son las que permiten obtener la forma a partir de la textura[12].

Las texturas en imágenes cuantifican:

- Diferencias del nivel gris (contraste).
- Tamaño definido del área donde ocurre el cambio (ventana).
- Direccionalidad o carencia de ella.

El tratamiento de texturas conviene enfocarlo bajo los siguientes puntos<sup>[12]</sup>:

- Primitivas de textura. La noción de primitiva es la clave en el tratamiento de texturas. Para aclarar su importancia usaremos el calificativo de texel ("texel element"). Un texel es una primitiva visual con ciertas propiedades invariantes que ocurren repetidamente en diferentes posiciones, deformaciones y orientaciones en una región dada. Una propiedad básica de dichos elementos podría ser que sus píxeles tienen un nivel de gris constante. El espectro más relevante de la definición de texel es que las primitivas deben ocurrir repetidamente dentro de un área dada.
- *Modelos estructurales.* Suponen que la textura está formada por una estructura que se repite, denominada primitiva. Consiste en la búsqueda directa de la primitiva y el estudio de su distribución[25].

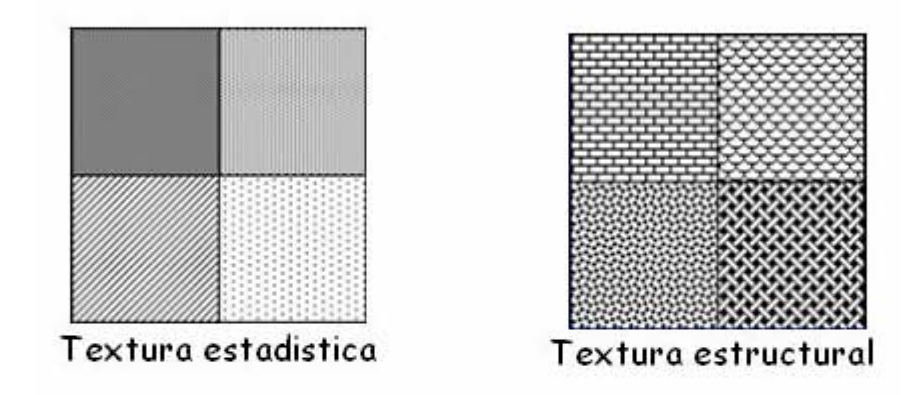

Modelos estadísticos. Emplean medidas obtenidas a partir del histograma. El histograma es la distribución de niveles de gris, a partir de él se podrán caracterizar texturas con distribuciones de intensidad concretas. Una vez obtenido el histograma podemos obtener, entre otros parámetros, la media, los momentos del histograma y la entropía.

 El histograma proporciona información sobre los niveles de gris de una región, pero no indica cómo están distribuidos estos en el espacio. Para ello, empleamos la matriz de co-ocurrencia, que mide la cantidad de píxeles que se encuentran a una determinada distancia y tienen el mismo nivel de gris. Para cada distancia y orientación definimos una matriz de co-ocurrencia. A partir de la matriz obtenida, se pueden calcular una serie de valores, entre otros los denominados entropía, inercia y energía[12].

 Diferentes estudios han corroborado que incluyendo datos texturales conjuntamente con los espectrales se mejora la precisión de la clasificación. Se han aplicado análisis texturales tanto en imágenes adquiridas por sensores ópticos como SPOT [8] o LANDSAT, y también en datos radar, o bien combinación de ambos tipos de sensores [16], como así también en imágenes de alta resolución espacial IKONOS [9].

 El problema del análisis de textura ha sido ampliamente estudiado y como consecuencia son numerosas y diversas las aportaciones realizadas en este campo. Dentro de este capitulo trataremos algunos de los métodos más conocidos para el análisis de textura.

#### 4.1 Suma Y Diferencia De Histogramas (SADH).

 La suma y diferencia de dos variables aleatorias con las mismas variaciones son decorrelacionadas y definen los ejes principales de su matriz asociada junto con la función de probabilidad. Por lo tanto, la suma y diferencia de histogramas son introducidos como una alternativa al usual método de matriz de co-ocurrencia utilizado para el análisis de la textura. Dos probabilidades máximas de clasificación de textura son presentadas dependiendo el tipo de objeto usado para la caracterización de la textura (suma y diferencia de histogramas o algunas medidas globales asociadas). Los resultados experimentales indican que los histogramas de suma y diferencia usados conjuntamente casi son tan poderosos como la matriz de co-ocurrencia para la discriminación de textura. La ventaja de este método propuesto sobre el método convencional de dependencia espacial del nivel gris, es la disminución de tiempo de cómputo y almacenamiento de memoria [11]

Una imagen discreta de textura definida por la matriz KxL es denotada por { $y_{k,l}$ }, donde, { $k=1,...,K;$   $l=1,...,L$ }. G={1,2,....,N<sub>g</sub>} es el conjunto de niveles de gris de N <sup>g</sup>. Esto es común al caracterizar la organización espacial de los elementos de la imagen por un conjunto de estadísticos de segundo orden. Considerando dos elementos de la imagen en una posición relativa fija de ( $d_1$  ,  $d_2$ ):

$$
\begin{cases}\n y_1 = y_{k,l} \\
 y_2 = y_{k+d_1,l+d_2}\n\end{cases} (1)
$$

 El desplazamiento relativo (d1 , d2) puede ser una característica equivalente a una distancia en unidades radiales y un ángulo θ respecto al eje horizontal. La función de probabilidad de estas dos variables aleatorias es  $P(y_1, y_2)$ . La probabilidad de observación de los niveles de gris *i* y *j* en una posición relativamente fija especificadas por  $(d_1, d_2)$  es:

Prob {
$$
y_{k,l} = i
$$
,  $y_{k+dl, l+d2} = j$ } = P(i, j; d<sub>1</sub>, d<sub>2</sub>) = P (i,j) (2)

y no depende en absoluto de los índices (k,l) .

 La suma y la diferencia definen el eje principal de la función de probabilidad de segundo orden en un proceso estacionario. Por lo tanto, el método común de matriz de co-ocurrencia usado para la descripción de la textura es reemplazado por su asociado, suma y diferencia de histogramas, el cual se puede estimar directamente de la imagen. Utiliza diferentes estadísticos para el análisis de  $y_2 = y_{k+d_1,l+d_2}$  (1)<br>
El desplazamiento relativo (*d1*, *d2*) puede ser una característica equivalente a<br>
una distancia en unidades radiales y un ángulo  $\theta$  respecto al eje horizontal. La<br>
función de probabilidad de est complemento de los estadísticos de suma y diferencia son acentuados. Su uso es justificado por la aproximación de unir una combinación de estadística de primer orden de variables decorrelacionadas transformadas.

 La suma y diferencia de histogramas normalizados con un relativo desplazamiento  $(d_1, d_2)$ , son definidos como:

$$
\begin{cases}\nS_{k,l} = y_{k,l} + y_{k+d_1,l+d_2} \\
d_{k,l} = y_{k,l} - y_{k+d_1,l+d_2}\n\end{cases} \tag{3}
$$

 Así, el rango dinámico de suma y diferencia es dos veces el rango de la imagen original.

#### La Suma Y Diferencia De Histogramas .

La suma y diferencia de histogramas con parámetros  $(d_1, d_2)$  en el dominio de D (donde D especifica la textura de la región a analizar):

$$
h_s(i; d_1, d_2) = h_s(i) = Card \{(k, l) \in D, s_{k,l} = i\} \quad (4)
$$
  

$$
h_d(j; d_1, d_2) = h_d(j) = Card \{(k, l) \in D, d_{k,l} = j\} \quad (5)
$$

donde Card{} se refiere al número de elementos del conjunto.

Antes, el total de números es:

$$
N = Card\{D\} = \sum_{i} h_{s} (i) = \sum_{j} h_{s} (j) \qquad (6)
$$

La normalización de suma y diferencia de histogramas es:

$$
\hat{P}_s(i) = h_s(i)/N; \qquad (i = 2, ..., 2N_g)
$$
\n(7)

$$
\hat{P}_d(j) = h_d(j)/N; \qquad (j = -N_g + 1, \cdots, N_g - 1) \qquad (8)
$$

 La función de probabilidad de suma y diferencia de histogramas esta definida por

$$
P_s(i) = prob \{s_{k,l} = i\}; \qquad (i = 2, \cdots, 2N_g) \qquad (9)
$$

$$
P_d(i) = prob \{d_{k,l} = j\}; \qquad (j = N_g + 1, \cdots, N_g - 1) \qquad (10)
$$

#### Clasificación

 Considerado el problema de obtener la clasificación de una muestra de textura, con el vector característico  $x$  asociado de N-dimensiones según las clases K de la textura  $\omega$  (i = 1,  $\cdots$ , K). Por facilidad, se asume que la probabilidad priori de x perteneciendo a diferentes clases es la misma. Una clase  $\omega_i$  es caracterizada por la función de densidad de probabilidad  $f(x \mid \omega)$ . La regla de decisión de la máxima probabilidad que minimiza la probabilidad total de una clasificación falsa se obtiene:

$$
f(x \mid \omega_i) = \text{Max } \{f(x \mid \omega_i)\}, \quad (i = 1, \dots, K) \rightarrow \text{escape la clase } \omega_i \quad (11)
$$

 Es posible caracterizar una muestra de una textura particular por una colección de suma y diferencia de histogramas que se han estimado para diferentes desplazamientos relativos  $d_1$  y  $d_2$ . En el siguiente desarrollo, es considerado el caso de un histograma extraordinario. Los resultados subsecuentes pueden ser fácilmente adaptados para el caso donde es usado más de un histograma, asumiendo independencia mutua $\mu$ 1.

 ${h(i)}$ ,  $(i = 1, \dots, N)$  representa un histograma particular que ha sido escogido para representación de la textura. Los diferentes contadores  $h(i)$  pueden presentarse como una característica de vector de N-dimensiones

$$
x = [h(1) h(2) \cdots h(N)]^{T} = [x_1 x_2 \cdots x_N]^{T}
$$
 (12)

 Se asume que los componentes de estos vectores característicos son distribuidos polinomialmente

$$
f(x)_{j} = \left(\sum_{i=1}^{N} x_{i}\right) i \prod_{j=1}^{N} P_{j}(i)^{N} / x_{i} \qquad (13)
$$

donde  $P_i(i)$  es la probabilidad para tener la suma o diferencia particular igual a i en la textura de tipo j. Esta suposición es equivalente a considerar que el proceso de conteo puede parecerse al resultado de N ensayos de Bernoulli, donde los eventos mutuamente excluyentes son la observación de suma o diferencia de un valor obtenido.

Se puede mostrar que la cantidad  $\hat{P}(i) = x_i/N$ , computada en la textura *j*, es la probabilidad máxima estimada de  $P_i(i)$ . Por lo tanto, los parámetros de distribución  $f(x \mid \omega)$ ,  $(i = 1, \dots, K)$ , puede ser estimado en una fase de aprendizaje en una muestra de suficiente tamaño. Teniendo el algoritmo de (10) e ignorando los términos que son comunes a las diferentes funciones de probabilidad, la regla de decisión de probabilidad máxima puede ser equivalente a la que a continuación se muestra:

 $Ui(x) = min{U_i(x)}$ ,  $(i = 1, \dots, K) \rightarrow$  escoge la clase  $\omega_i$  (14)

donde  $U_j(x)$  se obtiene por

$$
U_j(x) = \sum_{i=1}^{N} x_i \log \{P_j(i)\} \tag{15}
$$

Recordando que  $x_i = h(i)$  representa el número de ocurrencias de una suma o diferencia igual a i sobre el dominio de interés D. Por lo tanto usando (4) ó (5), es posible reemplazar la suma en las características de espacio por una suma sobre el dominio espacial.

$$
U_j(x) = \sum_{(k,i) \in D} -\log \{P_j(y_{k,l} \pm y_{k+dl,l+dl})\}
$$

 Aplicando esta ecuación, el proceso puede ser terminado por una sencilla tabla de consulta. La clasificación optima se realiza con solo K sumas por píxel sin una evaluación explicita de los histogramas de suma o diferencia. Esto es, extender el método cuando usamos mas de un histograma y asumiendo independencia mutua. Los resultados de la función de decisión se obtienen por una sencilla suma de contribuciones individuales. El diagrama del desarrollo de una sistema de clasificación de (M x N) muestras de textura se muestra en la figura 1. Esta clasificación de textura tiene múltiples ventajas. La primera es que resulta muy atractiva para la computación. La función de decisión  $U_i(x)$  puede ser computada aproximadamente en el mismo tiempo que se requeriría para estimar los histogramas. La segunda, es que no pierde la información de la clase en lo absoluto, que resultaría de algunas reducciones heurísticas.

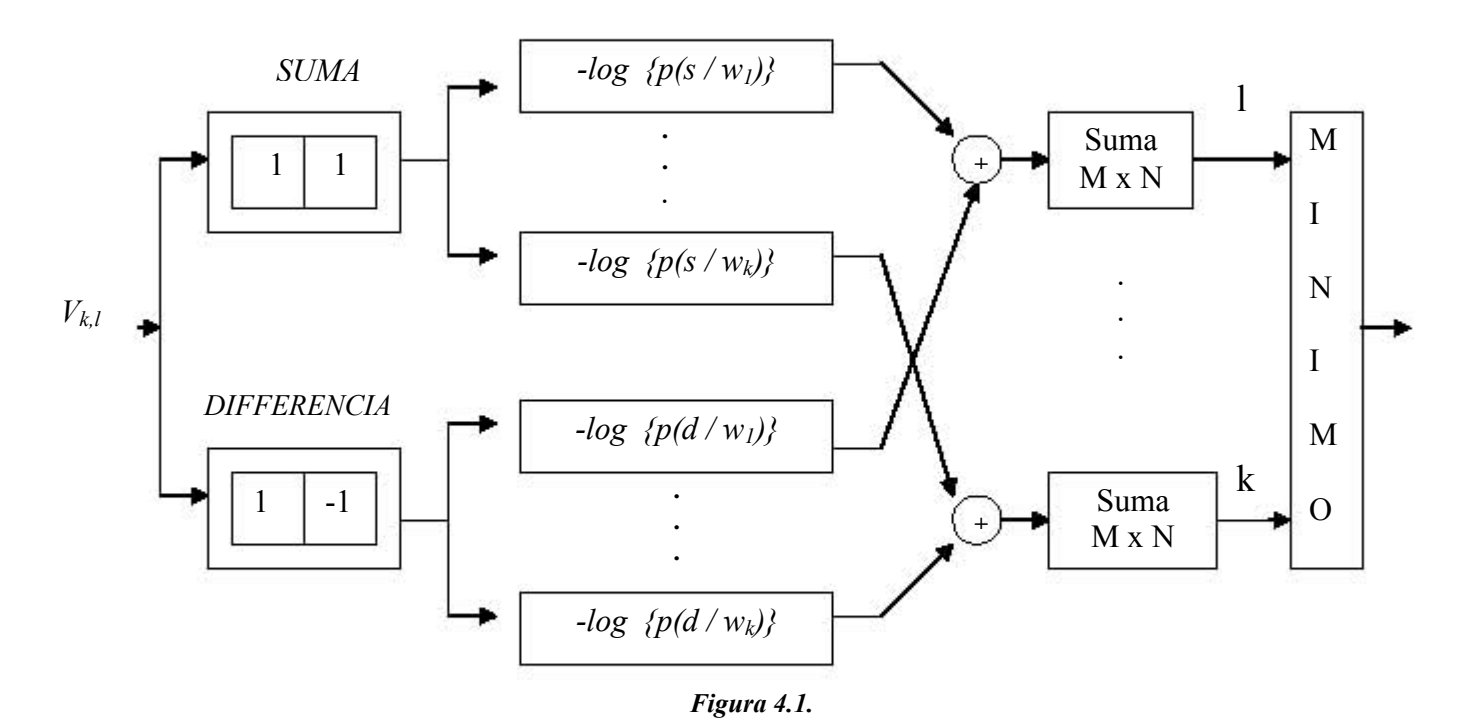

FACULTAD DE INGENIERIA  $46$  and  $40$ 

 La matriz de co-ocurrencia comúnmente usada se reemplaza por su asociado, suma y diferencia de histogramas. Esto se justifica por el hecho de que la suma y diferencia definen el eje principal de las funciones de probabilidad de segundo orden de un proceso aleatorio estacionario y por lo tanto son decorrelacionados.

 El inconveniente de este método, es que no se puede usar para determinar todos los descriptotes de Haralick exactamente.

 El método de histogramas de suma y diferencia, es considerado como una mejora al popular método de matriz de co-ocurrencia de nivel gris o GLCM que mas adelante veremos a detalle.

### 4.2 Vector De Diferencia En Nivel De Gris (GLDV).

 En general, los enfoques de análisis de textura son utilizados para el reconocimiento y distinción de diferentes características espaciales de un arreglo espacial y frecuencia de variación de tono relacionado a los patrones o fenómenos contenidos en la imagen digital o la imagen de sensor.

 Muchas características de textura son computadas usando el método de diferencia en nivel de gris (GLDV) [19][24]. El método GLDV se basa en la diferencia absoluta entre un par de píxeles que tienen niveles de gris  $i \times j$ separados por una distancia d y un ángulo  $\phi$  con dirección fija. La función densidad de probabilidad del GLDV,  $P_{GLDV}(m)$  es definida por  $m = i - j$ , donde  $i \, y \, j$  corresponden a los niveles de gris tomando un valor entre 0 y 255. La función  $P_{GLDV}(m)$ , la cual depende de d y  $\phi$ , se obtiene por normalización, las ocurrencias de las frecuencias del nivel de gris dividida entre el total del número de las frecuencias. Una ves obtenida la función  $P_{GLDV}(m)$ , se calculan la características textuales que se muestran en la siguiente tabla[14].

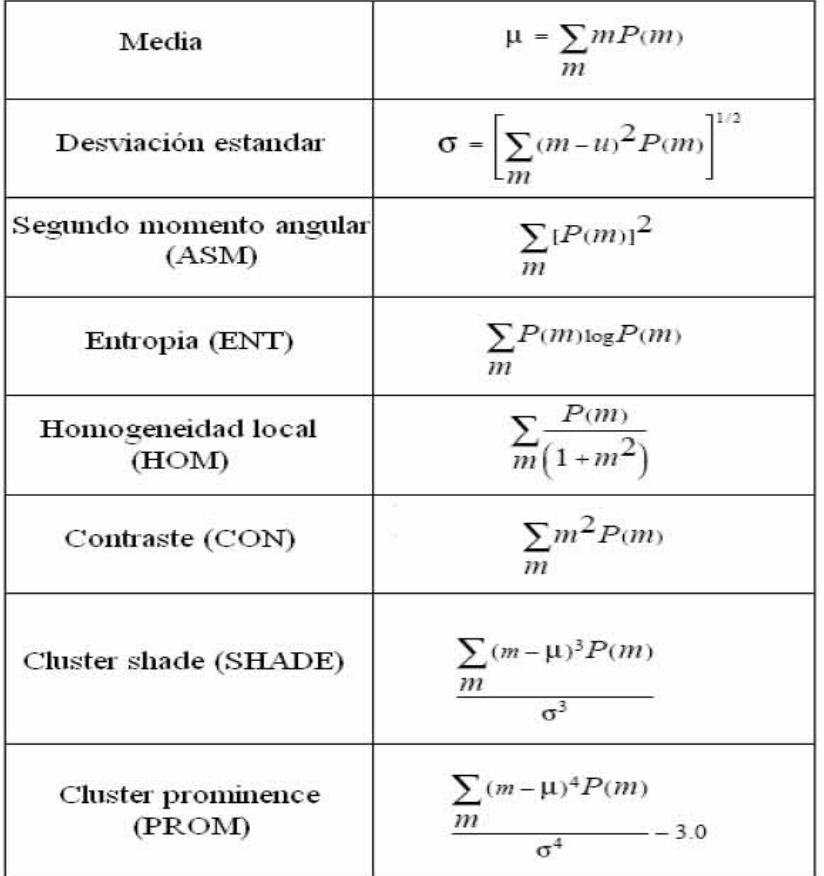

#### Figura 4.1.2

Las características de texturas usadas por el método de Vector de Diferencias en nivel de gris(GLDV); m es el valor absoluto de la diferencia entre la diferencia de nivel gris y un píxel en la dirección horizontal ( $\phi = 0^{\circ}$ ), P(m) es el vector de diferencia de la función de densidad de probabilidad obtenido por la normalización de las ocurrencias de frecuencias de nivel gris por el número total de frecuencias.

 Algunas veces la información útil puede perderse con el uso de vectores de diferencia que son inherentes a la imagen original. Por ejemplo, una diferencia de nivel gris de cero puede derivarse de un par de píxeles separados. El mismo resultado se puede obtener si ambos píxeles son completamente opacos.

 Cuando utilizamos el método GLCM encontramos otra forma de obtener las probabilidades del GLDV. Esto es, sumando los valores de las diagonales paralelas de la matriz de co-ocurrencia normalizada, obteniendo así la probabilidad de que un píxel tenga 1, 2, 3, etc., niveles de gris de diferencia con su vecino. A esto se le denomina GLDV (Grey Level Difference Vector).

#### 4.3 Matriz De Co-ocurrencia De Nivel Gris (GLCM).

 La matriz de Co-ocurrencia del Nivel Gris (GLCM), uno de los métodos más conocidos para el análisis de textura [19], ha sido descrita en la literatura del proceso de imagen por un número de nombres incluyendo el de la dependencia espacial del nivel gris (SGLD) [19] etc.

 Esta matriz mide la cantidad de píxeles que se encuentra a una determinada distancia con un mismo nivel de gris y a partir de ella se calculan ciertos estadísticos.

 Las características de la imagen se ven relacionadas a la estadística de distinto orden, es decir, existen estadísticas de primer orden que se calculan de los valores originales de la imagen, como la variación, y no consideran relaciones con el píxel vecino. La de segundo orden considera la relación entre los grupos de dos píxeles (generalmente vecinos) en la imagen original. El tercer y más alto orden (relaciones entre tres o más píxeles) es teóricamente posible pero no común, debido al tiempo del cálculo y a la dificultad de la interpretación.[47]

 El GLCM estima las características de la imagen relacionadas con la estadística de segundo orden, con la ventaja de que puede ser aplicada a texturas de origen aleatorio o que no respondan a un patrón o serie de patrones determinados.

 El GLCM es construido de la imagen estimando en parejas la estadística de la intensidad del píxel. Cada elemento  $(i, j)$  de la matriz representa una estimación de la probabilidad de que dos píxeles con una separación específica tienen niveles grises i y j, a partir de la imagen original. La separación es tienen niveles grises *i* y *j*, a partir de la imagen original. La sepa<br>especificada generalmente por una distancia *d* y un ángulo **0**. Es decir,

$$
\text{GLCM},\, \Phi(d,\theta)=[\hat{f}(i,j|d,\theta)]
$$

 $\boldsymbol{\Phi}(\boldsymbol{d, \theta})$  <sub>sea una matriz cuadrada igual al número de niveles gris en la imagen y</sub> generalmente no es simétrica[34].

 La textura del GLCM considera la relación entre dos píxeles a la vez, llamados referencia y vecino. En la figura 4.3.1, el *píxel vecino* se elige para ser el que esta a la derecha de cada píxel de referencia. Esto también se puede expresar como relación (1,0): 1 píxel en la dirección de x, 0 píxeles en la dirección de y. Cada píxel dentro de la ventana se convierte en el píxel de referencia alternadamente, comenzando en la esquina superior izquierda y procediendo a la derecha más baja.

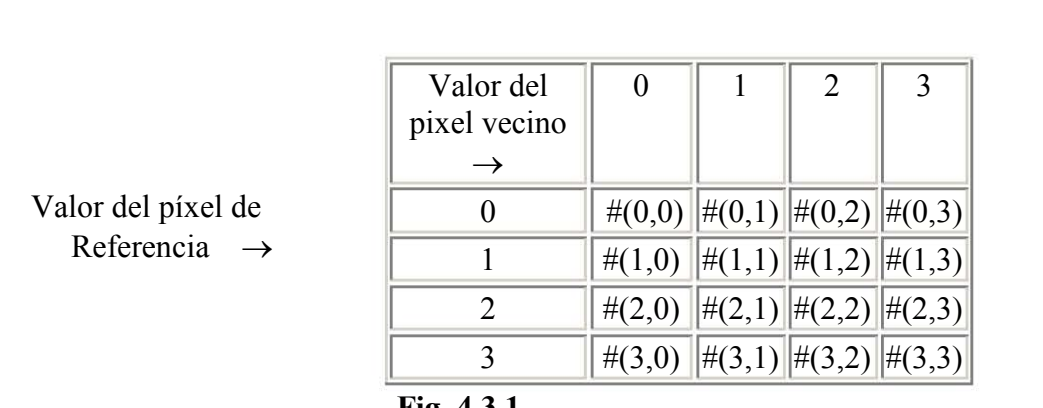

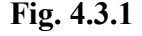

 La celda superior izquierda será llenada con el número de veces que ocurre la combinación 0.0, es decir cuántas veces dentro del área de la imagen un píxel con el nivel gris 0 (píxel vecino) cae a la derecha de otro píxel con el nivel gris 0 (píxel de referencia)[47].

| 2<br>2        |
|---------------|
| 2             |
| 3             |
|               |
| <b>Matriz</b> |

Fig. 4.3.2

 La relación espacial entre el píxel de referencia y su vecino puede ser en cualquiera de las 8 direcciones (N, S, E, O y las 4 diagonales), pero solo se toman cuatro, ya que la N es opuesta a la S y en vez de contarlas separadamente hay formas mas sencillas de medirlas (matriz simétrica). Cuando se habla de una relación "espacialmente invariante" se eligen las cuatro direcciones N, NE, E y SE y se promedian. (Esto también se expresa respectivamente como 0°, 45°, 90° y 135°). [15]

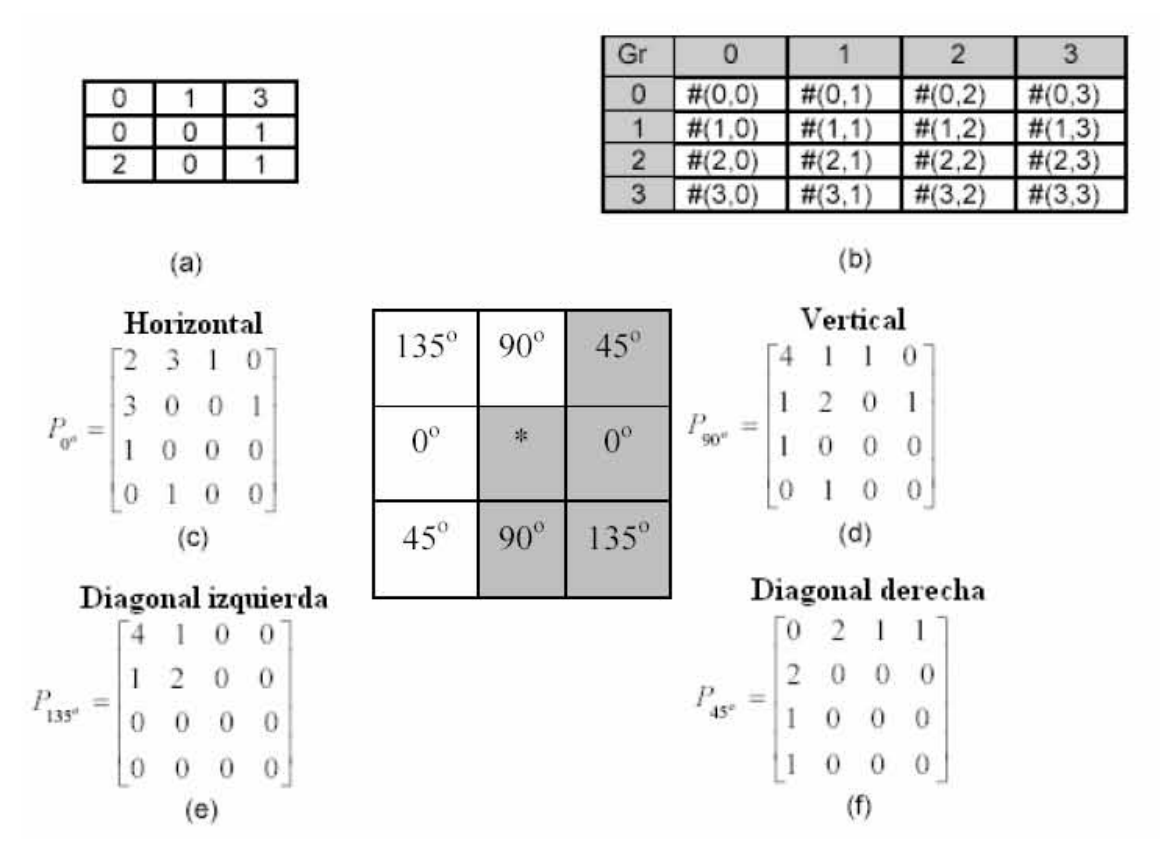

Fig. 4.2.3 Construcción de la Matriz de co-ocurrencia.

 En la fig. 4.3.2 se utiliza un píxel de separación (un píxel de referencia y su inmediato vecino). Cuando la ventana es suficientemente grande, se puede usar una separación mayor (como distancias típicas se utilizan 1,3 y 5 píxeles), sin que haya diferencias en la metodología de su cálculo.

 Existen, por lo tanto diferentes matrices de co-ocurrencia para cada relación espacial, según se considere el vecino de arriba, al costado o en diagonal.

#### 4.3.1 Propiedades Del GLCM:

- 1. Cuadrada: El píxel de referencia tiene el mismo rango de valores que el píxel vecino.
- 2. Tiene el mismo número de de columnas y renglones como el nivel de bits de la imagen.
- 3. Es simétrica alrededor de la diagonal:

 Una matriz simétrica significa que los mismos valores ocurren en las celdas opuestas a la diagonal. Por ejemplo, el valor en la celda (3,2) sería igual que el valor en la celda (2,3). [47]

 La matriz de la figura 4.3.2 no es simétrica. Cualquier matriz se puede hacer simétrica transponiéndola y después sumándole la matriz original obteniendo así la simétrica.

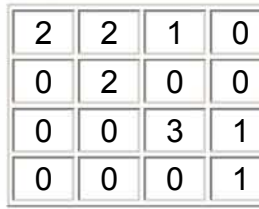

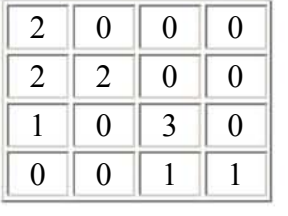

4 2 1 1 0 2 4 0 0 1 0 6 1 0 0 1 2

Matriz original Matriz transpuesta Matriz simétrica

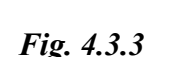

#### 4.3.2 Normalización De La Matriz.

 Una vez obtenida la matriz simétrica, el paso siguiente es expresar esta matriz como probabilidad. La definición mas simple de la probabilidad es:¨el numero de veces que un evento ocurre, dividido por el numero total de posibles eventos" y la ecuación para su calculo es,

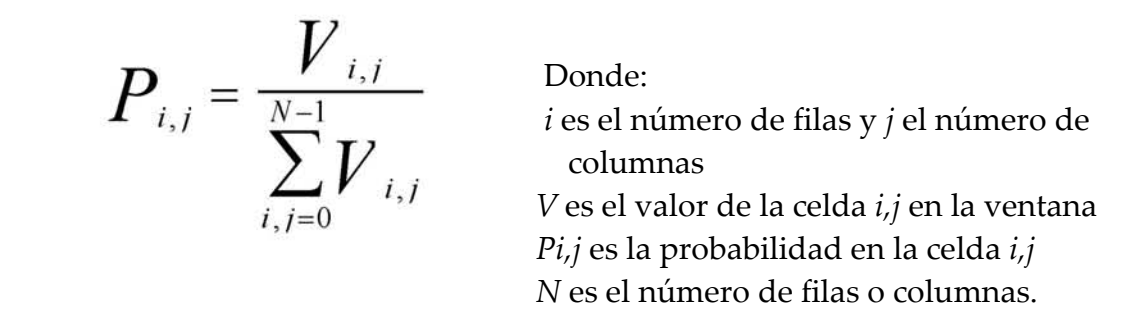

 La ecuación transforma la matriz de co-ocurrencia en una aproximación de tabla de probabilidad. Decimos, que es una aproximación, porque una verdadera probabilidad requiere de valores continuos, y los valores de grises son valores enteros, por lo tanto discretos. Este proceso se denomina Normalización de la matriz.[15]

 Aplicando esta ecuación a la matriz simétrica de la fig. 4.3.3 obtenemos la matriz de la fig 4.3.4, donde la sumatoria de todos los elementos debe ser igual a 1, pues esta normalizada.

#### FACULTAD DE INGENIERIA 52 52 UNAM

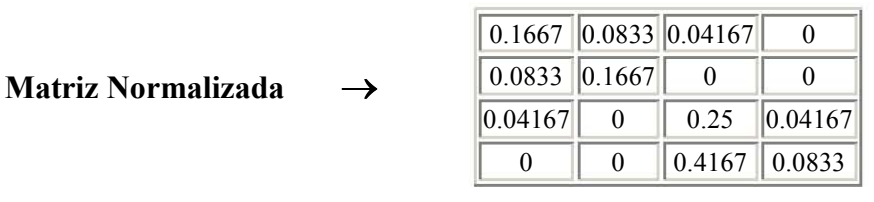

Fig. 4.3.4

 Hasta este punto se ha detallado como se crea una matriz normalizada, expresada como probabilidad, para una determinada relación espacial entre dos píxeles vecinos. Una vez construida, de esta matriz pueden derivarse diferentes medidas que servirán para clasificar la textura de la región sobre la cual se calculó la matriz de co-ocurrencia.<sup>[15]</sup>

#### 4.3.3 Descriptores.

 En la clasificación de la textura, los elementos individuales del GLCM se utilizan raramente[34]. En su lugar, las características se derivan de la matriz, calculando sus descriptores que permiten estimar aquellas propiedades de la imagen relacionadas con los estadísticos de segundo orden. Haralick propuso 14 descriptores (características estadísticas) con la finalidad de capturar algunos de los rasgos de la textura de una imagen, las cuales se clasifican en 4 grupos:

- Grupo 1. Manifiestan los rasgos visuales de las texturas como son: homogeneidad, contraste y correlación.
- Grupo 2. Se basan en estadística: varianza, diferencia inversa, suma de promedios, suma y diferencia de varianzas.
- Grupo 3. Se basan en la teoría de la información: entropía, suma de promedios, suma de varianzas y diferencia de varianzas.
- Grupo 4. Se basan en las medidas de la información de correlación: coeficiente de correlación máxima.

Las siguientes son una breve explicación de algunos descriptores de textura:

• Probabilidad máxima. Suministra información sobre la respuesta más fuerte de un par de píxeles en la matriz de co-ocurrencia, además es útil pera percibir la mayor ocurrencia o la predominación de un color en la textura. La descripción matemática de este descriptor es la siguiente:

$$
\text{max}_{i,j}(P_{i,j})
$$

 El valor de este descriptor será mayor cuando existe un pico de intensidad en la matriz de co-ocurrencia, el mayor de estos elementos será el valor máximo de probabilidad.

• ASM (Angular Second Moment).

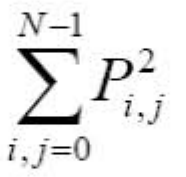

 Esta medida da valores altos cuando en la matriz de concurrencia tiene pocas entradas de gran magnitud, y es baja cuando todas las entradas son similares. Es una medida de la homogeneidad local.

La raíz cuadrada del ASM se denomina Energía o Uniformidad.

**Energía.** Es una medida de uniformidad de la textura de una imagen.

 Este descriptor alcanza un valor máximo cuando los niveles de gris son similares y tiene un valor alto cuando la distribución del nivel de gris tiene como entrada una constante o una forma periódica.

El descriptor de energía esta dado por la siguiente ecuación:

 $\sum (p)^2$  Donde:  $\sum\limits_{l}^{{N}-1}\left( P_{l,j}\right) ^{j}$  $i, j = 0$ 

 $Pi,j$  es la probabilidad en la celda  $i,j$  $\overline{N}$  es el número de filas o columnas.

• Momento de diferencia de orden K. Provee información dependiendo del parámetro k.

 La expresión matemática general que describe el comportamiento de esta característica es:

$$
\sum_{i,j=0}^{N-1} (i-j)^k P_{i,j}
$$

 La tendencia general de este descriptor es aumentar de valor cuando los elementos de la matriz de co-ocurrencia se encuentran alejados de la diagonal principal. Tomando en cuenta que la estadística que se esta manejando es de segundo orden, k toma el valor de 2, convirtiéndose así en el contraste de la imagen que también es usado como descriptor de textura.

• Momento inverso de distinción de elementos de orden k. Refleja la definición y agrupación de los elementos de la matriz de co-ocurrencia. Este descriptor se calcula como:

$$
\sum_{i,j=0}^{N-1} \frac{P_{i,j}}{1 + (i-j)^k}, \quad i \neq j
$$

 El valor del momento inverso aumenta cuando la distancia de los elementos de la matriz a la diagonal principal es baja. Así que proporciona información sobre que tan compacta está la distribución de la matriz, dando la idea de que la textura posee una variación suave de colores.

**Entropía.** Mide la aleatoriedad contenida en la matriz de co-ocurrencia.

 En el caso real de una imagen digital de textura, la información se encuentra concentrada cerca de la diagonal principal de la matriz. La entropía se calcula como:

$$
-\sum_{i,j}^{N-1}P_{i,j}\log\Bigl(P_{i,j}\Bigr)
$$

 Es alta cuando los elementos de la matriz de concurrencia tienen relativamente valores iguales. Es baja cuando los elementos son cercanos a 0 o 1 (por ejemplo cuando la imagen es uniforme dentro de la ventana).

• Correlación. Mide la relación entre las diferentes intensidades de los colores. La correlación se calcula como:

$$
\sum_{i,j=0}^{N-1} P_{i,j} \left[ \frac{(i - \mu_i)(j - \mu_j)}{(\sigma_i)(\sigma_j)} \right]
$$

#### FACULTAD DE INGENIERIA 55 UNAM

Donde:

$$
\mu_{i} = \sum_{i,j=0}^{N-1} i P_{i,j} \qquad \mu_{j} = \sum_{i,j=0}^{N-1} j P_{i,j} \quad ; \text{ Medias Estados}
$$

$$
\sigma_{i}^{2} = \sum_{i,j=0}^{N-1} P_{i,j} (i - \mu_{i})^{2} \qquad \sigma_{j}^{2} = \sum_{i,j=0}^{N-1} P_{i,j} (i - \mu_{j})^{2}
$$

 Las ecuaciones para el cálculo de la varianza que se muestran arriba, indica la dispersión que tiene un conjunto de muestras con respecto a un valor medio, mientras los valores estén más alejados, mayor será la varianza. En el caso de la matriz de co-ocurrencia, los valores medios en i y j sitúan la media de la matriz en algún punto de la diagonal principal y la varianza como la dispersión de la muestra con respecto a esta media.

 Mientras que las ecuaciones para el cálculo de la desviación Standard son las siguientes:

$$
\sigma_i = \sqrt{\sigma_i^2} \qquad \qquad \sigma_j = \sqrt{\sigma_j^2}
$$

 Esta medida se basa en la media y la dispersión alrededor de la media de los valores de las celdas de la matriz de co-ocurrencia. Como la varianza utiliza específicamente la combinación entre los píxeles de referencia y vecino, no es la misma que la varianza de los niveles de grises de la imagen original.

Algunas propiedades de la Correlación son:

 \* Un objeto tiene alta correlación dentro de él que entre objetos adyacentes.

 \* Píxeles cercanos están mas correlacionado entre si que los píxeles mas distantes

 El descriptor de correlación aumenta cuando la distancia de los elementos a la media es grande y cuando la varianza es baja, es decir cuando los elementos de la matriz no se encuentran muy alejados de la diagonal principal.

textura.

Se calcula mediante la ecuación:

$$
\sum_{i,j=0}^{N-1} P_{i,j}/1 + (i-j)^2
$$

FICHTAD RESERVENTAD INTERTADA ENTRE ENTRE ENTRE ENTRE ENTRE ENTRE ENTRE ENTRE ENTRE ENTRE ENTRE ENTRE ENTRE ENTRE ENTRE ENTRE ENTRE ENTRE ENTRE ENTRE ENTRE ENTRE ENTRE ENTRE ENTRE ENTRE ENTRE ENTRE ENTRE ENTRE ENTRE ENTRE Este descriptor aumentará cuando la distancia  $i$ -j se mínima, es decir, que mientras los elementos de la matriz de co-ocurrencia están más próximos a la diagonal principal mayor será el valor de la homogeneidad local. La principal diferencia con el descriptor de momento inverso, es que para la homogeneidad local se tiene en cuenta el aporte de los elementos en la diagonal principal que poseen altos valores.  $\sum_{i,j=0}^{N-1} P_{i,j} / 1 + (i - j)^2$ <br>
Este descriptor aumentará cuando la distancia  $i j$  se mínima, es decir,<br>
que mientras los elementos de la mátriz de co-ocurrencia están más<br>
próximos — a la diagonal principal discencia con

**Contraste.** Es lo opuesto a la homogeneidad, es decir es una medida de la variación local en una imagen.

$$
\sum_{i,j=0}^{N-1} P_{i,j} (i-j)^2
$$

 El valor del contraste aumentará si existen más elementos de la matriz de co-ocurrencia alejados de la diagonal principal, por lo tanto, el efecto de las componentes de la diagonal principal es totalmente despreciado<sup>[15]</sup>.

 De las medidas que propuso Haralick las 3 más ampliamente utilizadas son Angular Second Moment (ASM), Contraste y Correlación.

 El GLCM es uno de los métodos más usados para calcular las características de la textura, sin embargo, existen otros métodos que realizan este trabajo en menos tiempo y son igual de poderosos que este.

### 4.4 Algoritmos Rápidos Para El Cálculo Del GLCM.

 Un método popular para la extracción de las características de la textura en la interpretación de una imagen digital es el uso de probabilidades de coocurrencia, introducido por Haralick usando la matriz de co-ocurrencia en de cómputo. Otros métodos han sido utilizados para mejorar las demandas computacionales del GLCM[4].

 Unser investigó los histogramas de suma y diferencia almacenando los datos co-ocurrentes, con una relativa eficiencia del uso de matrices y la disminución en el tiempo de cómputo. El inconveniente de este método es que no se pueden determinar todas las características de Haralick.[11]

 Una mejora en el método GLCM es el uso de una estructura de lista enlazada (GLCLL) que almacena solo las probabilidades co-ocurrentes diferentes de cero reduciendo significativamente la demanda computacional(41). Una mejora en el GLCLL es utilizar una estructura de datos híbrida (GLCHS) basada en una tabla hash y una lista enlazada.

#### 4.4.1 Lista Ligada De Co-Ocurrencias De Nivel Gris (GLCLL).

 Un método que ha mejorado el desempeño de la matriz, es el que se enfoca en una lista ligada[6]. Usando una lista ligada de co-ocurrencias de nivel de gris, GLCLL es eficiente por que no almacena los pares de nivel de gris que tienen una probabilidad de cero.[3]

 La lista enlazada está formada por nodos colocados en orden ascendente de acuerdo al para de nivel de gris que guarda cada uno de los nodos. Esa lista, se almacena para buscar rápidamente los pares  $(i,j)$ . La búsqueda comienza al principio de la lista, se busca el primer nivel de gris  $i<sup>th</sup>$ , si se encuentra, entonces el algoritmo busca el nivel gris j<sup>-th</sup> correspondiente.

 Para obtener la matriz de co-ocurrencia por medio de la estructura de lista enlazada de una imagen, se emplea una ventana deslizante. El algoritmo comienza con la ventana en la esquina izquierda superior de la imagen. Las probabilidades de co-ocurrencia se determinan para esta ventana y entonces se calculan los descriptores de esta matriz. Después de que se calculen los descriptores, la ventana se desliza una columna hacia la derecha. En este punto, la mayoría de las probabilidades que co-ocurren siguen siendo iguales, excepto por las probabilidades que se forman con la nueva columna que ha sido incluida a la ventana y por la columna que ha salido de ella. Por lo tanto, a la lista enlazada original, se le suman las probabilidades que se forman con la columna que ha salido de la ventana[5].

 Cuando se llega al extremo derecho de la imagen, la ventana deslizante se baja una sola fila. Para las filas pares, la ventana se mueve de izquierda a derecha y para las filas impares la ventana se mueve de derecha a izquierda. La ventana se mueve eficientemente en este patrón de zig-zag hasta que se cubre la imagen entera.

A continuación veremos como funciona el GLCLL.

 Primero obtenemos la matriz de co-ocurrencia normalizada de la ventada gris para d=1 y θ=0º, por lo tanto.

| ◠<br>◠<br>⌒<br>ບ<br>▃<br>⌒<br>◠<br>◠<br>◠<br>и<br>າ<br>$\sqrt{2}$<br>⌒<br>л<br>и<br>л.<br>3<br>2<br>$\Omega$<br>ີ<br>◠<br>$\Omega$<br>◠<br>и<br>ာ<br>◠<br>റ<br>◠<br>и<br>× |
|----------------------------------------------------------------------------------------------------|
|                                                                                                    |
|                                                                                                    |
|                                                                                                    |
|                                                                                                    |
| и                                                                                                    |
| ◠<br>◠<br>ົ<br>⌒<br>⌒<br>л<br>ັ<br>▃                                                                                                    |
| ⌒<br>⌒<br>ົ<br>◠<br>ົ<br>◠<br>⌒                                                                                                    |

Ventana con 4 valores en  $\begin{array}{|c|c|c|c|c|c|}\n3 & 2 & 2 & 3 \\
\hline\n\end{array}$  $\frac{2}{1}$  1 1 2

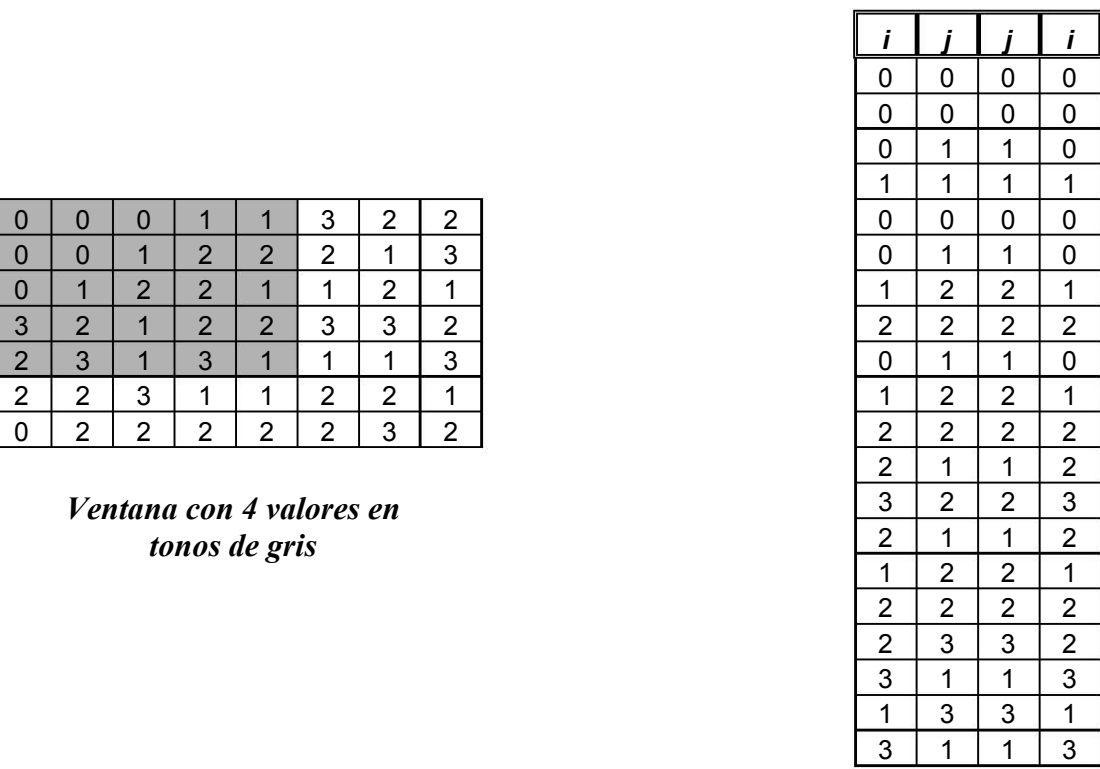

| i/i                     | 0 |                  | 2              | 3                       |
|-------------------------|---|------------------|----------------|-------------------------|
| 0                       | 6 | 3                | 0              | 0                       |
|                         | 3 | $\boldsymbol{2}$ | 5              | 3                       |
| $\overline{\mathbf{c}}$ | 0 | 5                | 6              | $\overline{\mathbf{c}}$ |
| 3                       | በ | $\mathbf{3}$     | $\overline{2}$ | በ                       |

Matriz de co-ocurrencia entre al matriz Normalizada

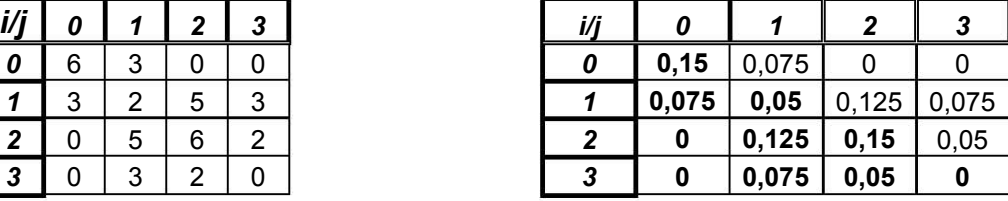

 La estructura de lista enlazada (GLCLL) se determina utilizando la parte inferior de la matriz de co-ocurrencia normalizada. Dado que estamos trabajando con una matriz de co-ocurrencia simétrica, solo usamos uno de los pares simétricos (figura 4.4.2).

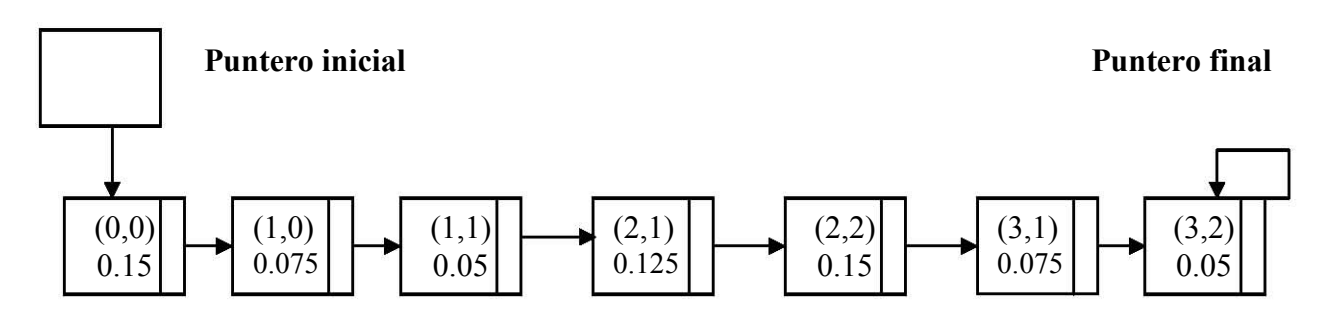

Figura 4.4.2. Lista enlazada

 Deslizamos la ventana una columna hacia la derecha. Para obtener las nuevas probabilidades de co-ocurrencia, tomamos la lista enlazada anterior y la restamos a los nodos respectivos de las probabilidades que se forman con las columnas 1 y 2 sumándole las probabilidades que se forman con las columnas 5 y 6 (figura 4.4.3).

 Si las columnas 5 y 6 de la imagen forman nodos no existentes en la lista, simplemente se añaden, si al restar probabilidades existen nodos que se quedan con probabilidad 0, se eliminan.

 Para el par de pixeles (0,0) existen 4 pares de co-ocurrencia, por lo tanto, la probabilidad de este nodo es 0.1, este valor se le resta a la lista anterior. El par (1,0) solo se presenta una vez respectivamente, por lo tanto, la probabilidad de este nodo es 0.025. Para el par (2,3) existen dos pares de co-ocurrencia, por lo tanto, su probabilidad es 0.05 (figura 4.4.4).

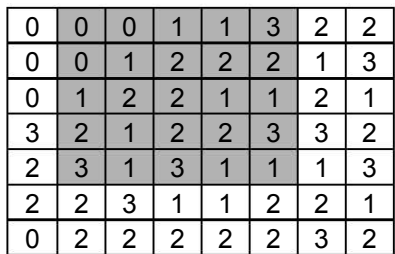

| 0                |                |   |  |
|------------------|----------------|---|--|
| Ō                | J              |   |  |
| $\boldsymbol{0}$ |                |   |  |
|                  | $\overline{c}$ | 2 |  |
| Ζ                |                |   |  |

Probabilidades de las columnas 1 y 2

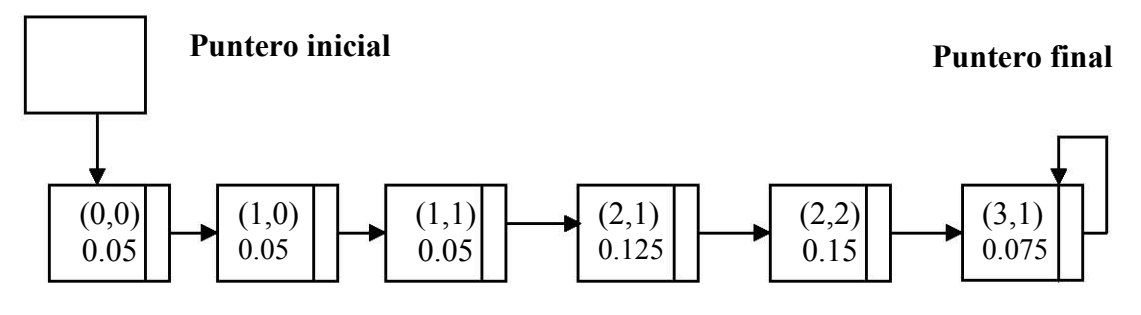

Lista enlazad con las probabilidades restadas Al restar la probabilidad del par (3,2) a la lista enlazada anterior, el nodo desaparece.

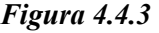

 El par (1,3) y el par (3,1), solo aparecen una vez, como son pares simétricos, su probabilidad de co-ocurrencia es de 0.025. La probabilidad del (1,1) es de 0.1 dado que se repite 4 veces, la probabilidad de los pares (2,3) y (3,2) es de 0.025. Estas son las probabilidades de las columnas 5 y 6. Sumamos estas nuevas probabilidades a la lista anterior.

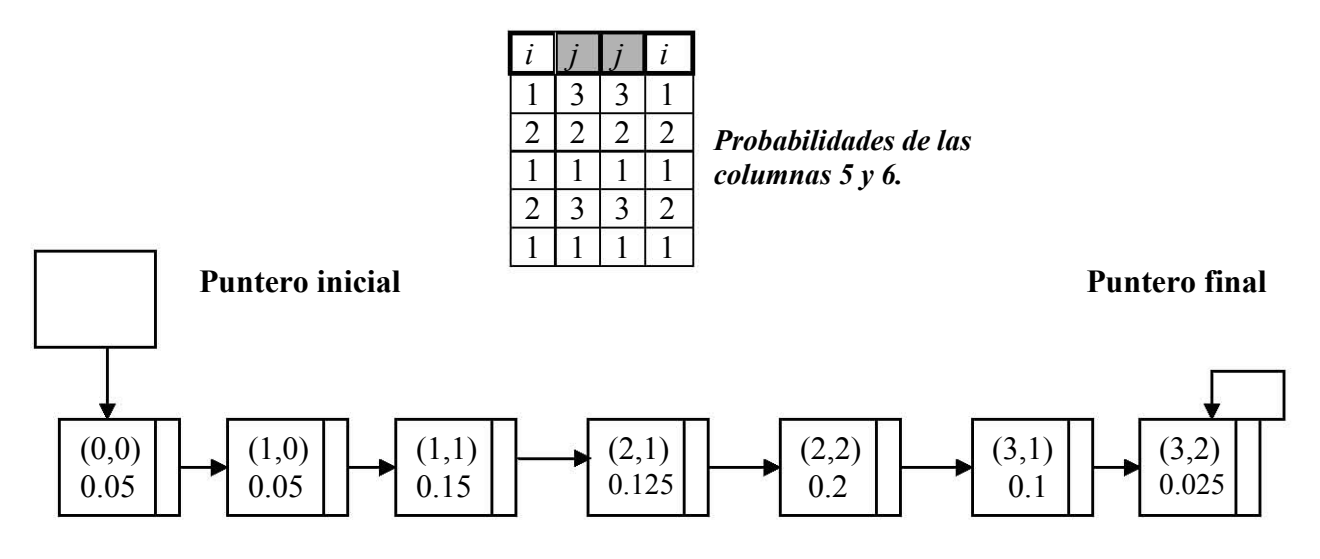

Lista enlazada con las probabilidades sumadas. Figura 4.4.4

 Continuamos con este procedimiento hasta llegar al extremo derecho de la tabla; cuando llegamos a este punto, la ventana se desliza una fila hacia abajo y las probabilidades de co-ocurrencia se calculan de manera similar a las anteriores (figura 4.4.5).

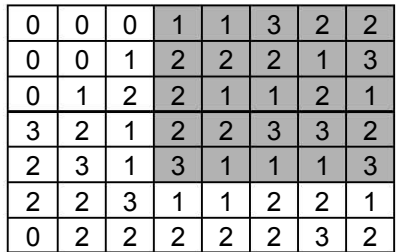

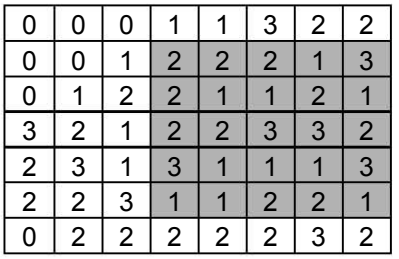

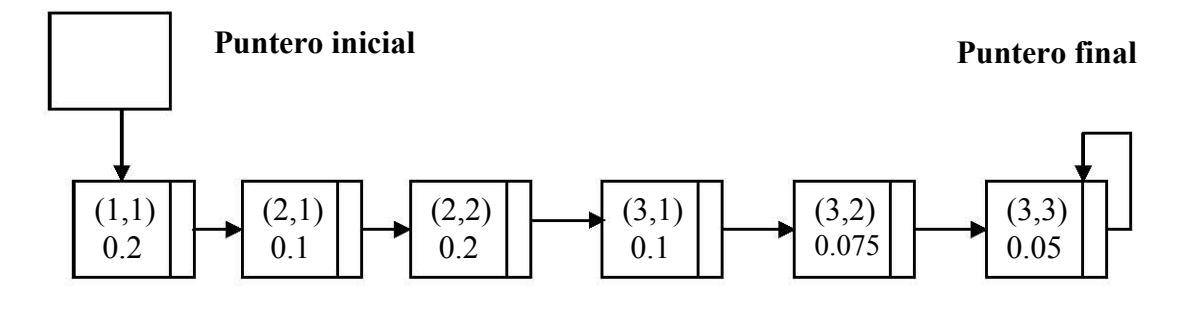

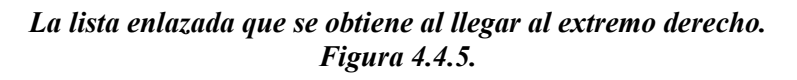

 Dado que la ventana se deslizó una fila hacia abajo, las probabilidades que se restan a la matriz de co-ocurrencia son las formadas por las parejas del renglón que fue excluido de la tabla (figura 4.4.6).

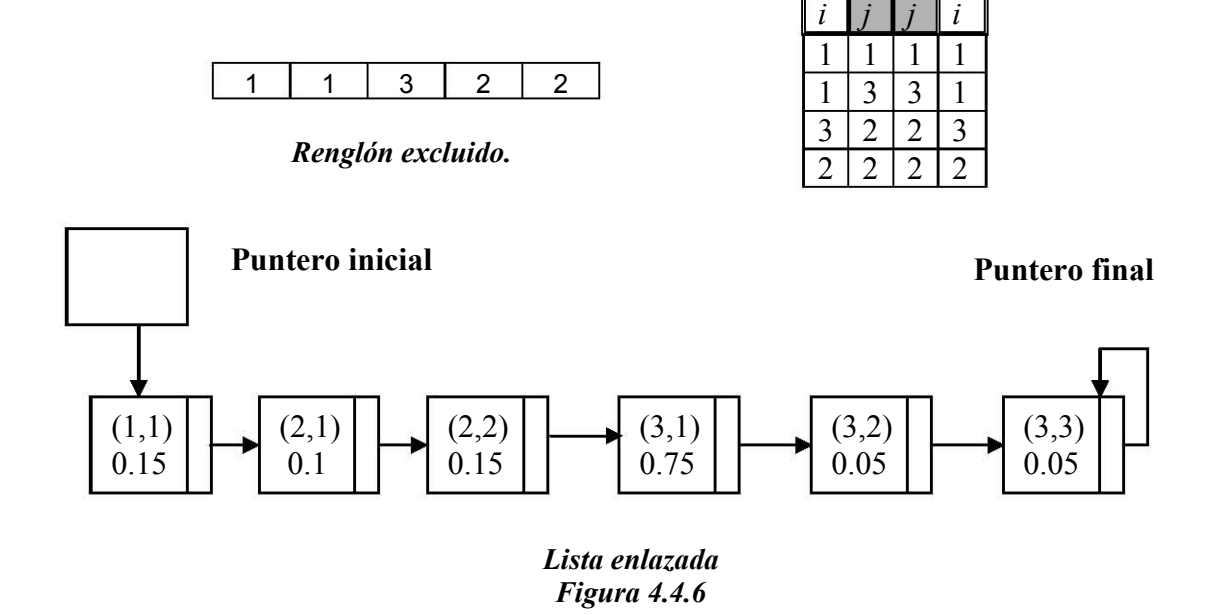

 Siguiendo con el proceso, se suman las nuevas probabilidades que se obtienen del renglón que se ha incluido en la ventana deslizante y se obtiene la nueva lista enlazada(figura 4.4.7).

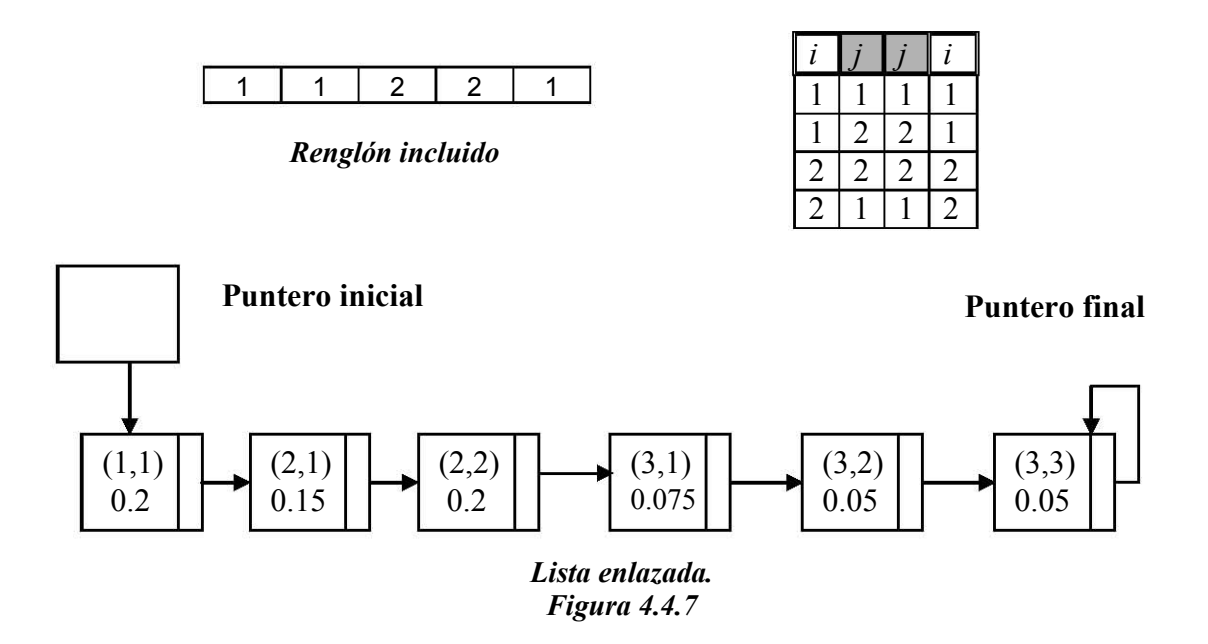

 El proceso del cálculo de la lista enlazada sigue este mismo camino, siguiendo la trayectoria en zig-zag hasta cubrir toda la imagen.

 La desventaja de este método es que se debe almacenar la lista para poder actualizar las probabilidades de los niveles de gris, lo cual compromete la eficiencia del GLCLL, por lo que se utiliza una estructura hibrida de niveles de gris co-ocurrentes (GLCHS), la cual se basa en una tabla hash y en una lista enlazada.

#### 4.4.2 Estructura Hibrida De Co-Ocurrencias De Nivel Gris (GLCHS).

 El algoritmo (grey level co-ocurrence integrated algorithms) GLCIA se crea integrando los aspectos preferentes de dos algoritmos: Estructura de datos híbrida (GLCHS) y el histograma hibrido de co-ocurrencia de nivel gris (GLCHH). El GLCHS utiliza una estructura de datos de dos dimensiones para generar rápidamente las probabilidades y para aplicar estadística generando así las características de la imagen. El GLCHH utiliza una estructura de datos unidimensional más eficiente para realizar las mismas tareas. El GLCHH es más rápido que el GLCHS, pero el GLCHH no puede calcular las características de la textura usando toda la estadística disponible, la integración de estos dos métodos genera un algoritmo superior (el GLCIA). Los aumentos de cómputo varían en función de tamaño de la ventana, del nivel de quantizacion, y de la estadística seleccionada. El GLCIA es una técnica altamente recomendada para cualquier persona que desea calcular características de la textura de la probabilidad de la co-ocurrencia, especialmente de imágenes digitales a gran escala [4].

 Como anteriormente se dijo, el GLCHS es más eficiente que el GLCLL desde que evita almacenar la lista ligada usando una combinación de tabla hash y una estructura de lista ligada de datos.

 Para mejorar el método GLCLL, se creo una estructura híbrida (GLCHS), en la cual ya no se almacena la lista enlazada. En la estructura híbrida se utiliza una tabla hash y una lista enlazada. La tabla hash es una matriz que transforma directamente a un elemento en la dirección donde este almacenado, cada elemento de la tabla hash tiene un apuntador que señala a un elemento de la lista, de esta manera, la tabla hash permite el acceso rápido a cualquier nodo de la lista, si el nodo existe. Como resultado, la lista enlazada ya no tiene que ser almacenada y por lo tanto se reduce el tiempo necesario para calcular las características de textura.

 La lista enlazada, solo guarda las probabilidades que son diferentes a cero, tal y como lo hacia en el método GLCLL, permitiendo así que la aplicación de los descriptores sea más rápida.

 Cuando se usa la estructura GLCHS (figura 4.4.8), se utiliza la tabla hash de dos dimensiones para señalar a los nodos de la lista enlazada y una lista doblemente enlazada para permitir que la inserción y el borrado de los nodos sea más fácil.

 A continuación veremos un ejemplo que comprenderá los conceptos explicados anteriormente.

Considerando que la ventana de una imagen es:

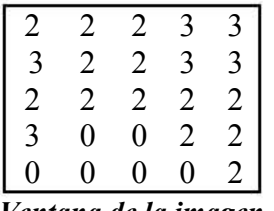

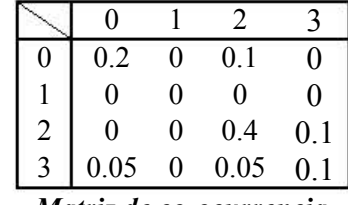

| 0              | 0.2  |   |      |  |
|----------------|------|---|------|--|
|                | 0    | 0 |      |  |
| $\overline{2}$ | 0.1  | 0 | 0.4  |  |
|                | 0.05 | 0 | 0.15 |  |
|                |      |   |      |  |

Ventana de la imagen Matriz de co-ocurrencia Matriz normalizada

Lista enlazada:

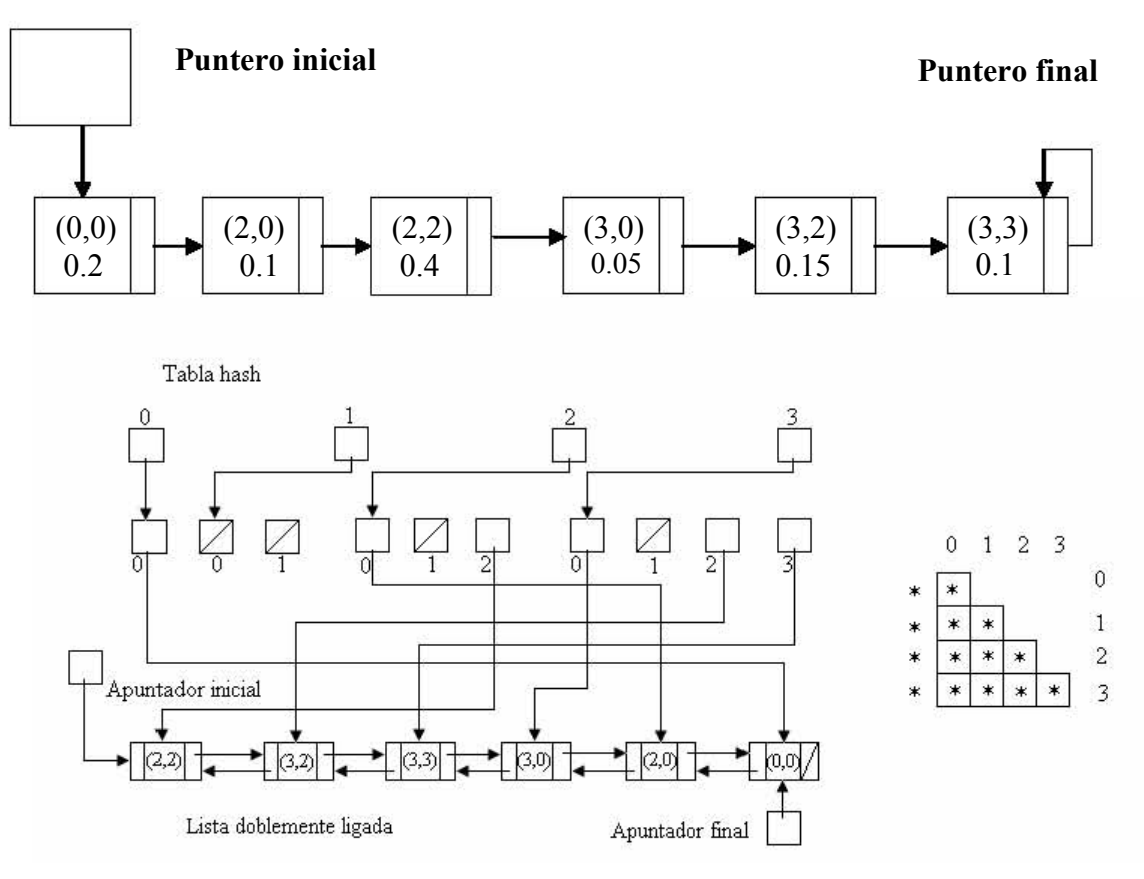

Figura 4.4.8 Estructura GLCHS.

 Tanto la tabla hash como la lista ligada son necesarias[5], ya que la primera permite un acceso rápido a cualquier nodo de la lista ligada, si este nodo existe, y la segunda permite la rápida aplicación de la estadística.

### 4.5 Análisis Multiescala.

La meta del análisis multiescala es revelar las características de la imagen a diferentes resoluciones [22]. Por ejemplo, los objetos pequeños afectan las características de la textura en niveles bajos de resolución mientras que objetos grandes afectan las características texturales a niveles altos de resolución.

 La interpretación de la información que percibimos del ambiente depende de la escala que usamos para este proceso. El enfoque del análisis multiescala es usado exitosamente en la literatura para aumento de textura y segmentación[13][24].

 Un análisis multiescala puede ser determinado por un conjunto de transformaciones { $T_t$ }<sub> $\approx$ </sub>, donde t representa la escala. Si I es una imagen. I :  $\Omega \rightarrow$ R, donde Ω es el dominio donde la imagen esta definida. Consideraremos que  $\Omega = \mathbb{R}^n$  ,  $I \in H^2(\Omega)$  y  $I_t = T_t(I)$  es una nueva imagen en la cual I corresponde a una escala t.<sub>1281</sub>

 Algunas de las características mencionas anteriormente (varianza, media, correlación…) son utilizadas por los algoritmos de clasificación de imágenes de percepción remota con el fin de segmentar la imagen y proporcionar un mejor análisis sobre detallados de estructuras urbanas y de elementos temáticos. Estos métodos se analizarán más afondo en el siguiente capitulo.

# A N Á L I S I S

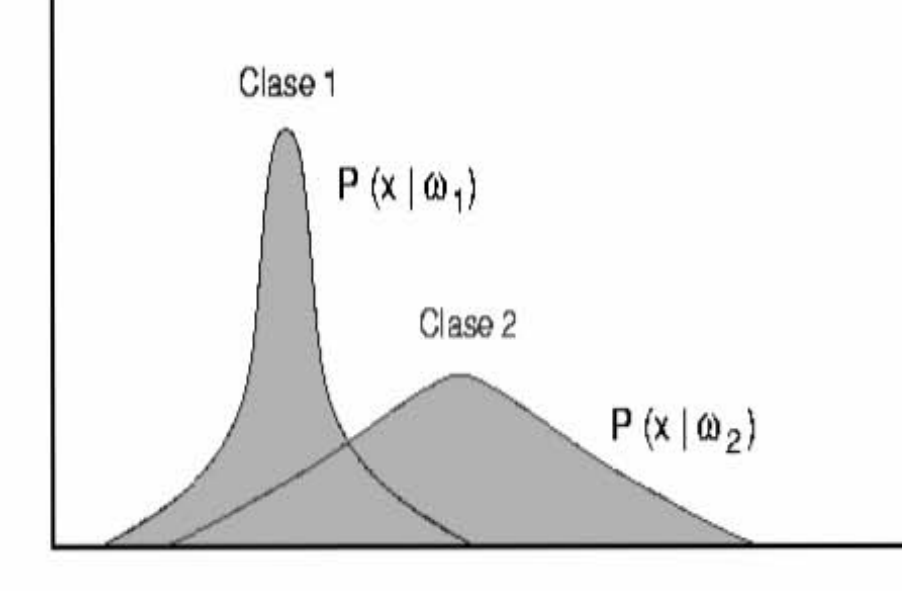

## B A Y E S I A N O

C A P Í T U L  $\overline{O}$ 5
Una muestra de entrada  $x = \{x_1, x_2, \dots, x_d\}$  necesita ser clasificada en uno y sólo uno de los c grupo o clases  $\omega_1, \omega_2, \cdots, \omega_n$ . La existencia de los grupos se conoce a priori. El vector de entrada x representa atributos de laguna característica de la imagen y además se desconoce la clase a la que pertenece. Supongamos que la variable y identifica la clase a la que un objeto pertenece, de modo que y = ω<sup>i</sup> significa que pertenece a la clase ωi. La clasificación se refiere a la relación entre la etiqueta de pertenencia a la clase etiquetada como y el vector de características x. El objetivo de estimar la relación  $x \rightarrow y$  utilizando los datos de entrenamiento  $(x_i, y_i)$ , i = 1, ... ,n. $[n]$ 

#### 5.1 Fundamentos.

 La teoría de la decisión de Bayes es un método estadístico clásico en la clasificación de patrones. Se basa en el supuesto de que el problema de la decisión se enfoca en términos probabilísticos y que todas las probabilidades relevantes resultan conocidas.

#### 5.1.1 Función Discrimínate de Bayes.

$$
p(\omega | x) = \frac{p(x | \omega_i) p(\omega_i)}{p(x)} \tag{1}
$$

donde

- $\bullet$   $p(\omega)$  es la probabilidad "a priori" de la clase  $\omega$ i, la cual es dato o debe conocerse antes de iniciar el proceso.
- $p(x | \omega)$  es la probabilidad condicional de x dada la clase  $\omega$ . Esta probabilidad se debe calcular directamente del conjunto de datos durante la solución del problema. Se conoce también como la probabilidad de semejanza de  $\omega$  con respecto a  $x$
- $p(x)$  es la probabilidad total de  $x$ .
- $p(\omega|x)$  es la probabilidad "a posteriori", que en general, es el resultado final del proceso.

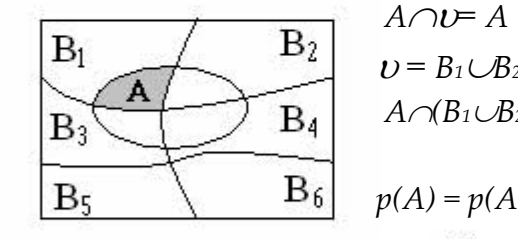

| B1                                               | B2                                                                                                    | $A \cap U = A$             |
|--------------------------------------------------|----------------------------------------------------------------------------------------------------|----------------------------|
| B3                                               | $B_1$                                                                                                    | $B_2 \cup \cdots \cup B_n$ |
| B4                                               | $A \cap (B_1 \cup B_2 \cup \cdots \cup B_n) = (A \cap B_1) \cup (A \cap B_2) \cup \cdots \cup (A \cap B_n)$ |                            |
| B5                                               | $p(A) = p(A \cap B_1) + p(A \cap B_2) + \cdots + p(A \cap B_n) = \sum_{i=1}^n p(A \cap B_i)$                |                            |
| $p(x) = \sum_{i=1}^n p(x \mid \omega) p(\omega)$ |                                                                                                    |                            |

\n(2)

FACULTAD DE INGENIERIA 67 67 UNAM

 Una función de perdida Lij es introducida para definir la perdida, el costo o la realidad debida a la decisión de que  $x \in \omega$  cuando en realidad  $x \in \omega$ . Se busca minimizar tal función[1].

 En forma similar una función de perdida promedio condicional o de riesgo promedio condicional  $r_x(x)$  queda definida por

$$
r_k = \sum_{i=1}^M L_{ik} p(\omega | x)
$$
 (3)

la cual es el valor promedio o esperado de clasificar erróneamente a  $x$  en  $\alpha$ , siendo  $i \neq k$ .

 El trabajo de clasificador es determinar una decisión optima que minimice el costo o el riesgo promedio.

Procedimiento:

- 1. Calcular las perdidas promedio  $r_i(x)$  de decidir que  $x \in \omega$ ,  $\forall i$ ,  $i = 1, 2, 3, \dots, n$
- 2. Decidir que  $x \in \omega_k$ , si  $r_k(x) \leq r_i \forall i, i \neq k$ .

Empleando Bayes:

$$
r_k(x) = \frac{1}{p(x)} \sum_{i=1}^n L_{ik} p(x \mid \omega_i) p(\omega_i)
$$
 (4)

En la determinación del valor mínimo,  $p(x)$  puede eliminarse por ser común a todas las funciones de costo. Entonces

$$
\min_{k} r_{k}(x) = \min_{i=1}^{n} L_{ik} p(x \mid \alpha) p(\alpha) \rightarrow \text{Classification de Bayes} \quad (5)
$$

#### 5.1.2 Maximum Likelihood Decisión. (Decisión Para Máxima Verosimilitud)

Como anteriormente se dijo,  $p(x|\omega)$  es llamad la función de probabilidad de  $ω$ . La expresión para el valor promedio o pérdida esperada que decide  $x ∈ ω$ es:

$$
r_k(x) = \sum_{i=1}^M L_{ik} p(x | \omega_i) p(\omega_i)
$$
 (6)

 Para problemas de dos clases, de acuerdo al clasificador de Bayes, el valor promedio o esperado de decidir que  $x \in \omega$ , será:

$$
r_1(x) = L_{11} p(x | \omega_1) p(\omega_1) + L_{21} p(x | \omega_2) p(\omega_2)
$$
\n
$$
(7)
$$

Similarmente, la pérdida de decidir que  $x \in \omega$  será,

$$
r_2(x) = L_{12} p(x | \omega_1) p(\omega_1) + L_{22} p(x | \omega_2) p(\omega_2)
$$
  
En forma matricial, (8)

$$
r = Lp
$$
  $\qquad \qquad$   $\begin{vmatrix} r_1 \\ r_2 \end{vmatrix} = \begin{vmatrix} L_{11} & L_{21} \\ L_{12} & L_{22} \end{vmatrix} \begin{vmatrix} p(x|\omega_1) p(\omega_1) \\ p(x|\omega_2) p(\omega_2) \end{vmatrix}$  (9)

La decisión de que  $x \in \omega$  se tomará si

$$
L_{11} p(x \mid \omega_1) p(\omega_1) + L_{21} p(x \mid \omega_2) p(\omega_2) < L_{12} p(x \mid \omega_1) p(\omega_1) + L_{22} p(x \mid \omega_2) p(\omega_2)
$$

(L<sub>21</sub>- L<sub>22</sub>)  $p(x | \omega_2) p(\omega_2) < (L_{12}-L_{11}) p(x | \omega_1) p(\omega_1)$ 

Poniéndola de otra forma:

$$
\frac{p(x|\omega_1)}{p(x|\omega_2)} \quad > \quad \frac{(L_{21}-L_{22})\,p(\omega_2)}{(L_{12}-L_{11})\,p(\omega_1)}\tag{10}
$$

Usando la notación  $l_1(x)$  para  $p(x|\omega) / p(x|\omega)$  como la proporción de probabilidad y  $\theta_{12}$  para (L<sub>21</sub>- L<sub>22</sub>)  $p(\omega_2)/ (L_{12} - L_{11}) p(\omega_1)$  como el valor de umbral, el criterio para la decisión es  $x \in \omega$  si  $l_{12}(x) > \theta_{12}[1]$ .

Para un problema de multiclases la razón de la verosimilitud y el umbral generalizados son:

$$
l_{ki}(x) = \frac{p(x|\omega_k)}{p(x|\omega_l)} \qquad \theta_{ki} = \frac{(L_{ik} - L_{ii}) p(\omega_i)}{(L_{ki} - L_{kk}) p(\omega_k)} \qquad (11)
$$

Simplificación.

\* Caso en que [L] es función simétrica.

0 1 · · · 1 1 · · · · · · · · · · 1 1 · · · 1 0 Con Lik = 1 y Lii = 0 ∀ i, k, con i≠k

a) Probabilidades a priori equiprobables.

$$
p_{ki}(x) = \frac{p(x|\omega_k)}{p(x|\omega_k)} \qquad \theta_{ki} = \frac{p(\omega_i)}{p(\omega_k)} = 1 \qquad \qquad \lambda \in \omega_k \text{ si } l_{ki} > 1 \qquad (12)
$$

FACULTAD DE INGENIERIA 69 69 UNAMENTAD DE INGENIERIA DE CONSTANTINAMENTAD DE LOS ESTADOS EN LOS ESTADOS EN LOS

 $p(x|\omega_i)$  $p(x|\omega_k)$  $p(\omega_i)$  $p(\omega_k)$ b) Cuando  $p(\omega) \neq p(\omega_k)$  $x \in \omega_k$  si  $\downarrow_{ki} > \theta_{ki}$  ó  $\overrightarrow{f_{k}(x)}$  >  $\overrightarrow{f_{k}(x)}$  (13)

Así la función discriminante es:

$$
d_k(x) = p(x / \alpha_k) p(\alpha_k)
$$
\n(14)

Una forma alternativa para esta función discriminante es:

$$
d'_{k}(x) = \log p(x / \alpha_{k}) + \log p(\alpha_{k})
$$
\n(15)

La regla de máxima verosimilitud es:

$$
x \in \omega \quad \text{si} \quad r_i(x) < r_j(x) \quad \text{oi} \quad \sum_{k=1}^{M} L_{kj} p(x \mid \omega_k) p(\omega_k) < \sum_{q=1}^{M} L_{qj} p(x \mid \omega_q) p(\omega_q) \tag{16}
$$
\n
$$
\forall j, j \neq i; j = 1, \cdots, M
$$

La suma de la parte izquierda representa el promedio de perdida de decisión para que  $x \in \omega$ , mientras que el lado derecho representa la perdida de decisión de que  $x \in \omega_j$ ,  $j = 1, \dots, M$  y  $j \neq i$ .

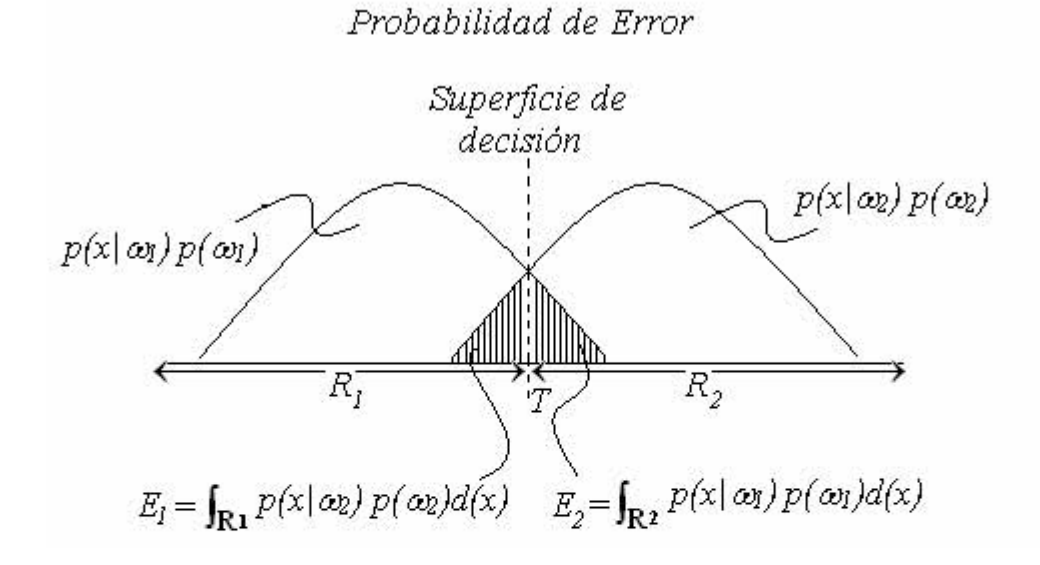

Errores de clasificación de dos clases:

- 1. *x* cae en la región  $R_1$ , pero en realidad  $x \in \omega_2$
- 2. *x* cae en la región  $R_2$ , pero en realidad  $x \in \omega_1$

FACULTAD DE INGENIERIA  $70$  70 UNAM

 La decisión óptima ocurre al minimizar los errores, al mover el umbral hasta la intersección de las dos curvas. Ello ocurre cuando

$$
p(x \mid \omega_1) p(\omega_1) = p(x \mid \omega_2) p(\omega_2) \quad \text{ó} \quad d_1(x) = d_2(x) \tag{17}
$$

La forma general de la función normal multivariable es:

$$
p(\omega t) = \frac{1}{2\pi^{n/2} |c_I|^{1/2}} exp \left[ -\frac{1}{2} \left( x - m_I \right)^T c_I^I (x - m_I) \right]
$$
 (18)

y

$$
p(\omega z) = \frac{1}{2\pi^{n/2} |c_2|^{1/2}} \exp\left[ -\frac{1}{2} \left( x - m_2 \right)^T \bar{c}_2^T (x - m_2) \right] \tag{19}
$$

donde

$$
C1 = E[(x-m1)(x-m1)^T] \quad \text{Matrices de Varianza} \tag{20}
$$
  

$$
C2 = E[(x-m2)(x-m2)^T]
$$

Entonces  $x \in \omega_1$  si  $l_{12}(x) > \theta_{12}$  ó

$$
\frac{p(x|\omega_1)}{p(x|\omega_2)} \quad > \quad \frac{(L_{21} - L_{22})\,p(\omega_2)}{(L_{12} - L_{11})\,p(\omega_1)}\tag{21}
$$

Sustituyendo términos:

$$
p(x|\omega_1) = \frac{\left[ -\frac{1}{2} \left( x - m_1 \right)^T \bar{c}_1^T (x - m_1) \right]}{\left[ -\frac{1}{2} \left( x - m_2 \right)^T \bar{c}_2^T (x - m_2) \right]}
$$
(22)

 El análisis de la función normal multivariable de densidad para los vectores patrones puede hacer un trabajo similar sin mucha dificultad[1].

#### 5.1.3 Funciones De Probabilidad Condicional.

 El algoritmo de máxima verosimilitud permite maximizar las probabilidades de que un píxel pertenezca a una clase en particular, cuya información está contenida en el campo de entrenamiento. El algoritmo usa los datos de entrenamiento como una media de las medias y varianzas estimadas de las clases, las cuales son usadas para estimar las probabilidades. Éste no solo

considera la media o valores promedio para clasificar, sino que también considera la variabilidad de la brillantes en cada clase.

 En muchas aplicaciones conocemos las probabilidades a priori reales; no es sencillo obtener estimaciones fiables con la ayuda de muestras etiquetadas obtenidas al azar. La estimación de las densidades condicionales es, sin embargo, un problema de mayor dificultad. Los clasificadotes suelen dividirse en paramétricos y no paramétricos. Los primeros asumen que las densidades condicionales tienen forma funcional conocida, que depende de un conjunto de parámetros desconocidos. Los segundos no asumen que las densidades condicionales tienen formas funcionales conocidas.

 Para estimar las probabilidades condicionales utilizamos las funciones trapezoidales que se adaptan bastante bien a la definición de cualquier concepto, con la ventaja de su fácil definición, representación y simplicidad de cálculos[51].

Clase Wo

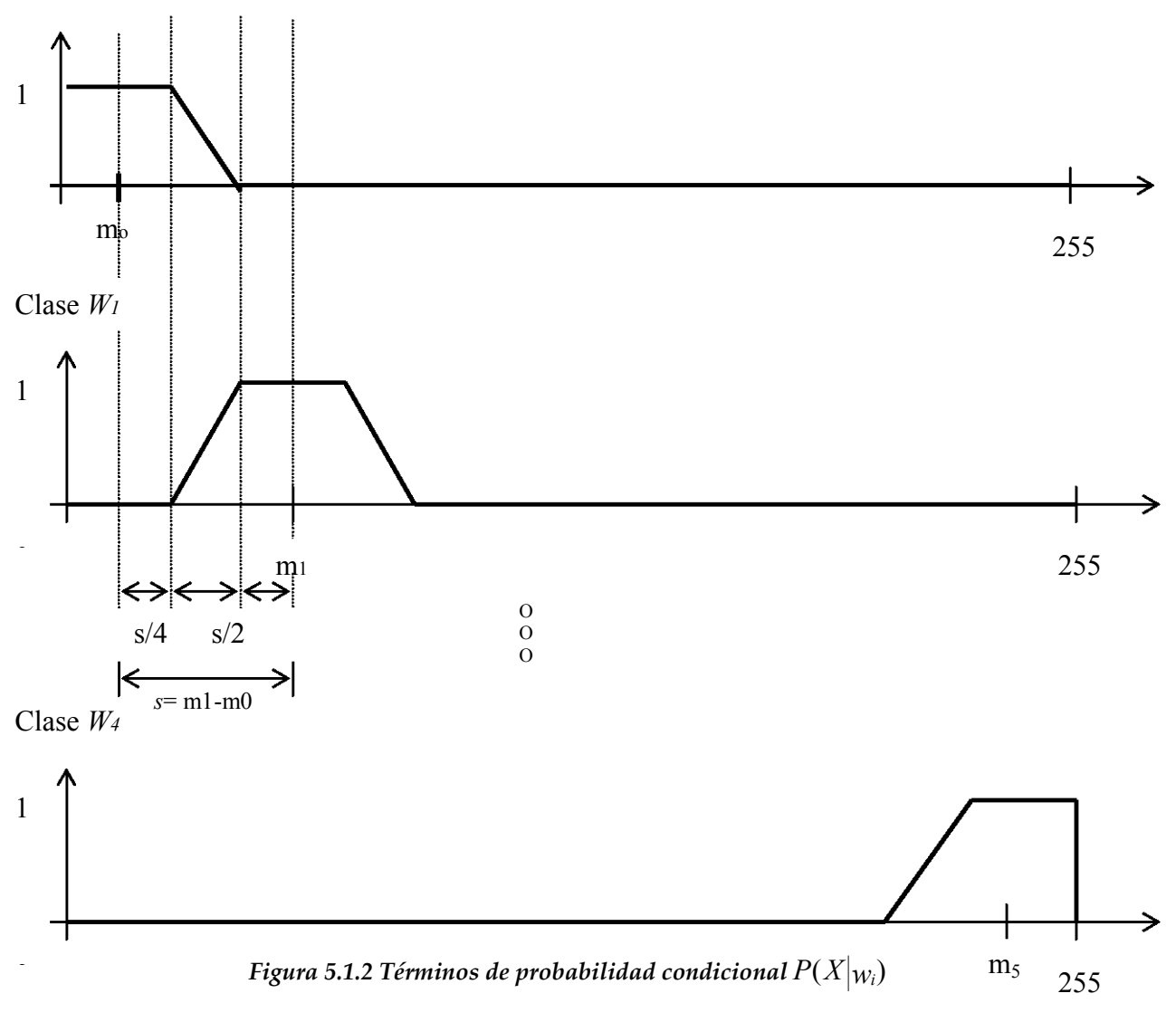

#### 5.2 Distribuciones Gaussianas.

 Una de las distribuciones teóricas mejor estudiadas en los textos y más utilizada en la práctica es la distribución normal, también llamada distribución gaussiana. Su importancia se debe fundamentalmente a la frecuencia con la que distintas variables asociadas a fenómenos naturales y cotidianos siguen, aproximadamente, esta distribución.

 La función normal multivariable de densidad para M clase de patrones puede ser representada por:

$$
p(\omega_k) = \frac{1}{2\pi^{n/2} |c_k|^{1/2}} exp\left[-\frac{1}{2} \left(\frac{x-m_k}{c^2 + m_k}\right)^T \frac{c^1}{x-m_k}\right] = N(m_k c_k)
$$
(23)  

$$
k = 1, 2, ..., M; \qquad n = \text{dimisión del vector patrón}
$$

donde N es la función normal de densidad,  $m_k$  es el vector medido, y  $c_k$  la matriz de covarianza de la clase  $k$ , definida respectivamente por sus valores esperados sobre los patrones pertenecientes a la clase k. Así

$$
m_k = E_k[x]
$$
  $y$   $c_k = E_k[(x - m_k)(x - m_k)^T]$  (24)

 Los patrones de prueba de una población normal en le espacio de reconocimiento de un solo grupo, el centro el cual es determinado por el vector medido de la prueba y la forma del grupo es determinada por la matriz de covarianza. La figura 1 muestra los tres diferentes grupos. Para el grupo de la parte (a),  $m = 0$  y  $c = I$  (una matriz identidad). Porque esta es simétrica,  $c_{ii} = c_{ii} = 0$ .  $c_{ii} = 1$ . Para el grupo de la parte (b),

$$
m = \begin{bmatrix} 1 \\ 0 \end{bmatrix} \qquad \qquad y \qquad \qquad c = \begin{bmatrix} c_{II} & 0 \\ 0 & c_{22} \end{bmatrix}
$$

 $c_{22}$  >  $c_{11}$ ; mientras que para el grupo en (c) (en la misma figura),

$$
m = \begin{bmatrix} 0 \\ 1 \end{bmatrix} \qquad \qquad y \qquad \qquad c = \begin{bmatrix} c_{11} & c_{12} \\ c_{21} & c_{22} \end{bmatrix}
$$

 El eje principal del hiperelipsoide (contornos de densidad de probabilidad igual) es obtenido por n-vectores de  $c$  con n-valores determinando las longitudes de ese eje[1].

FACULTAD DE INGENIERIA 73 UNAM

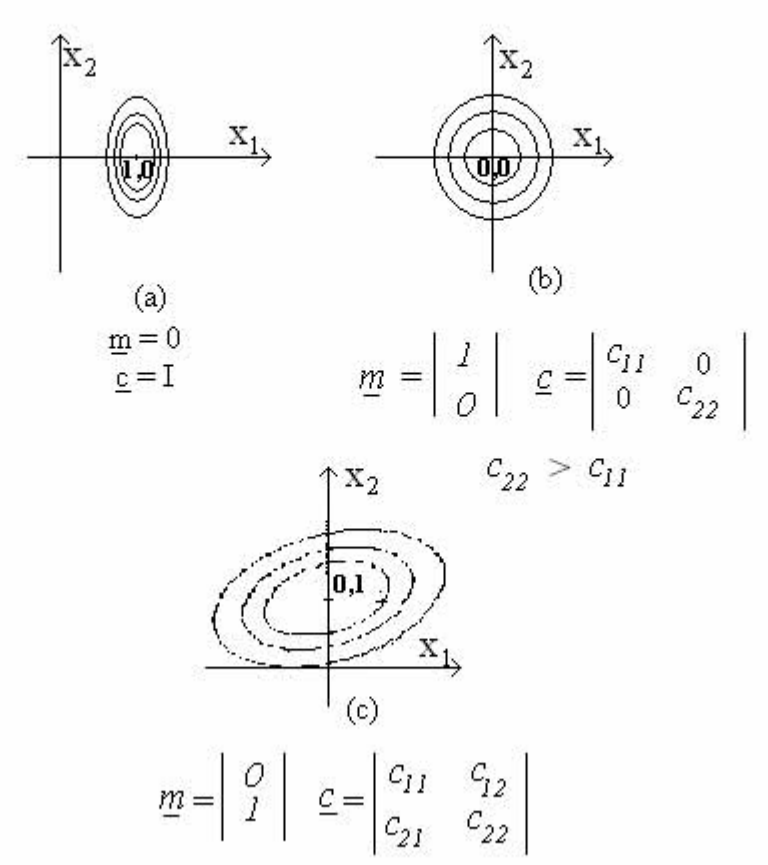

Figura 5.2.1 Tres grupos con diferentes pruebas.

 Una medida útil para similitud, como sabemos es la distancia de Mahalanobis (r<sup>2</sup> ) para el patrón x midiendo m, puede definirse como:

$$
r^{2} = (x - m)^{T} c^{T} (x - m)
$$
 (25)

La distancia de Mahalanobis entre dos clases puede ser expresada como :

$$
r_{ij} = (m_i - m_j)^T c^{-1} (m_i - m_j)
$$
 (26)

Recuerde que  $n = 1$ , aproximadamente 95% de las pruebas de x cayeron en la región  $\int x$  -  $m \ll 2\sigma$ , donde  $\sigma$  es la desviación estándar y es igual a  $c^{\frac{1}{2}}$ .

#### 5.3 Función De Segmentación Óptima.

 La mayoría de los problemas de visión artificial se formulan como criterios de optimización debido a las incertidumbres existentes, tales como ruido, ambigüedad en la interpretación visual, etc.

 En estas condiciones no se pueden obtener soluciones exactas y hay que recurrir a aproximaciones de la solución óptima.

 Generalmente, una vez preprocesada la imagen, se realiza una segmentación que la divide en regiones. Para clasificar las diferentes regiones, extraemos de ellas una serie de características que nos permite clasificarlas.

 A partir de los distintos valores o características de cada punto, se realiza una clasificación estadística multivariable.

 De la ecuación 15, la función discriminante para x∈ωk es : d'  $d'_{k}(x) = \log p(x/\omega_{k}) + \log p(\omega_{k})$ 

 Cuando esta función discriminante es aplicada a la función normal multivariable de densidad para una clase de M-patrones con :

$$
p(\omega_k) = \frac{1}{2\pi^{n/2} |c_k|^{1/2}} \exp \left[ -\frac{1}{2} \left( x - m_k \right)^T \bar{c}^1 (x - m_k) \right]
$$
  
\n
$$
k = 1, 2, ..., M
$$
 (27)

la función discriminante  $d(x)$  se convierte en :

$$
d''_k(x) = -n/2 \log(2\pi) - \frac{1}{2} \log \left| c_k \right| - \frac{1}{2} (x - m_k)^T c_k^{-1} (x - m_k) + \log p(\alpha_k) \tag{28}
$$

 Es claro que si el primer termino del lado derecho es el mismo para toda k, este se puede eliminar. Entonces la función discriminante se reduce a:

$$
d_k^{j\gamma} = -\frac{1}{2}(x - m_k)^T c_k^{-1}(x - m_k) + \left[ \log p(\omega_k) - \frac{1}{2} \log |c_k|' \right] \tag{29}
$$

 Esta es la función cuadrática discriminante, se puede poner en una forma más compacta, como:

$$
d_k^{(iv)} = -\frac{1}{2}r^2 + f(k) \quad \text{para} \qquad x \in \omega.
$$
 (30)

donde r<sup>2</sup> = - ½(x – mk)  $r_{Ck}$ <sup>1</sup>(x – mk) es la distancia de Mahalanobis definida por la ecuación 25 y f(k) =  $log p(\omega_k) - \frac{1}{2}log |c_k|$ . Esta función discriminante tiene dos casos.

**Caso 1**: cuando las matrices de covarianza son iguales para clases diferentes[1].  $(c_i = c_j)$  $=c_k = c$ ). El significado físico de esto es que la separación de clases son de igual tamaño y de forma similar, pero los grupos se centran cerca de medios diferentes. Expandiendo la ecuación para  $d_{x}(x)$ , obtenemos

$$
d_{k}(x) = -\frac{1}{2} x^{T} c^{-1} x - \frac{1}{2} m_{k}^{T} c^{-1} m_{k} + x^{T} c^{-1} m_{k} + \log p(\omega) - \frac{1}{2} \log |c|.
$$
 (31)

 El primer y último término de lado derecho de la ecuación son iguales para todas las clases. Entonces la función discriminante se pude pones en una forma más compacta y es la siguiente:

$$
d_k(x) = x^T c^{-1} m_k + [log \ p(\alpha_k) - \frac{1}{2} m_k^T c^{-1} m_k] \qquad ; \qquad k = 1, 2, ..., M \qquad (32)
$$

FACULTAD DE INGENIERIA 75 UNAM

Obviamente, esta es la función lineal discriminante si tratamos a  $c<sup>1</sup>m<sub>k</sub>$  como wk y a dos términos dentro de los paréntesis como un término aumentado, wk,n+1. Para un problema con dos clases (M=2).

$$
d(x) = d_1(x) - d_2(x)
$$
  
=  $x^T c^{-1} (m_1 - m_2) + \log \frac{p(\omega_l)}{p(\omega_2)}$  -  $\frac{1}{2} (m_1^T c^{-1} m_1 - m_2^T c^{-1} m_2)$  (33)

ó

$$
d(x) = x^{T}c^{1}(m_{1} - m_{2}) + log \frac{p(\omega_{l})}{p(\omega_{2})} - \frac{1}{2} [(m_{1} - m_{2})^{T}c^{1}(m_{1} - m_{2})]
$$
 (34)

 Caso 2. Cuando la matriz de covarianza ck tiene una diagonal de la forma  $\sigma^2$ kI, donde  $\sigma^2$ k = /ck/.El significado físico de esto es que el grupo tiene el igual número de componentes por todo el eje principal, y la distribución es de forma esférica[1]. Entonces sustituyendo  $\sigma^2$ *il* por ck en la ecuación 29 obtenemos:

$$
d_k = -\frac{x - m_k}{\sigma_k} + \left[ \log p(\omega_k) - \frac{1}{2} \log \sigma_k \right]
$$
 (35)

porque  $c_{k-1} = (\sigma^2 k)I$ . Cuando las características son independientemente estadísticas, y cuando cada característica tiene la misma varianza,  $\sigma^2$ , entonces  $\sigma_k = \sigma_j = \sigma \quad \forall j, k$ , esto es,

$$
c_k = c_j = \sigma^2_k I \tag{36}
$$

y

$$
d_k(x) = -\frac{x^T x - 2x^T m_k + m_k^T m_k}{\sigma^2} + \left[ \log p(\omega_k) - \frac{1}{2} \log \sigma_k^2 \right]
$$
 (37)

Otra vez,  $x^Tx$  y 1/2 log  $\sigma^2$ son lo mismo para toda k. Podemos descartar los dos términos en  $d_k(x)$  y obtenemos una nueva expresión:

$$
d_k(x) = (x^T m_k)/\sigma^2 + \left[\log p(\omega_k) - (m_k T m_k)/2\sigma^2\right]
$$
\n(38)

la cual puede ser tratada como una función discriminante lineal.

Además de la suposición de que  $c_k = c_j = \sigma_k^2 I$ , la suposición se hace para que  $p(\omega_k) = 1/K \forall k$ , donde K es una constante, el termino "log  $p(\omega_k)$ " puede ser descartado de la expresión para  $d_k(x)$ .

La ecuación 35 puede se simplificada de otra manera. Asumiendo que  $c_k = c_j = c = \sigma^2 I$  y  $p(\omega_k) = p(\omega_j) = \dots = I/K =$ constante, después estos términos son innecesarios, Por tanto la ecuación (35)se convierte

$$
d_k(x) = -\frac{1}{2} \frac{(x - m_k)^T (x - m_k)}{\sigma_k^2}
$$
 (39)

o simplemente

$$
d_k(x) = -(x - m_k)^T(x - m_k) = - |x - m_k|^2
$$
  
la cual es igual que la distancia mínima de clasificación. (40)

 La función de densidad normal multivariable representa la distribución de las variables aleatorias . Si K<sub>n</sub>,  $|W|^{1/2} y f(x-m)^{T} W(x-m)]$  remplazan a  $(2\pi)^{-n/2}$ , /c/<sup>112</sup> y exp[-(1/2)(x – m)<sup>T</sup>c<sup>-1</sup>(x – m)], respectivamente , la función de densidad normal multivariable :

$$
p(x) = \frac{1}{(2\pi)^{n/2} |c|^{1/2}} \exp \left[ -\frac{1}{2} (x-m)^{T} c^{-1} (x-m) \right]
$$
 (41)

puede generalizarse como :

$$
p(x) = K_n |W|^{1/2} f[(x - m)^T W(x - m)]
$$

con Kn como la constante normalizada y W como el tamaño la matriz.[1]

 En el siguiente capítulo compararemos los resultados de los diferentes métodos de segmentación mencionados anteriormente.

# R E S U L T A D O S

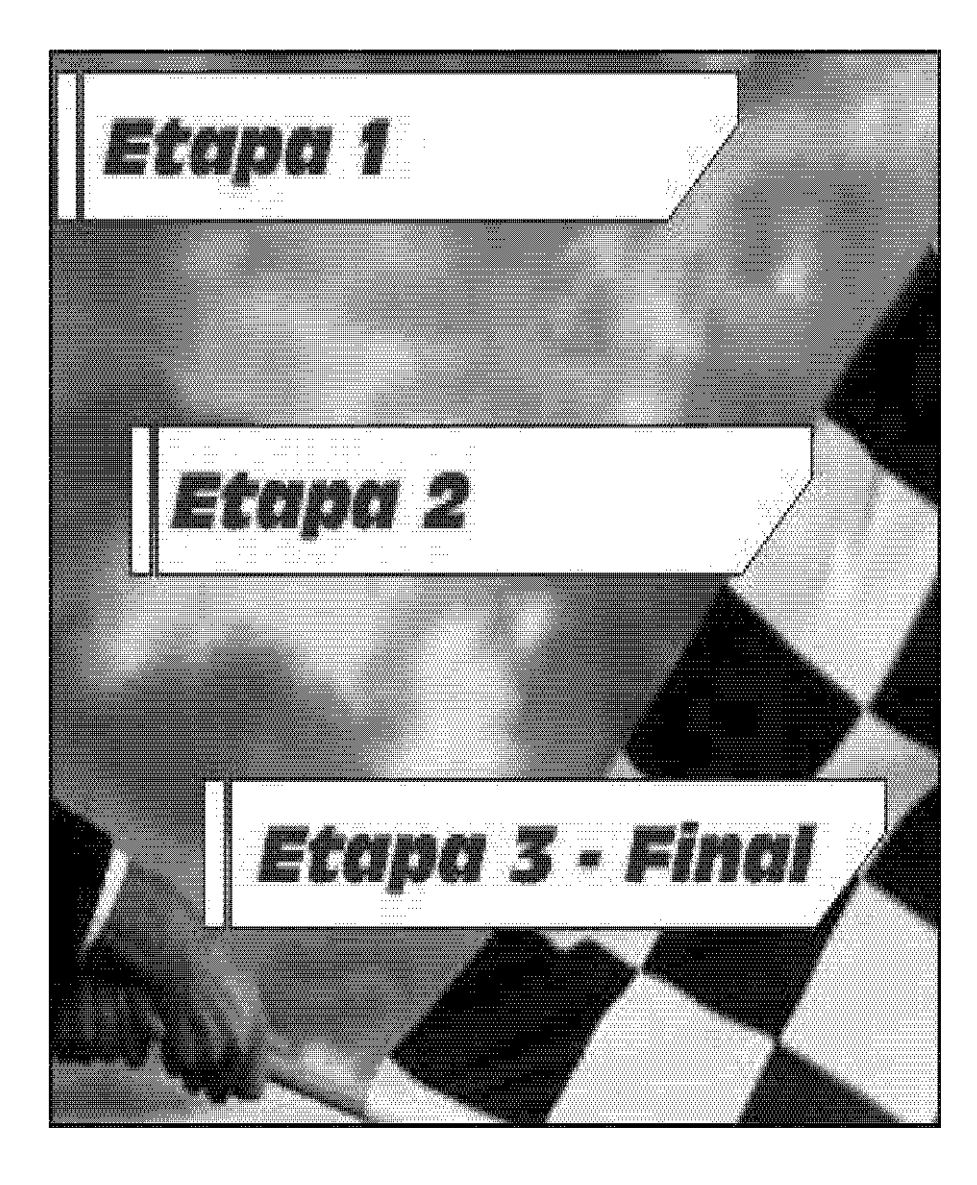

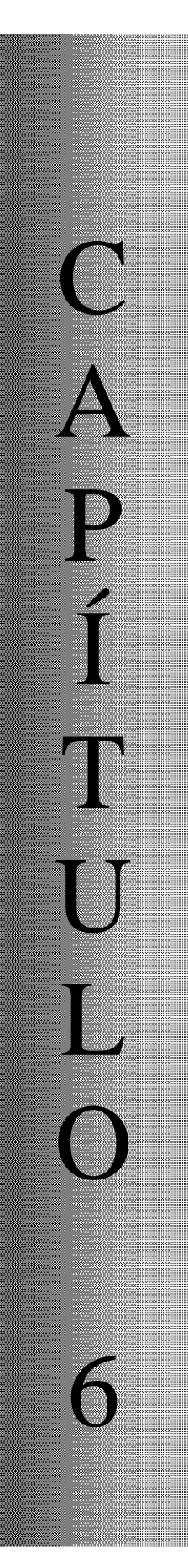

FACULTAD DE INGENIERIA  $78$ 

Después de los estudios realizados sobre los métodos de segmentación en el capitulo 5, se analizaron algunos de estos, los cuales arrojaron los siguientes resultados.

A continuación observamos las imágenes del DF, en las cuales se les aplicarán los métodos ya mencionados.

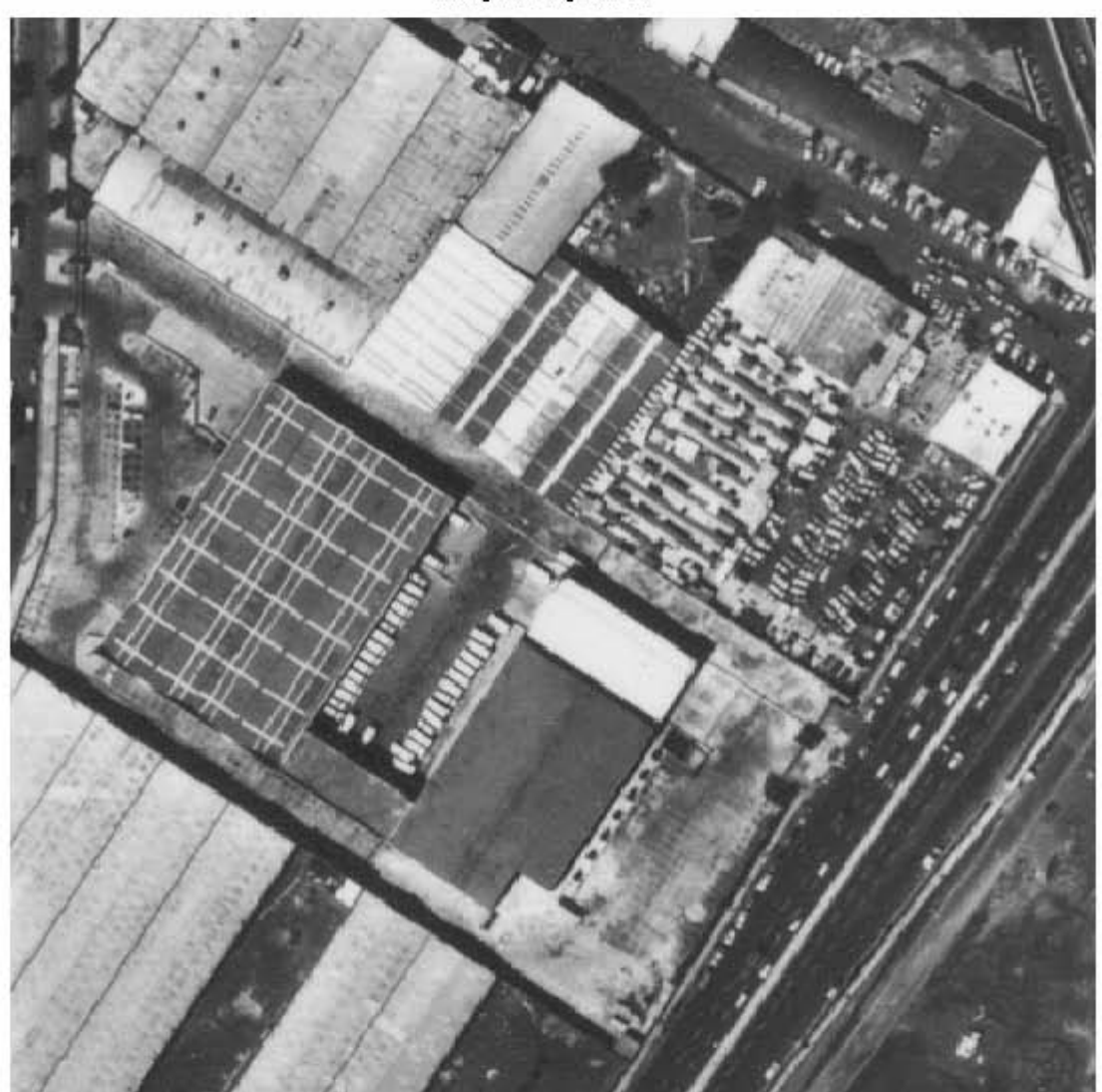

Imagen Original DF

**Figura 6.1 Imagen aérea del DF en tonos de gris** 

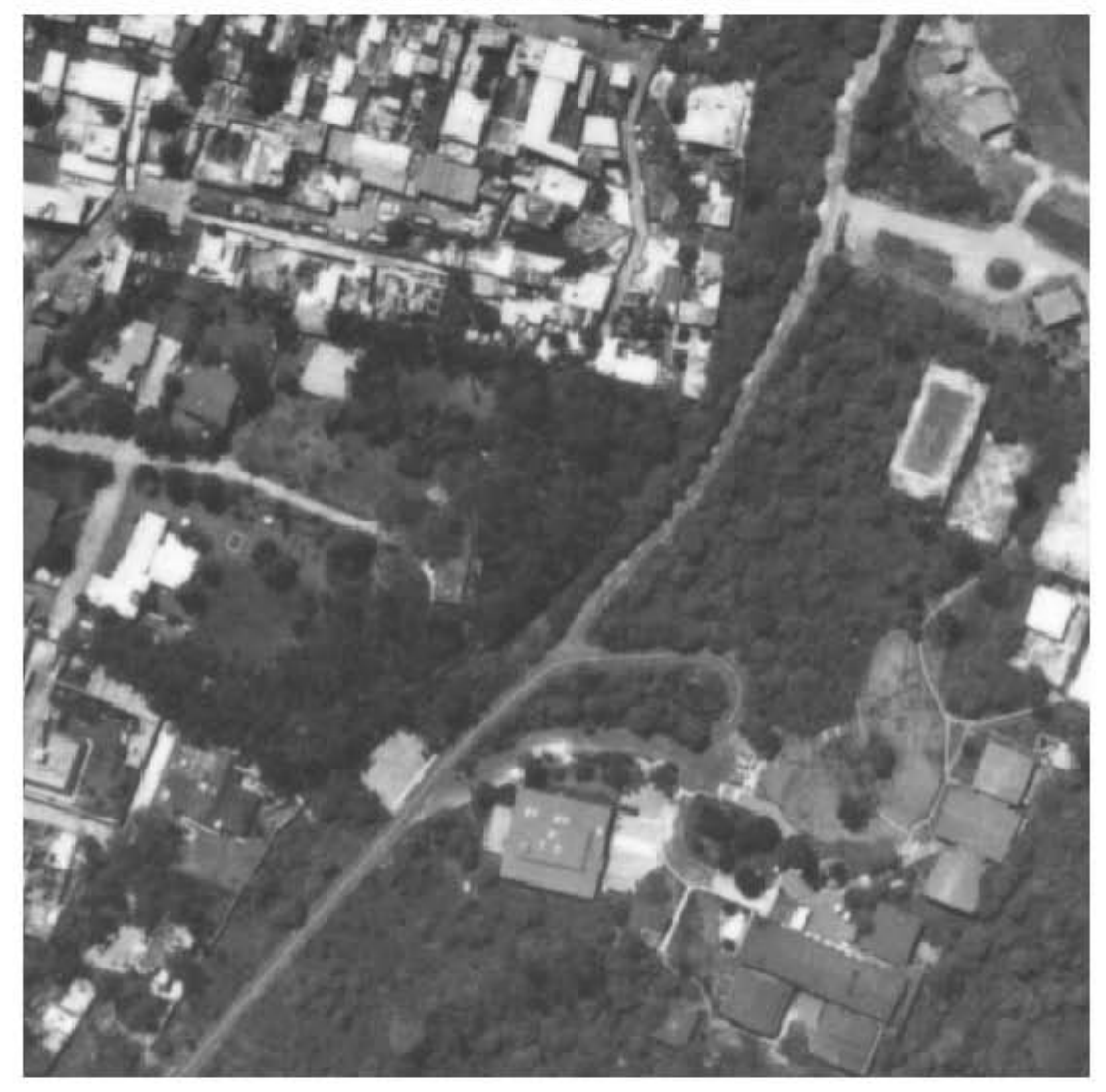

Imagen Original: Villa Olimpica(DF)

**Figura 6.2 Imagen aérea de la Villa Olímpica (DF)** 

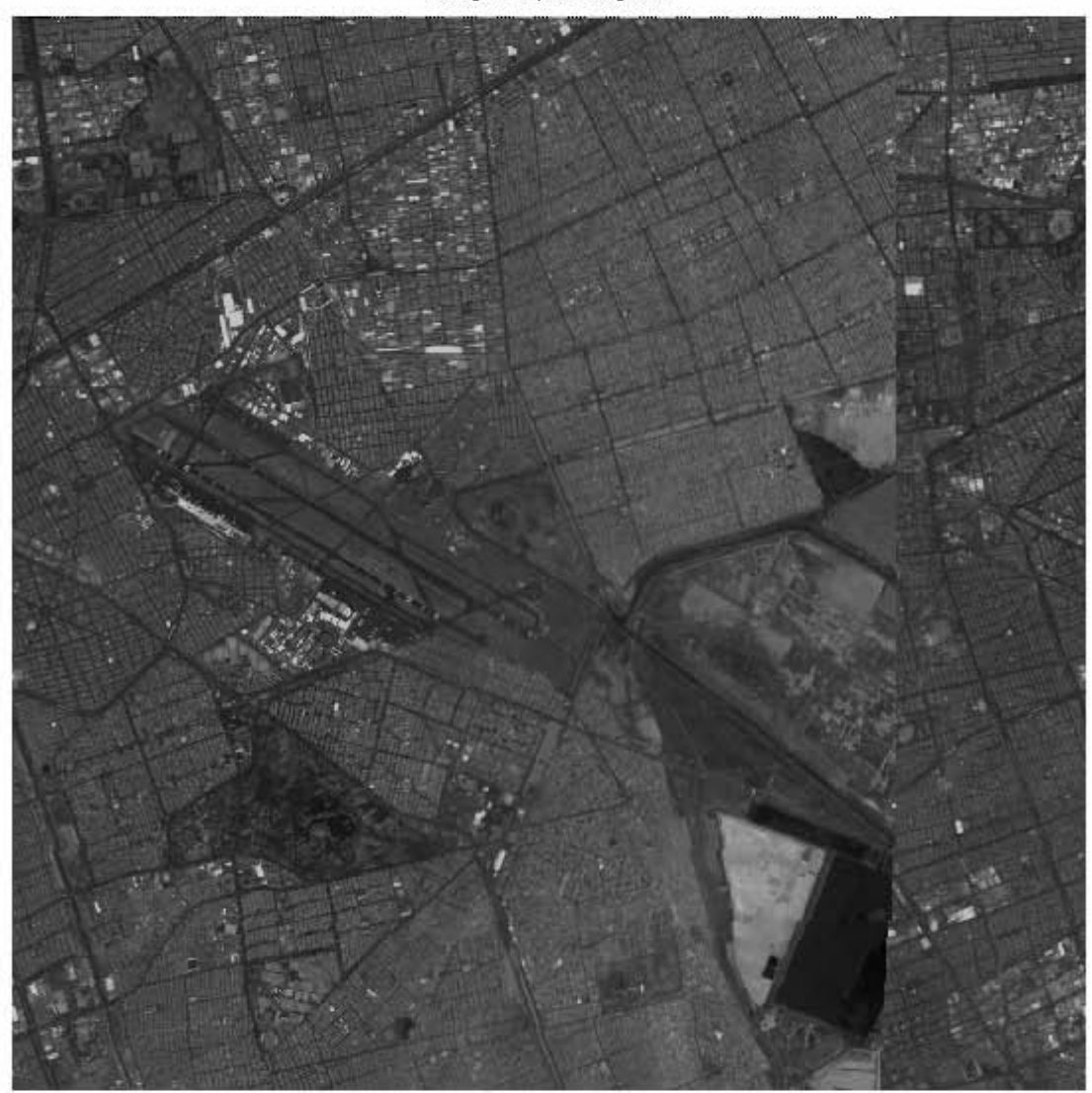

Imagen Spot Original

**Figura 6.3 Imagen SPOT del DF.**  • Determinamos las ventanas de entrenamiento y calculamos las medias y varianzas de cada ventana.

## **Ventanas De Entrenamiento De La Imagen Aérea Del DF**

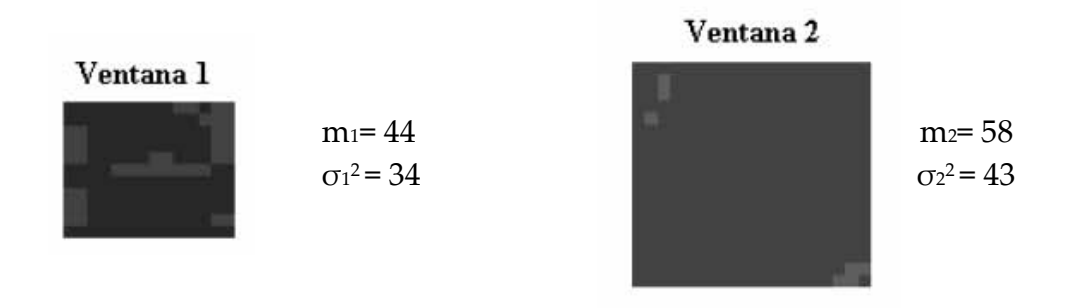

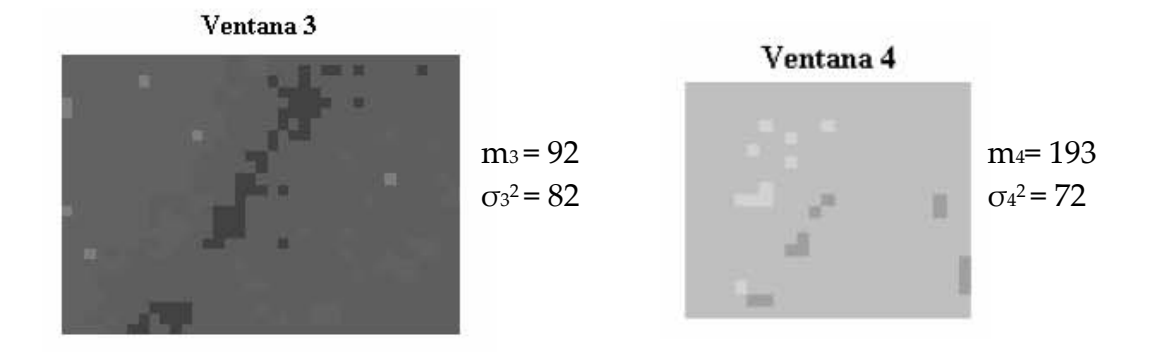

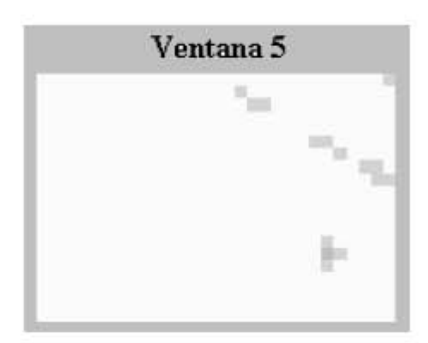

 $m_5 = 232$  $\sigma$ <sub>5</sub><sup>2</sup> = 13

**Figura 6.4 Medias y Varianzas** 

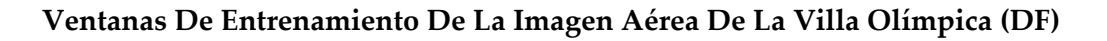

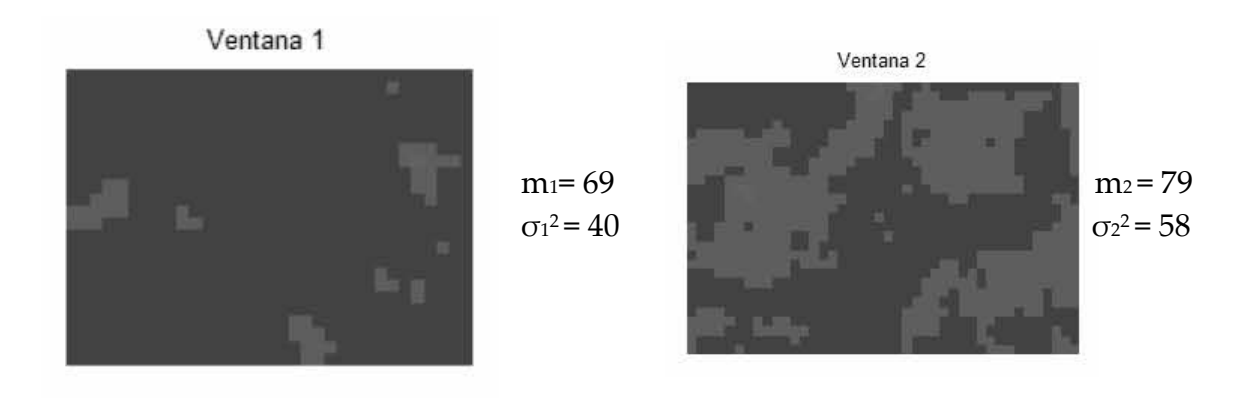

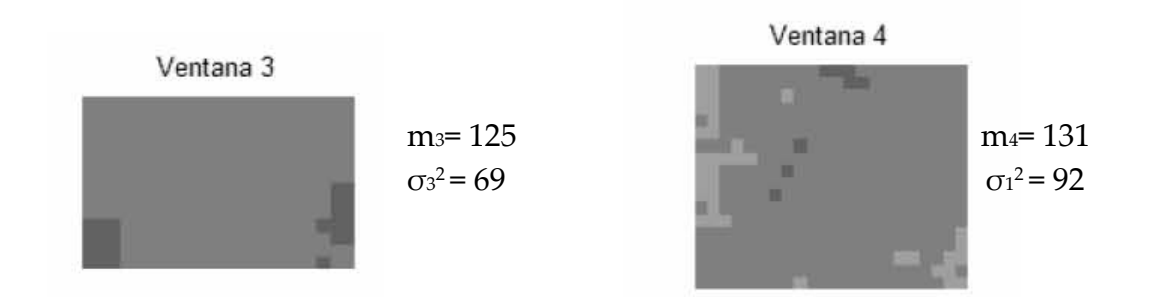

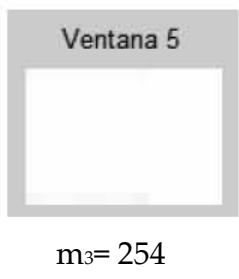

 $\sigma_1^2 = 3$ 

**Figura 6.5 Medias y Varianzas.** 

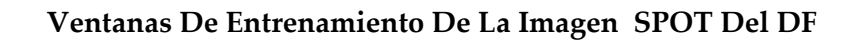

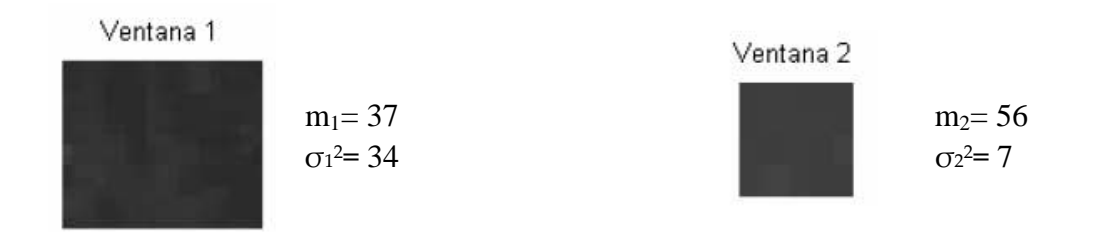

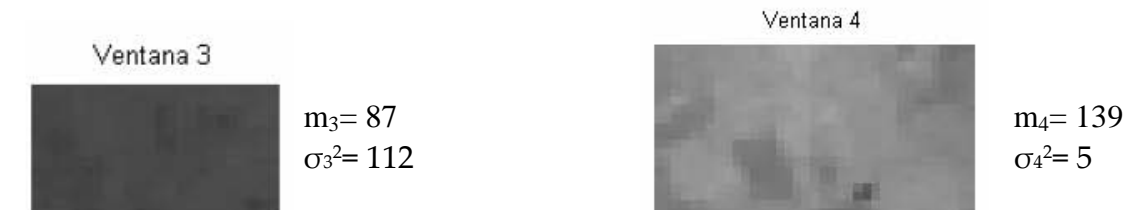

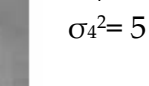

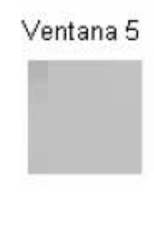

 $m<sub>5</sub>= 193$  $σ<sub>5</sub><sup>2</sup>= 5$ 

**Figura 6.6 Medias y Varianzas.** 

## **6.1 Algoritmo De Máxima Verosimilitud. Primera parte: presegmentación.**

## Caso 1: **probabilidades a priori equiprobables**  $y \times a$ *oi* $l \times l \times 1$

- Consideramos  $p(\omega_1) = p(\omega_2) \dots = p(\omega_5)$
- Construimos las funciones de probabilidad condicional  $p(x|\omega)$  mediante funciones trapezoidales.
- Analizamos píxel por píxel, donde

$$
x \in \omega \quad si \quad l_{ki} = \frac{p(x \mid \omega_k)}{p(x \mid \omega_i)} > 1 \quad , \text{que equivalence a } x \in \omega \text{ si } p(x \mid \omega_k) > p(x \mid \omega_i)
$$

Imagen Presegmentada (DF)

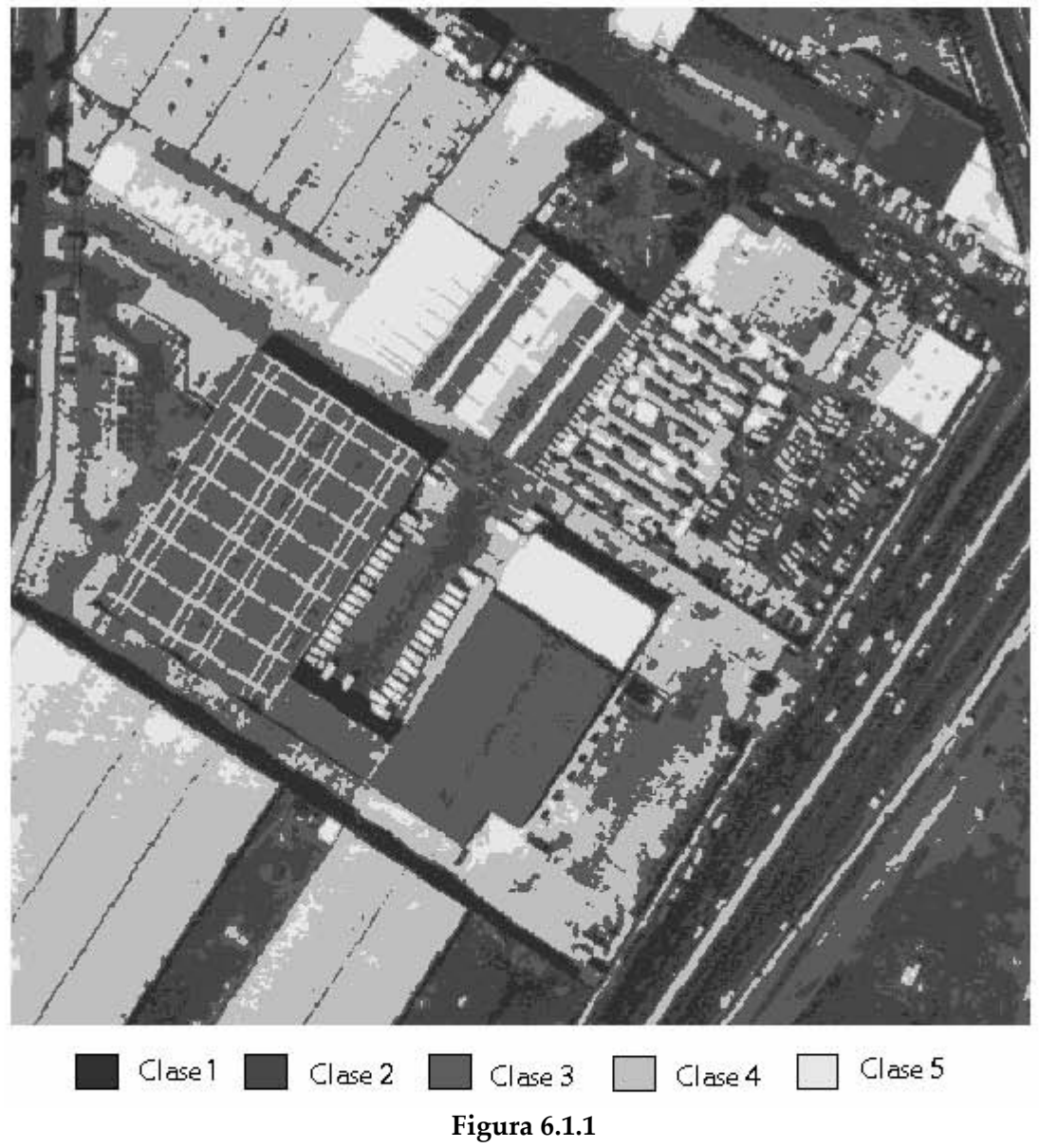

**Presegmentación De La Imagen Aérea Del DF** 

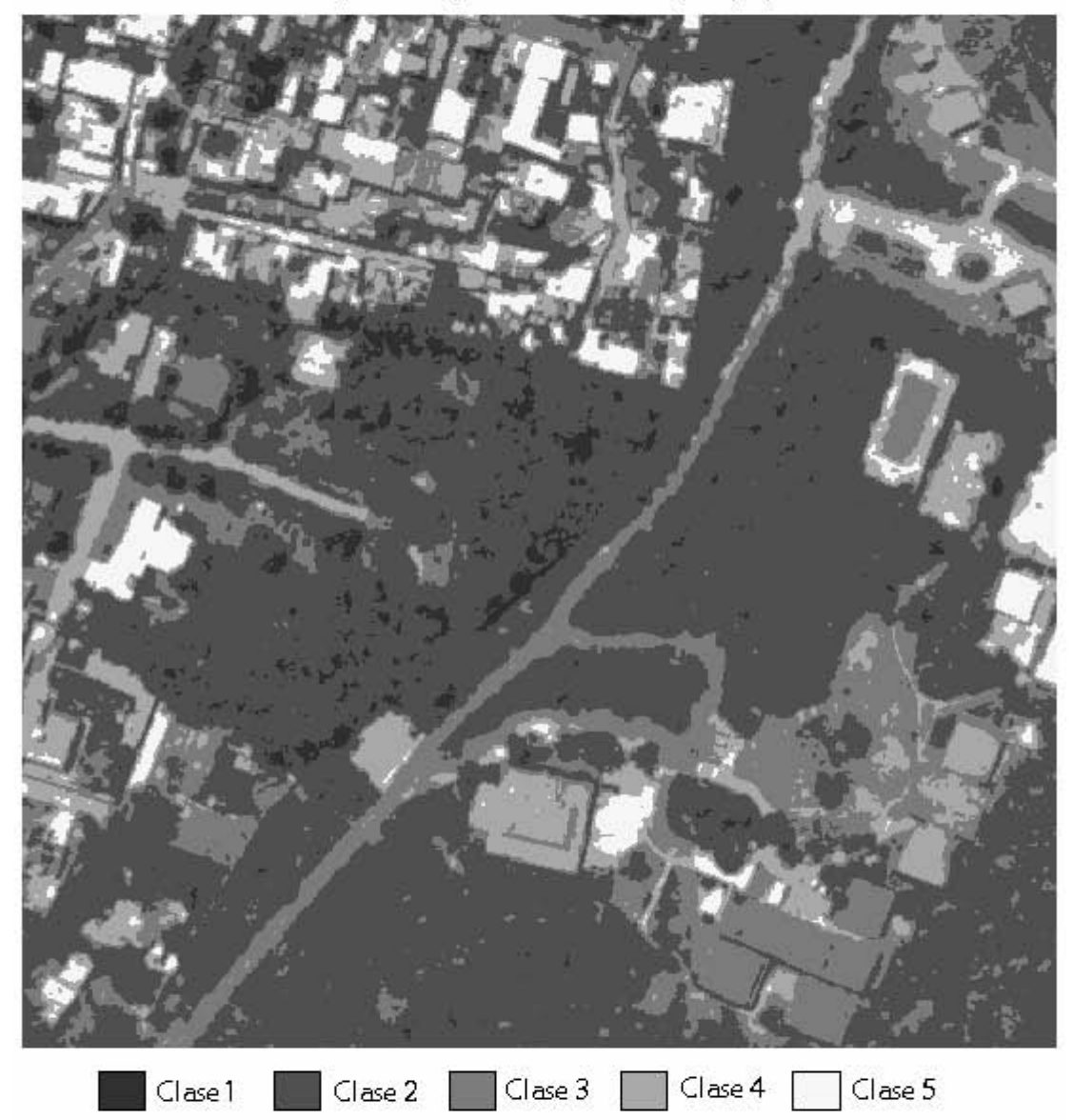

#### Imagen Presegmentada: Villa Olímpica(DF)

**Figura 6.1.2 Presegmentación De La Imagen Aérea De La Villa Olímpica (DF)**

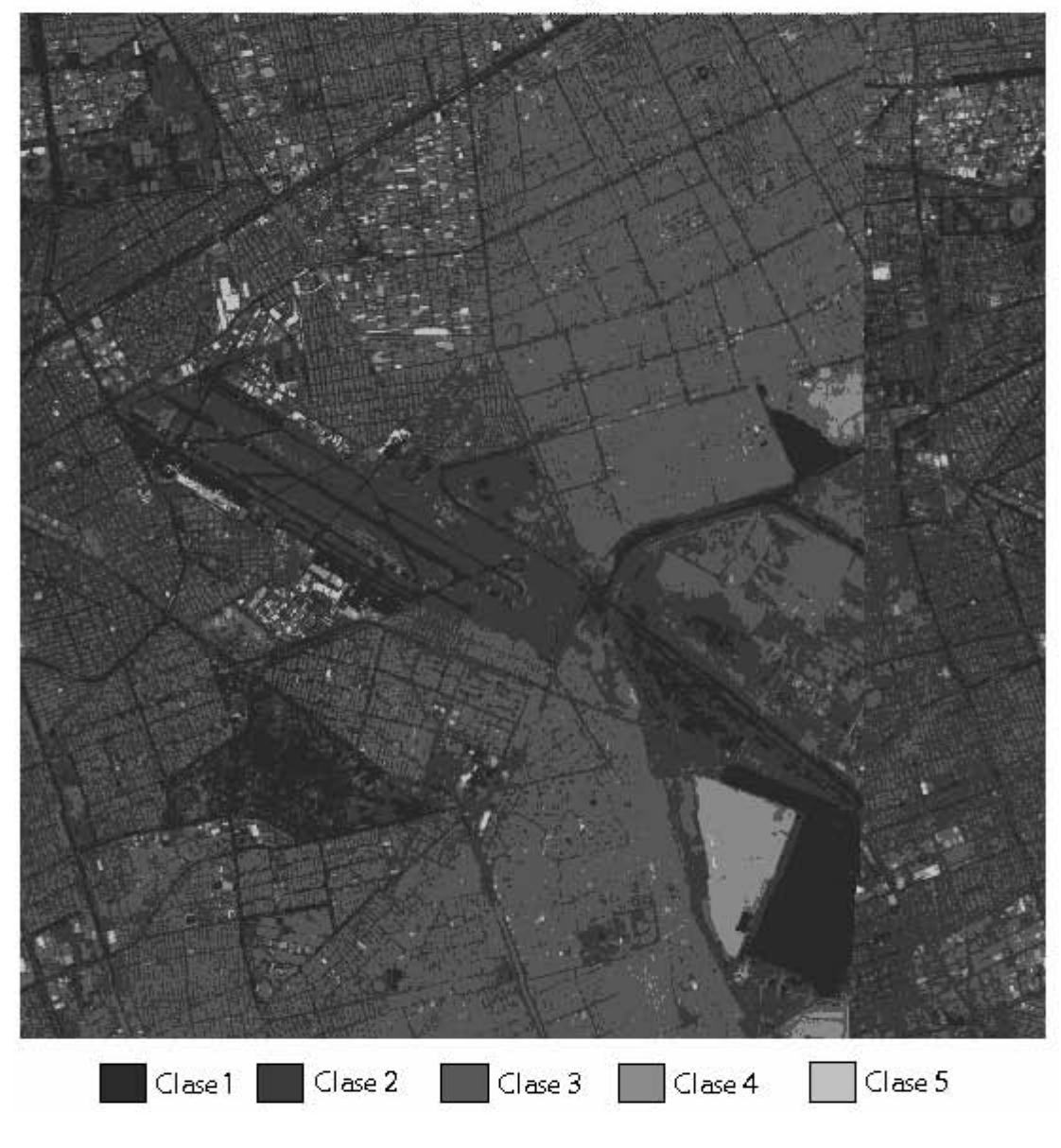

Im agen Spot Pres egment ada

**Figura 6.1.3 Presegmentación De La Imagen SPOT del DF.** 

#### **Segunda parte: Segmentación.**

Actualizamos probabilidades  $p(\omega_i)$  de la imagen presegmentada.

#### Caso 2: **cuando**  $p(\omega_i) \neq p(\omega_k)$

- Se mantienen sin cambio las funciones trapezoidales.
- Analizamos píxel por píxel.
- Si  $p(x|\omega_k) p(\omega_k) > p(x|\omega_k) p(\omega_k)$   $x \in \omega_k$

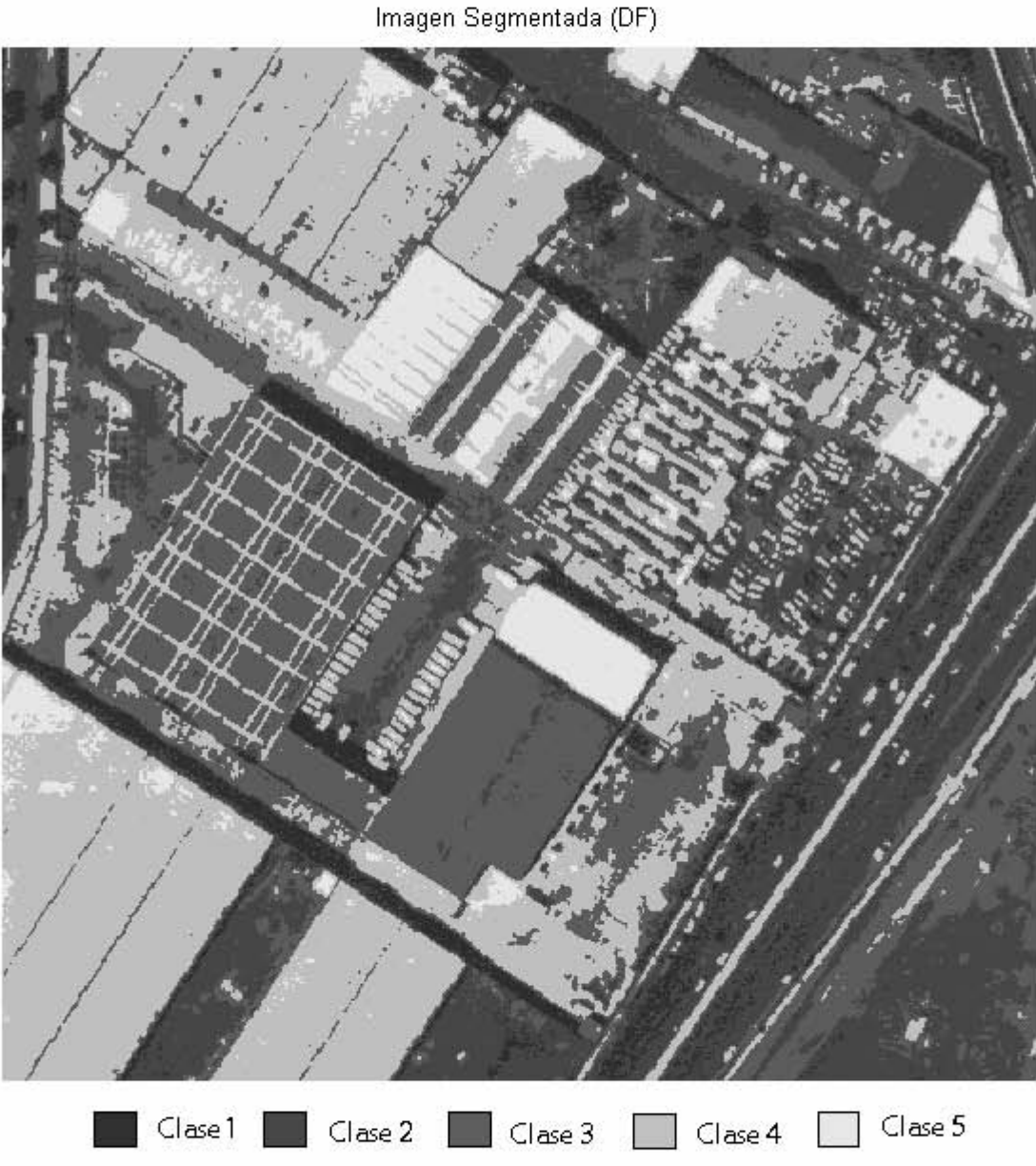

**Figura 6.1.4 Segmentación De La Imagen Aérea Del DF** 

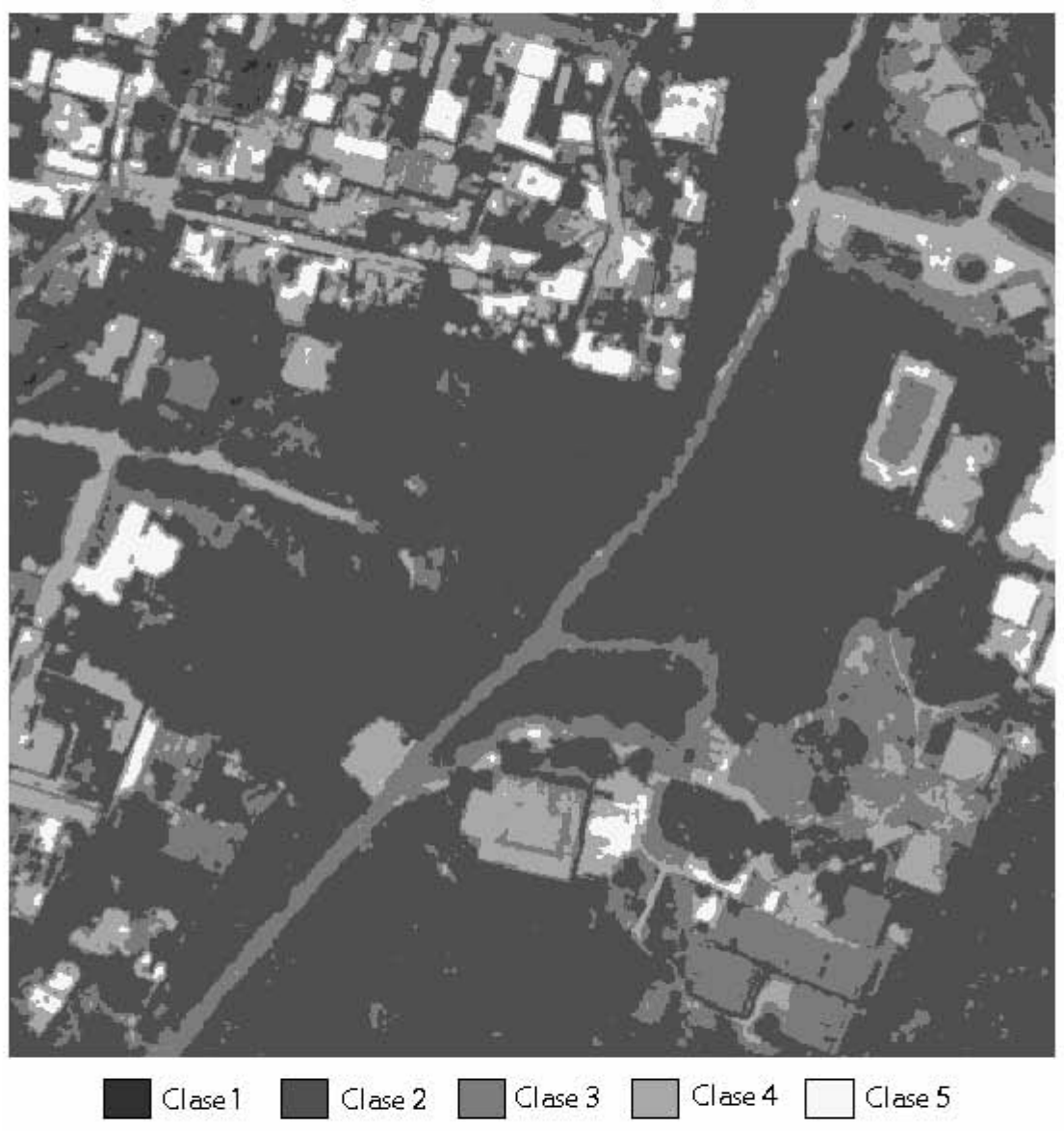

# Imagen Segmentada: Villa Olímpica (DF)

**Figura 6.1.5 Segmentación De La Imagen Aérea De La Villa Olímpica (DF).** 

Imagen Spot Segmentada

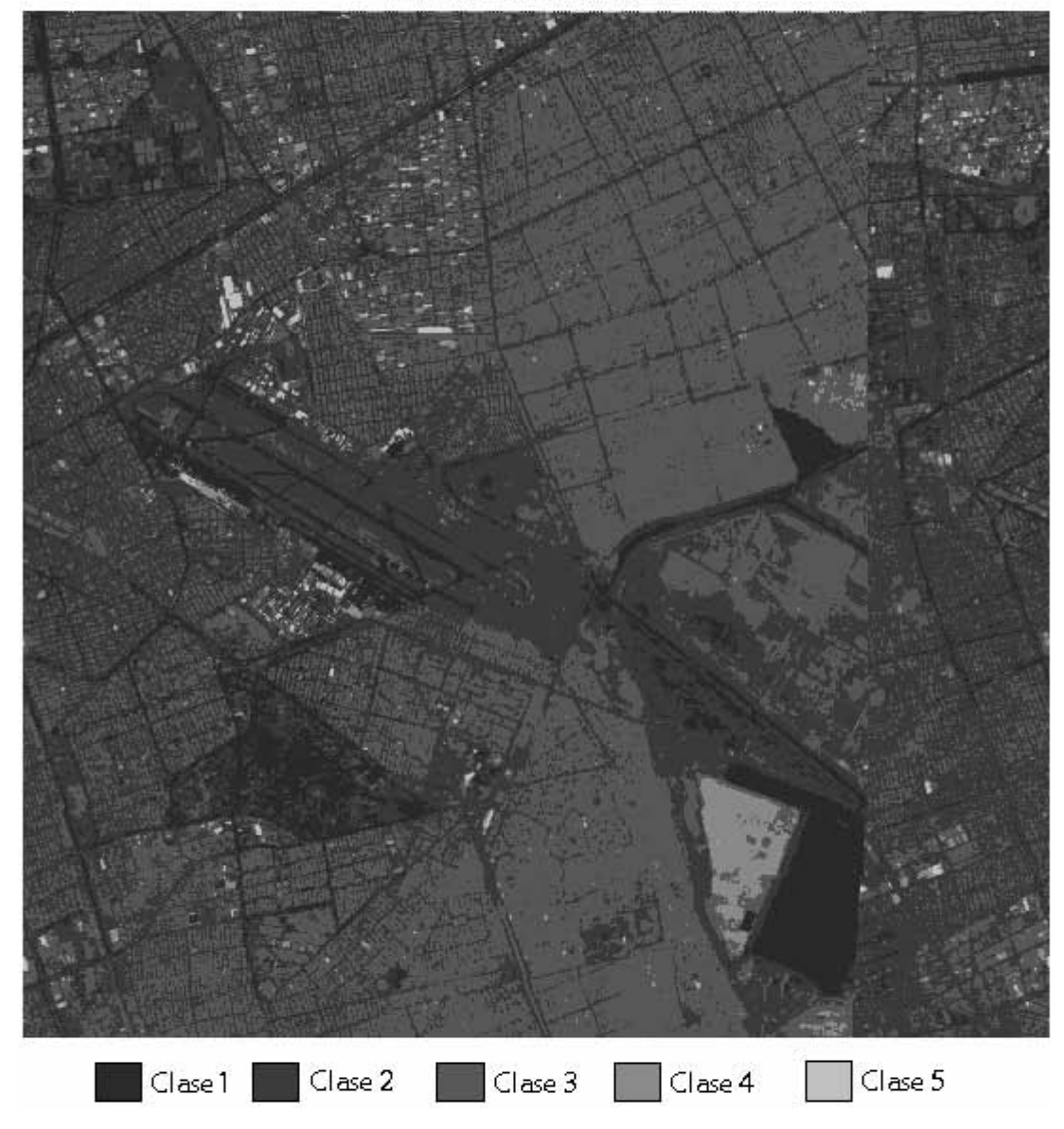

**Figura 6.1.6 Segmentación De La Imagen SPOT Del DF.** 

## **6.2 Segmentación Óptima Y Distancia De Mahalanobis.**

**Primera parte: presegmentación. Caso 1: probabilidades a priori iguales**  $p(\omega_1) = ... = p(\omega_5)$ 

• Aplicamos la ecuación 33 ó 34 donde:

 $d_{12}(x) = d_1(x) - d_2(x)$ 

Segmentamos píxel por píxel.

**Figura 6.2.1**   $\mathcal{F}$  .  $\mathcal{F}$ • Cl ase1 • Cl ase 2 • Cl ase <sup>3</sup>D Cl ase4 D Ci aseS

**Presegmentación De La Imagen Aérea Del DF** 

Imagen Presegmentada (DF)

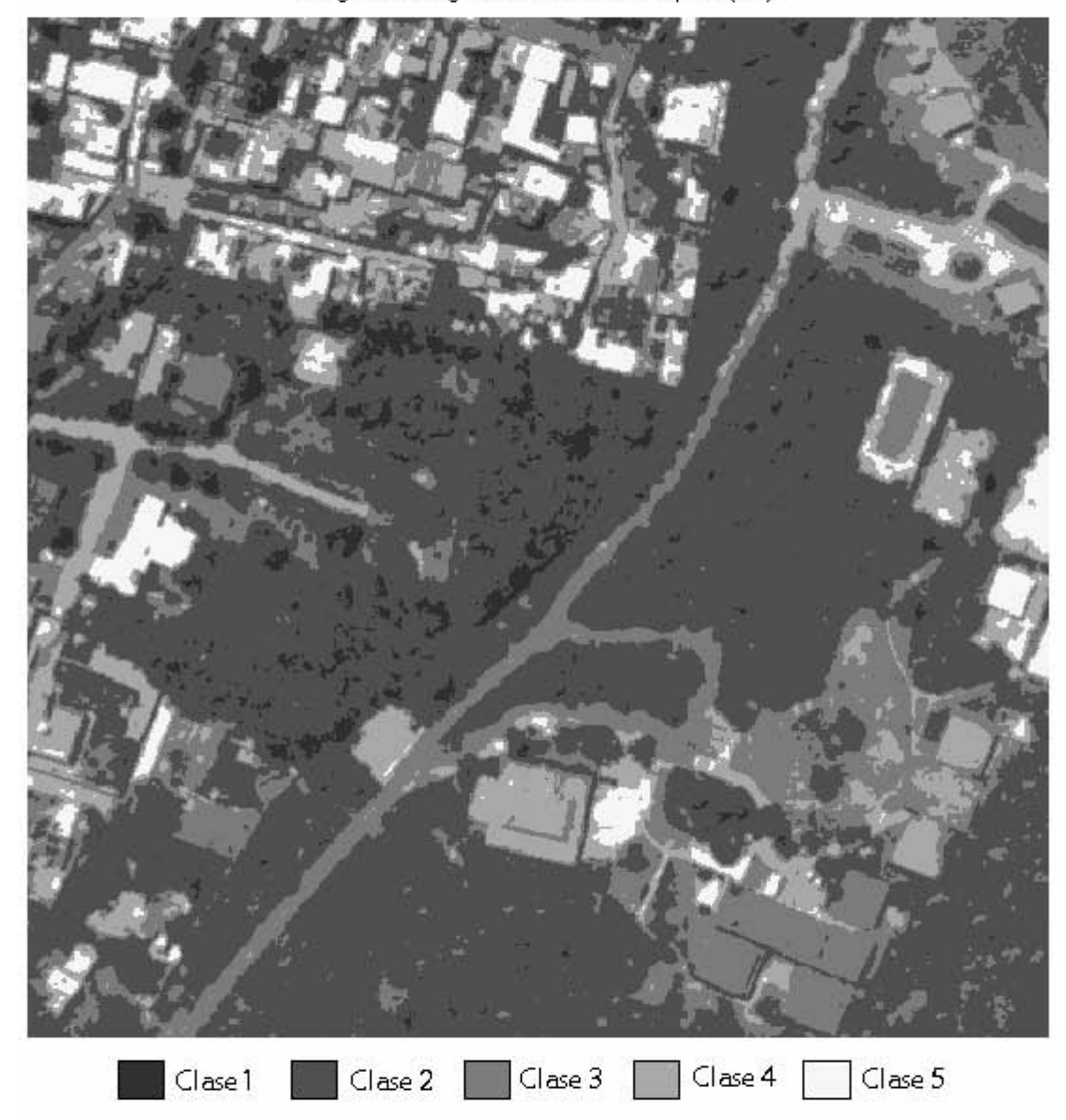

Imagen Presegmentada: Villa Olímpica (DF)

**Figura 6.2.2 Presegmentación De La Imagen Aérea De La Villa Olímpica (DF)** 

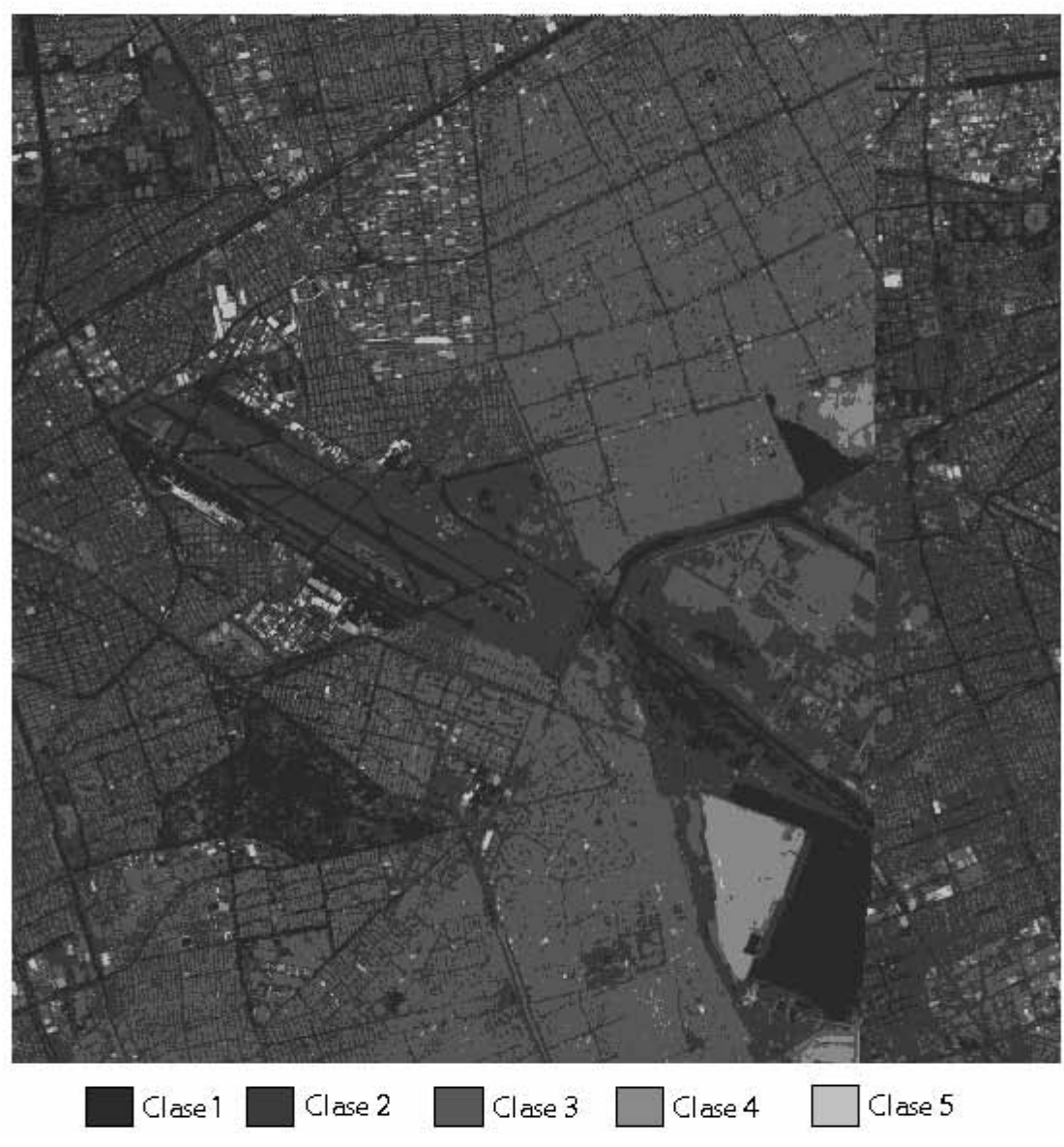

#### Imagen Spot Presegmentada

**Figura 6.2.3 Presegmentación De La Imagen SPOT Del DF** 

## **Segunda parte: Segmentación. Caso 2: probabilidades a priori diferentes p(**ω**i) ≠ p(**ω**k)**

- Actualizamos las  $p(\omega_i)$ .
- Aplicamos la ecuación 33 ó 34
- Segmentamos píxel por píxel.

Imagen Segmentada (DF)

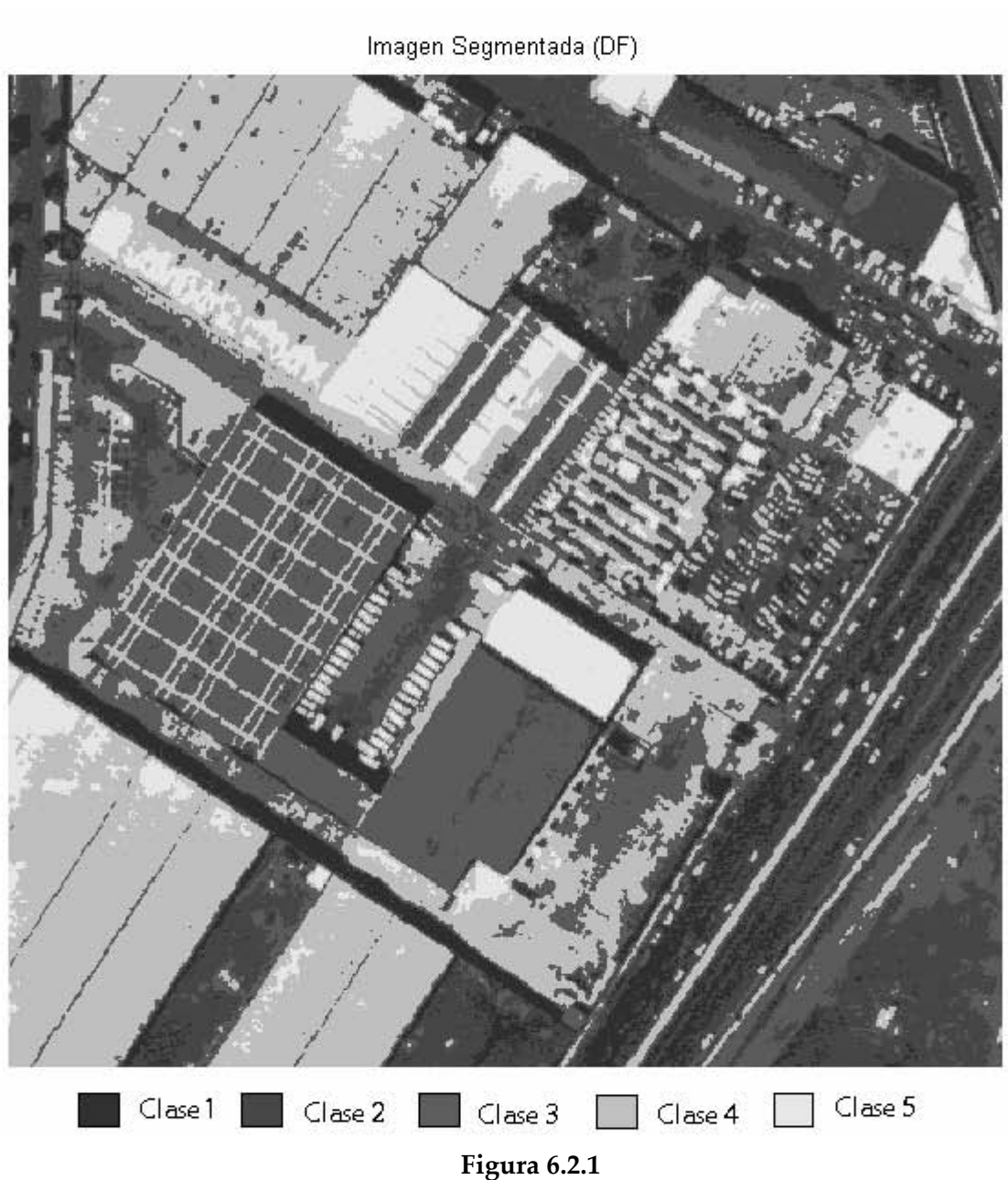

**Segmentación De La Imagen Aérea Del DF** 

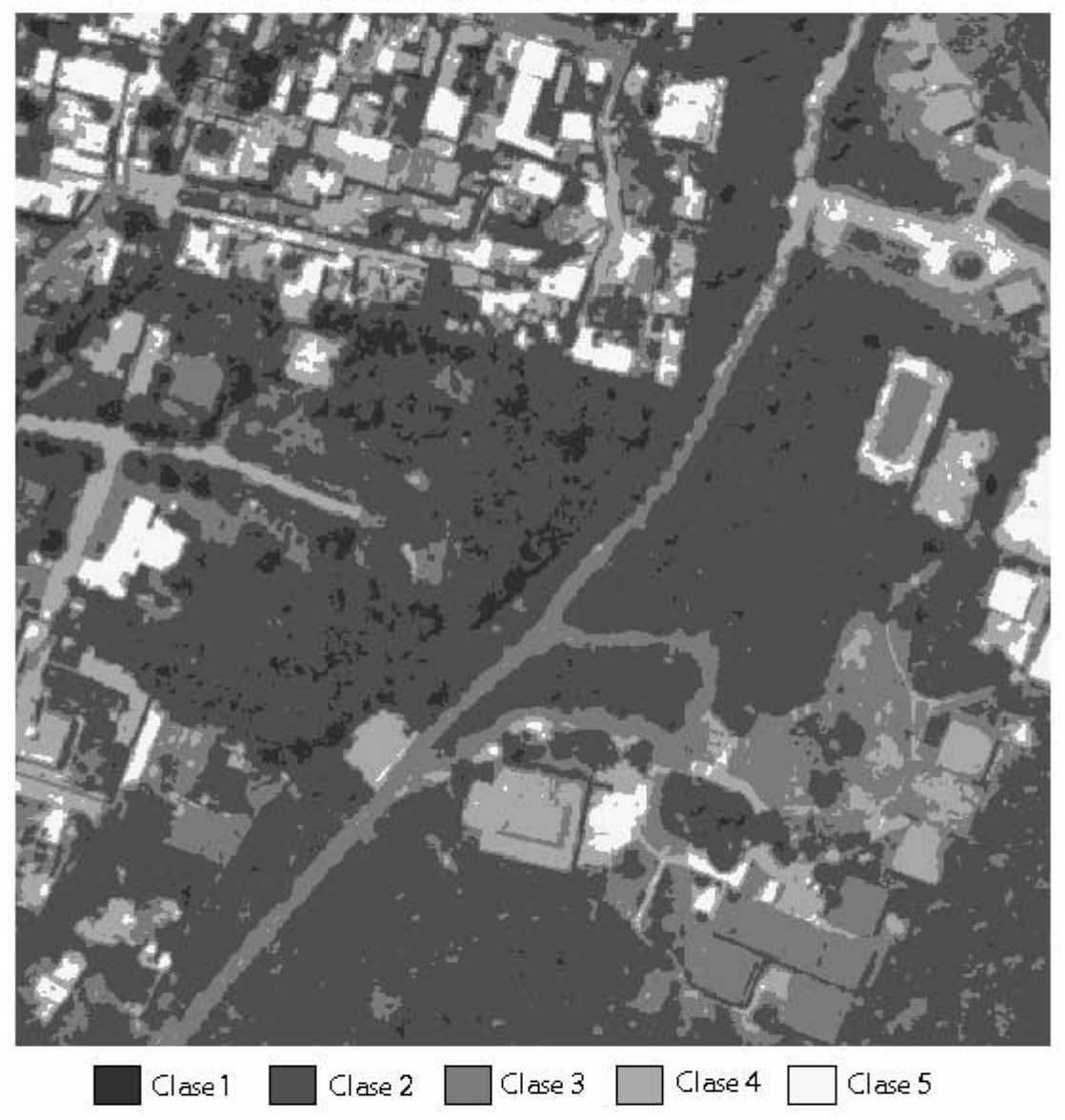

Imagen Segmentada: Villa Olímpica(DF)

**Figura 6.2.2 Segmentación De La Imagen Aérea De La Villa Olímpica (DF)** 

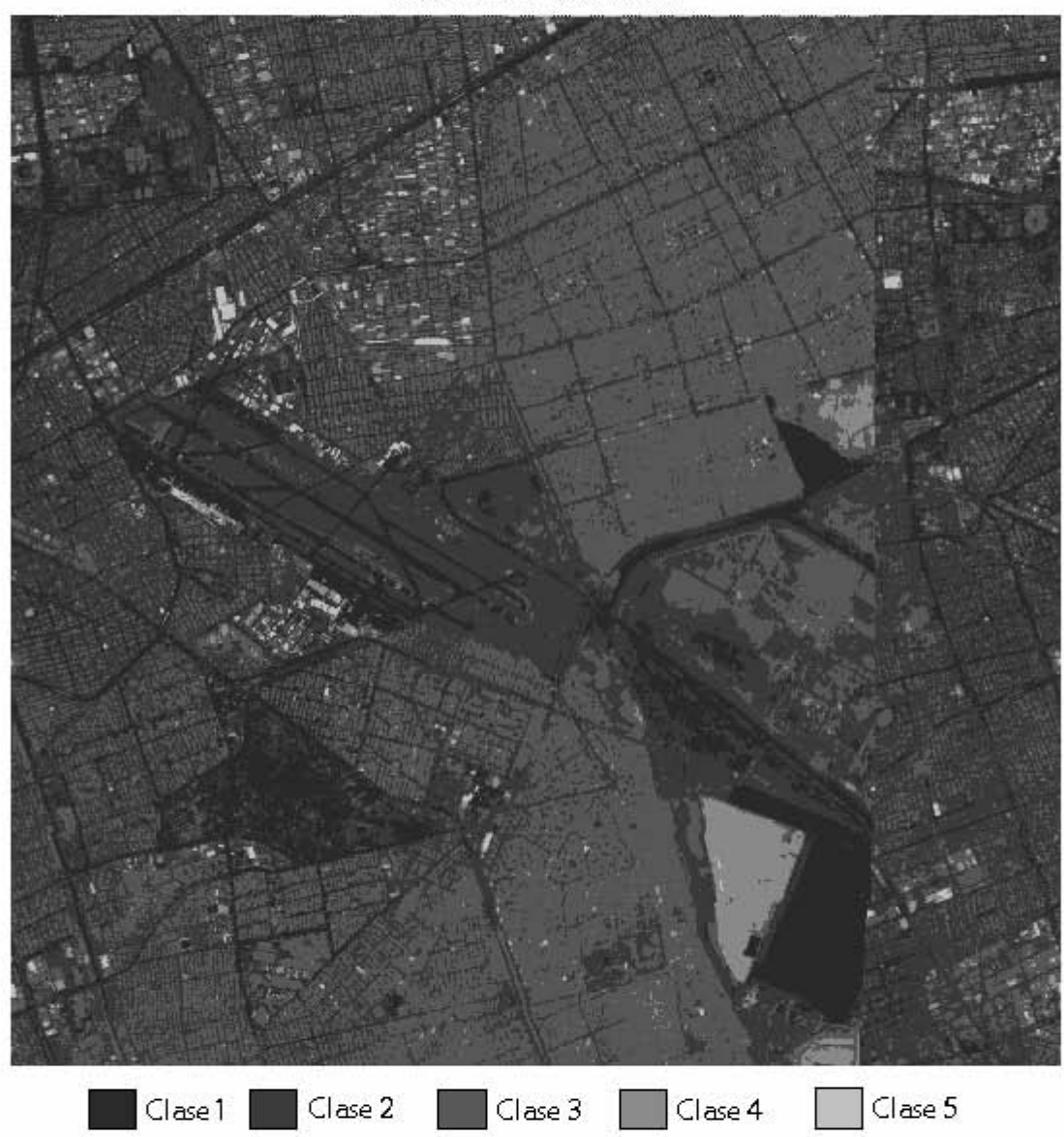

# Imagen Spot Segmentada

**Figura 6.2.3 Segmentación De La Imagen SPOT Del DF** 

Ahora aplicamos **Mahalanobis** a la imagen original, Para cada píxel calculamos:

$$
r_i^2=\,\frac{\left(\,x-m_i\right)^2}{\sigma_i^2}
$$

 $x \in \omega_i$ , si r<sup>2</sup> es mínima.

Imagen en Mahalanobis (DF)

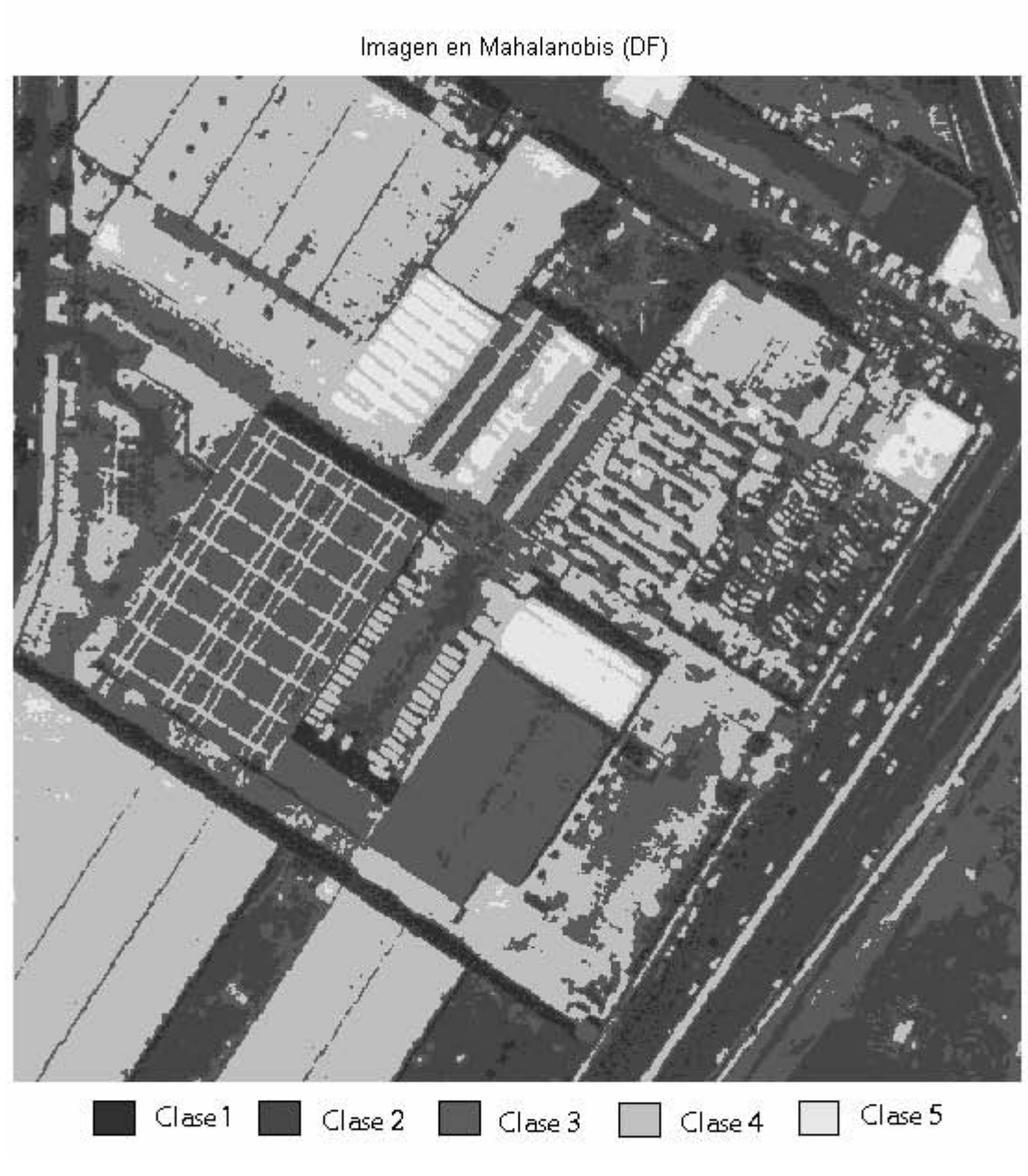

**Figura 6.2.4** 

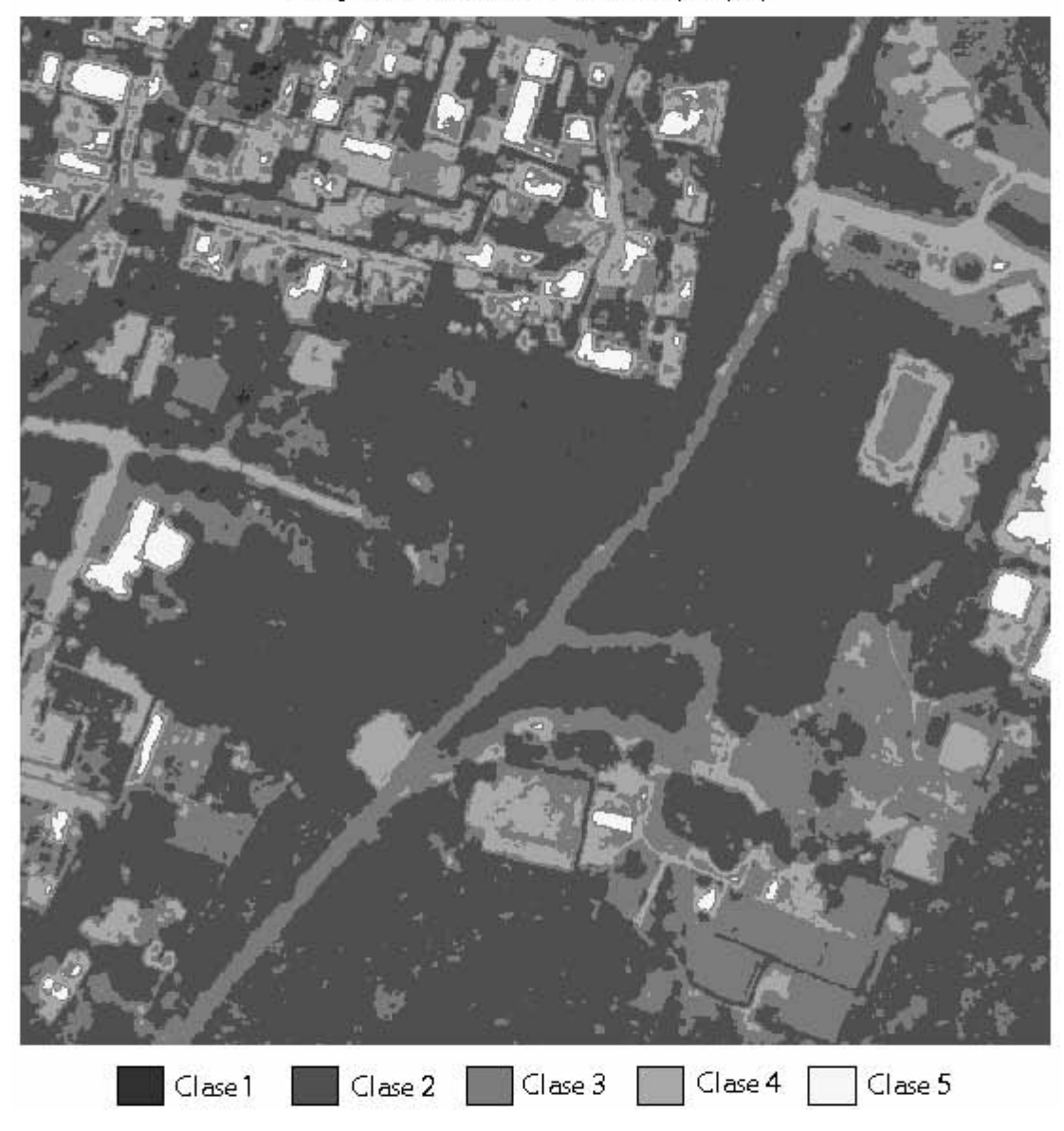

Imagen en Mahalanobis: Villa Olímpica(DF)

**Figura 6.2.5** 

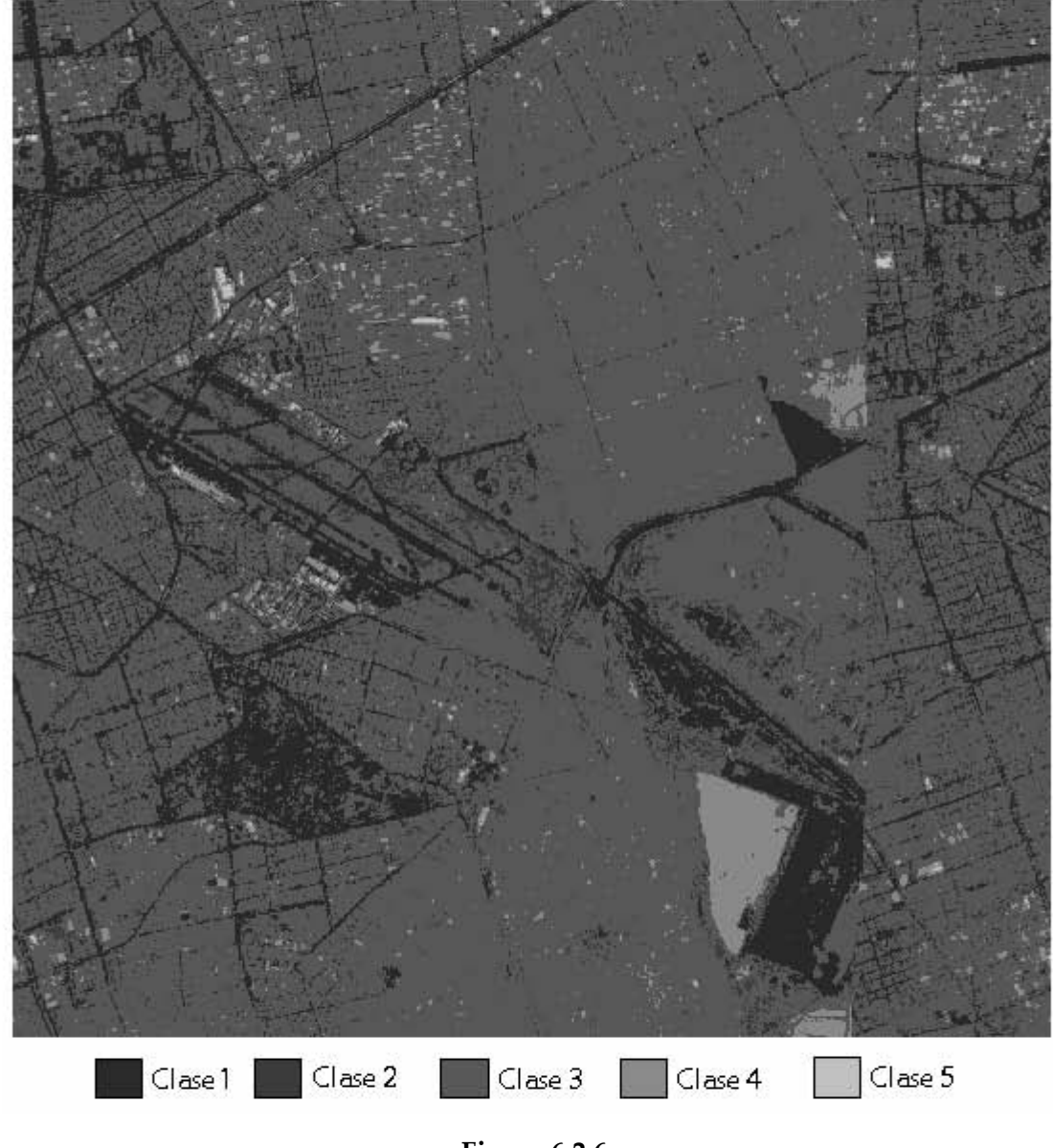

Imagen SPOT en Mahalanobis: (DF)

**Figura 6.2.6** 

#### **6.3 Comparación de funcionalidad.**

 Después de haber aplicado los diferentes métodos de clasificación a las tres imágenes, los comparamos para ver cual es el que tiene mejores resultados.

 De las imágenes procesadas ampliamos ventanas que nos ayudarán con la comparación de dichas imágenes.

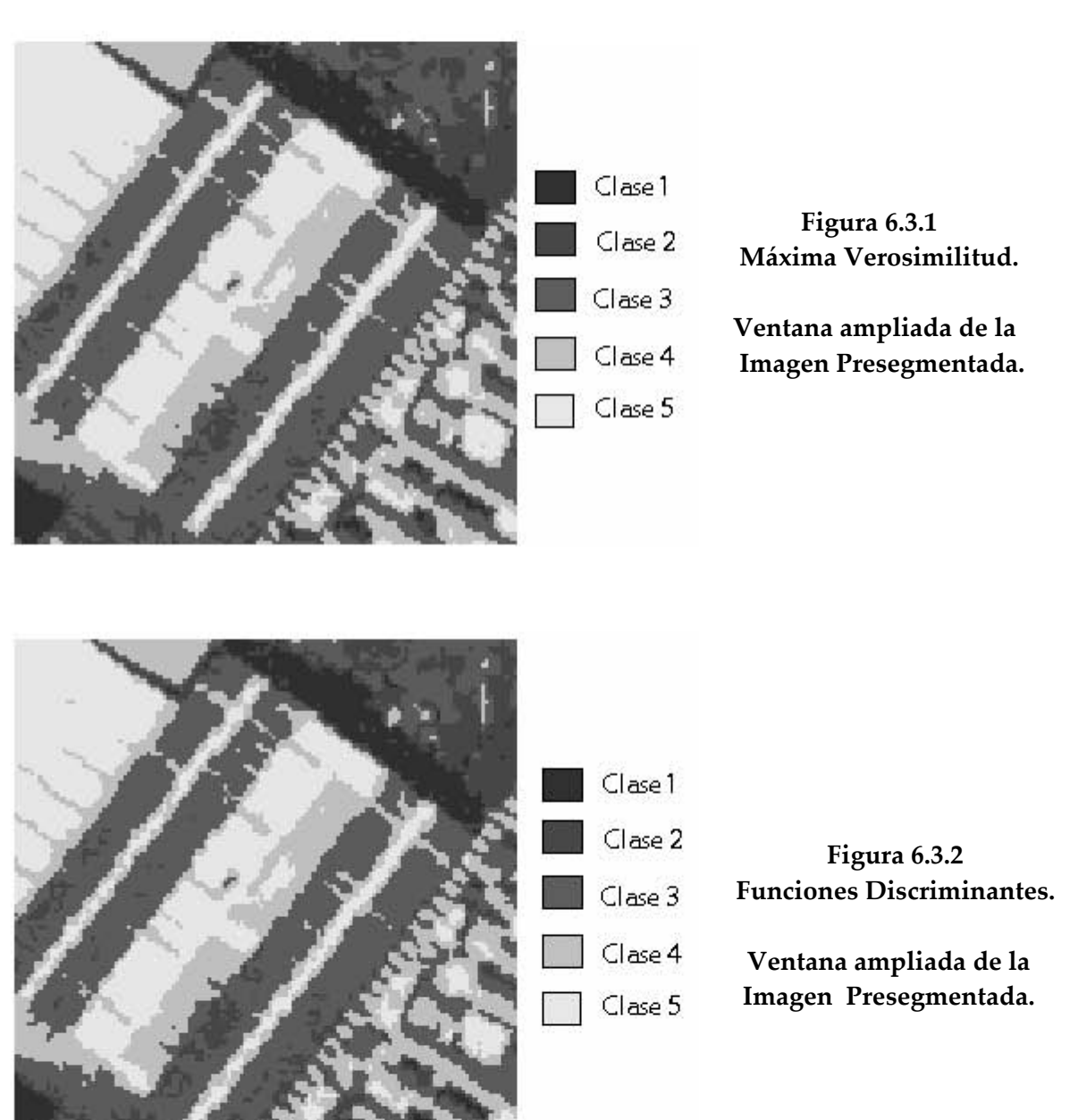

#### **Imagen Aérea Del DF**

 Como podemos observar, en las ventanas ampliadas las clases no están bien definidas, tanto para el algoritmo de máxima verosimilitud como para el de funciones discriminantes.

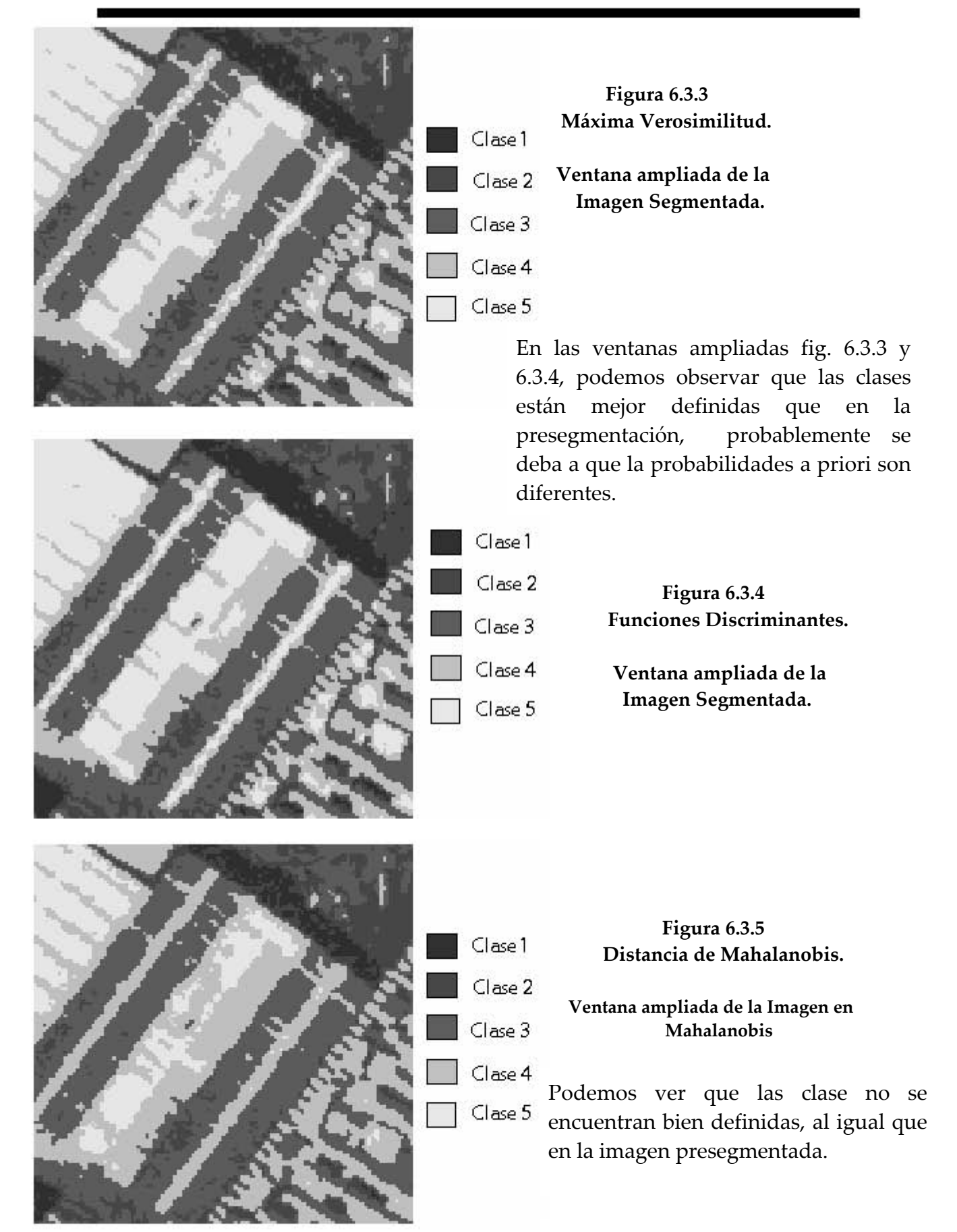

# **Imagen Aérea De La Villa Olímpica (DF)**

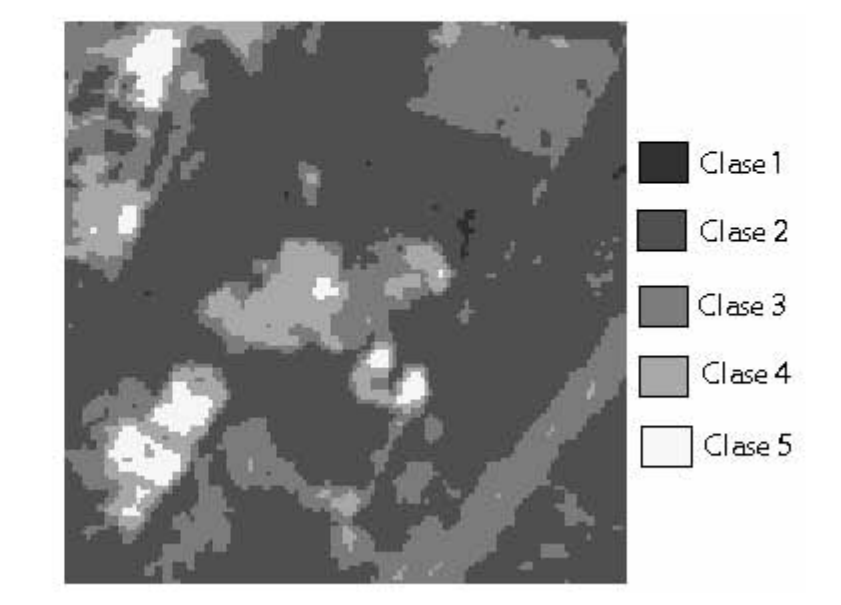

 **Figura 6.3.6 Máxima Verosimilitud.** 

 **Ventana ampliada de la Imagen Presegmentada.** 

 **Figura 6.3.7** 

 **Ventana ampliada de la Imagen Presegmentada.** 

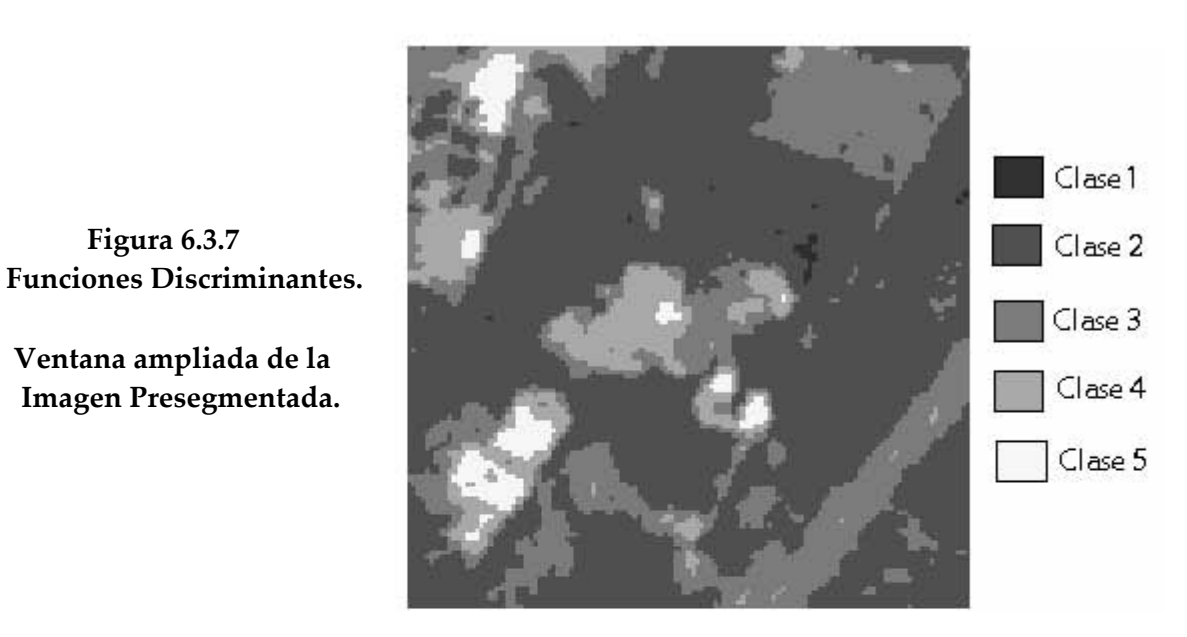
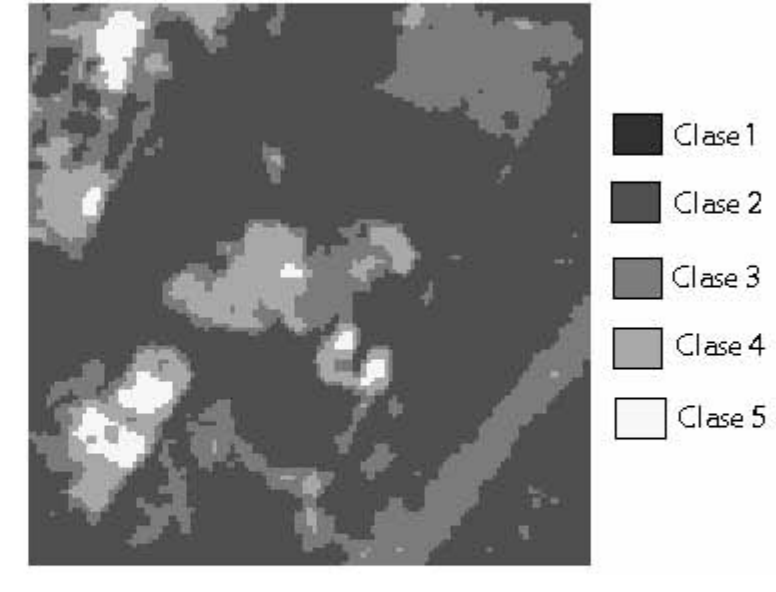

## **Figura 6.3.8 Máxima Verosimilitud.**

 **Ventana ampliada de la Imagen Segmentada.**

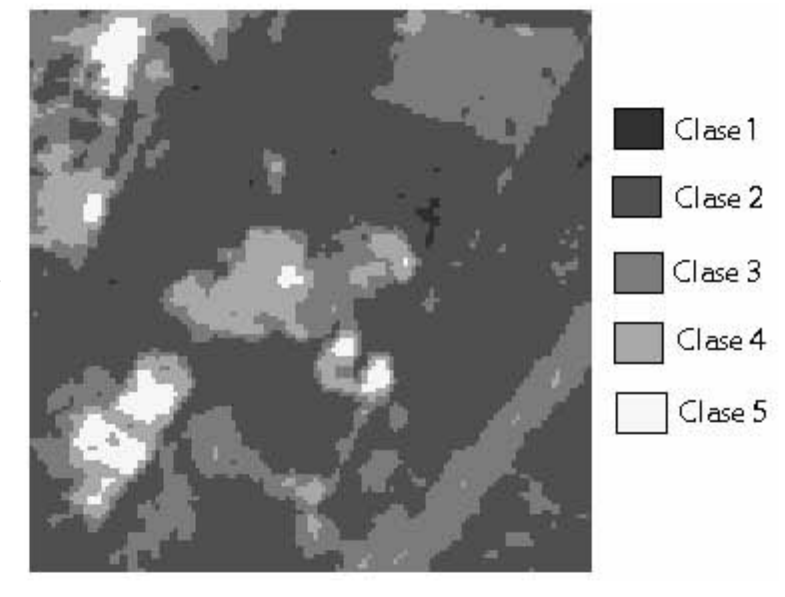

 **Figura 6.3.9 Funciones Discriminantes.** 

 **Ventana ampliada de la Imagen Segmentada.** 

 **Figura 6.3.10 Distancia de Mahalanobis.** 

 **Ventana ampliada de la Imagen de Mahalanobis.** 

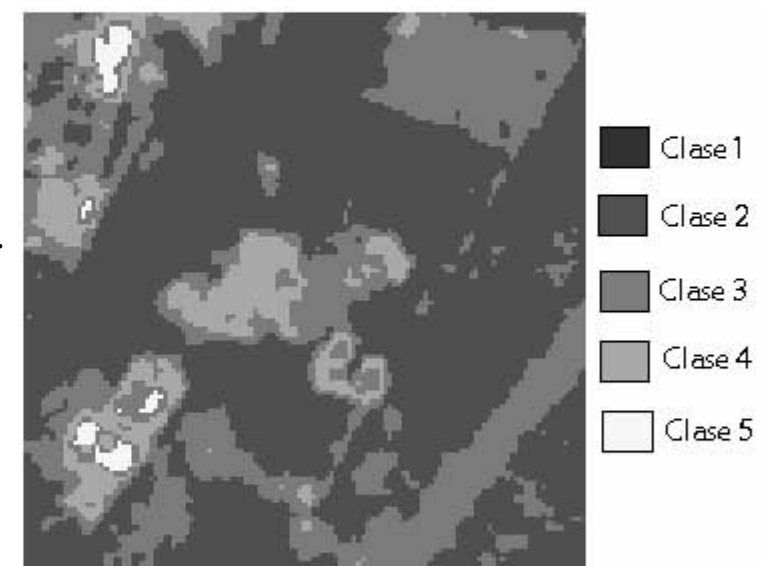

## **Imagen SPOT Del DF**

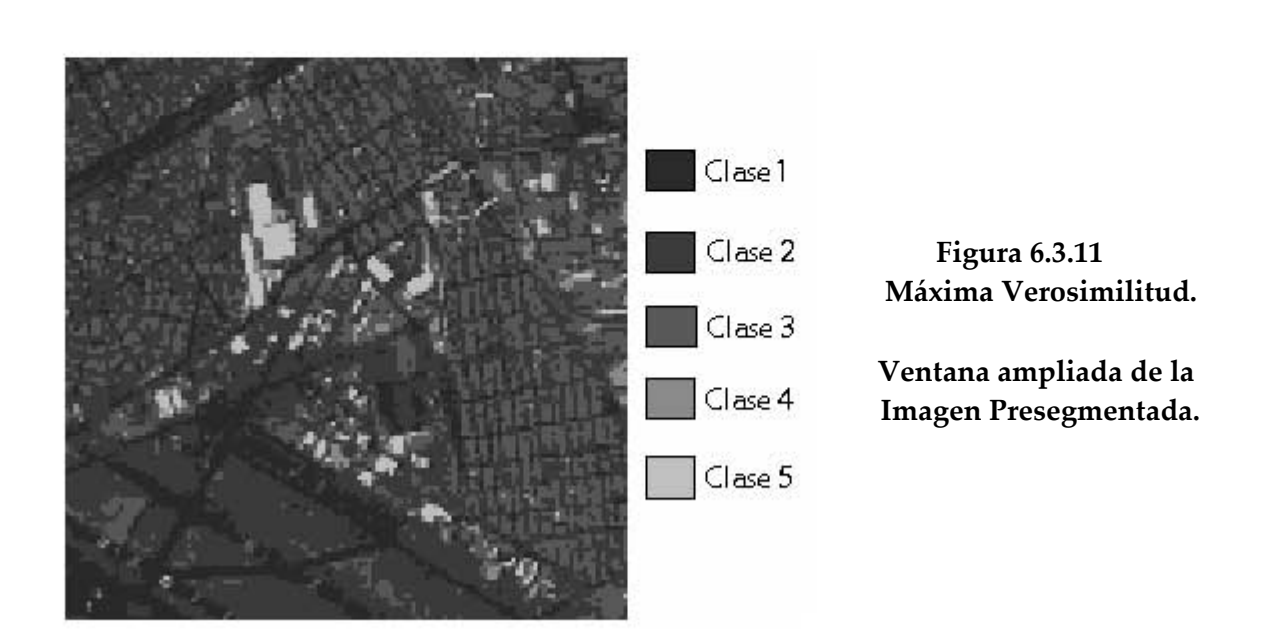

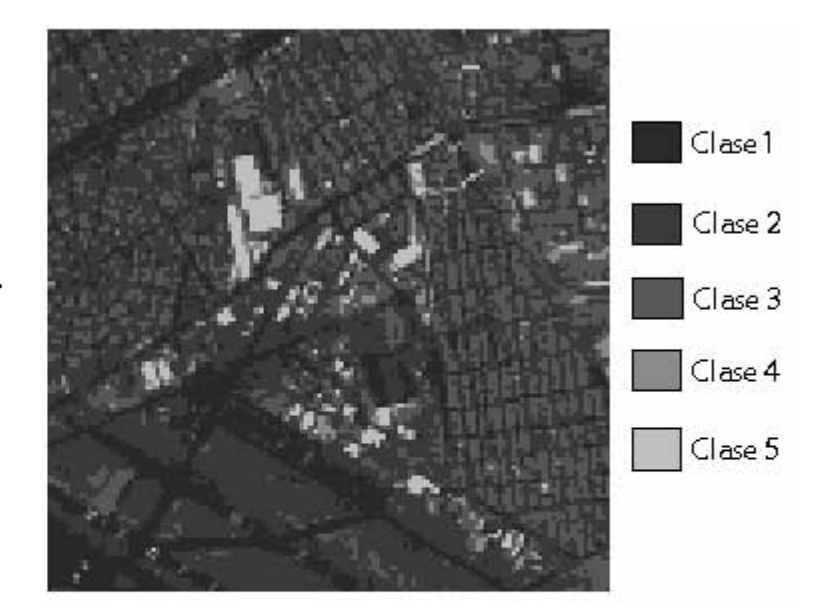

 **Figura 6.3.12 Funciones Discriminantes.** 

 **Ventana ampliada de la Imagen Presegmentada.**

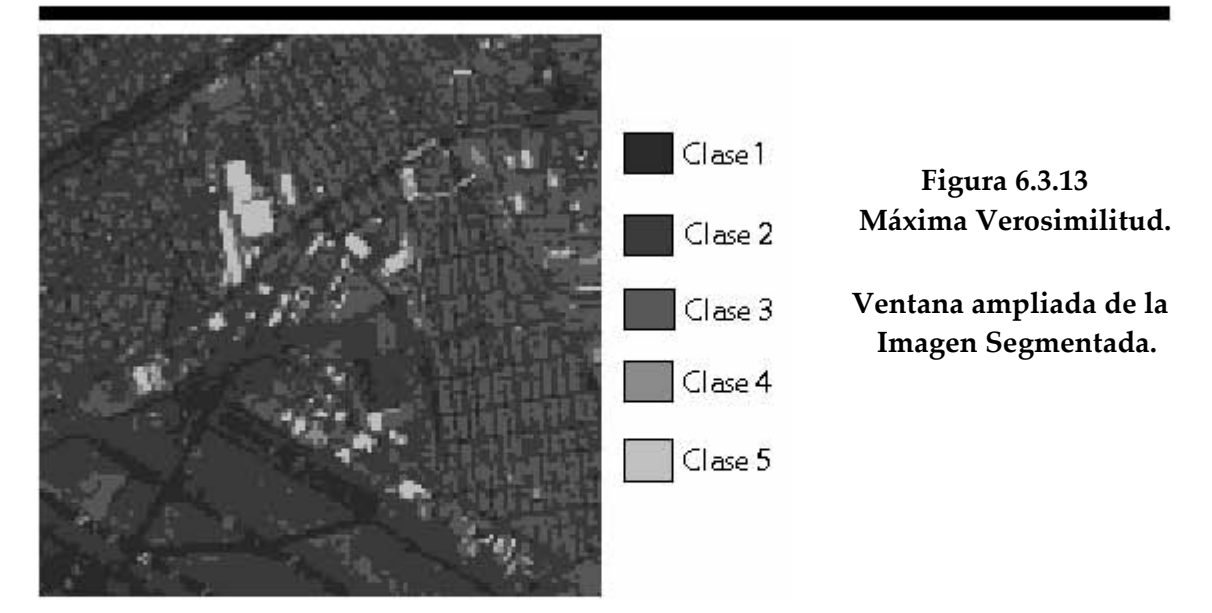

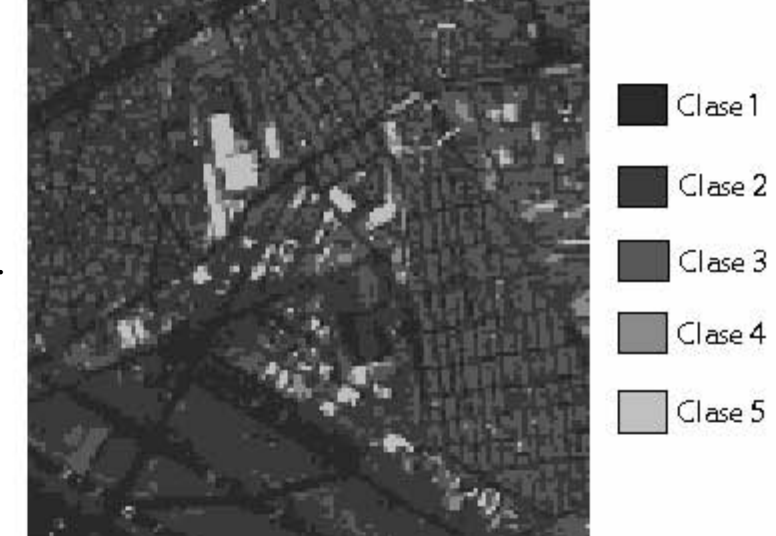

## **Figura 6.3.14 Funciones Discriminantes.**

Ventana ampliada de la Imagen Segmentada.

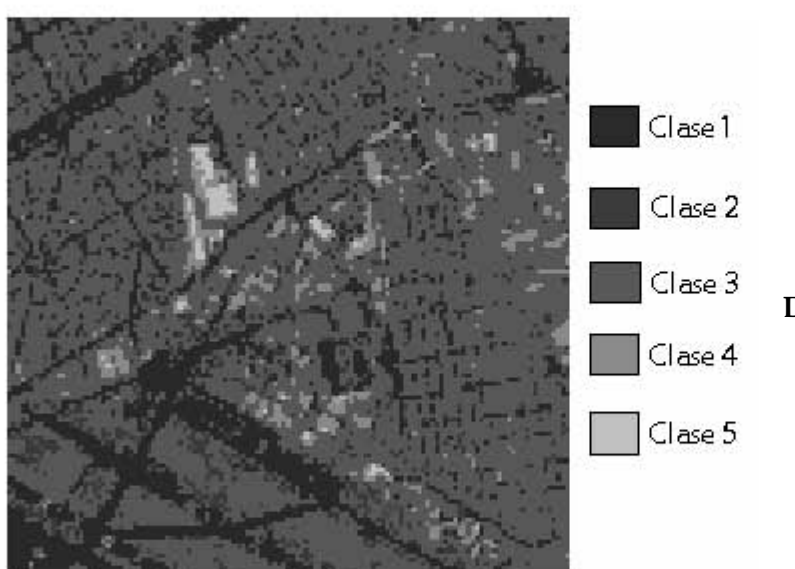

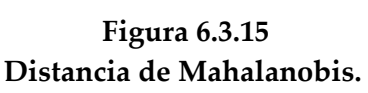

Ventana ampliada de la Imagen de Mahalanobis.

 Al comparar las imágenes, tanto segmentadas como presegmentadas y de Mahalanobis, no se aprecian grandes diferencias. Aunque en algunos casos se diga que una imagen es mejor que la otra, no se puede garantizar que esa aseveración se totalmente válida ya que cada persona tiene una opinión diferente acerca de las imágenes, algunos estarán en desacuerdo, otros estarán de acuerdo y posiblemente otros no encuentren diferencia alguna. A este nivel de percepción se le conoce como calidad subjetiva de la imagen.

 Para obtener un mejor resultado en las comparaciones, optamos por la calidad objetiva por que calcula un valor que nos dice si la imagen procesada tuvo o no una mejoría con respecto a la imagen original.

 Un método comúnmente usado para medir la calidad es el PSNR (Peak Signal-to-Noise Ratio) que utiliza un modelo matemático estándar para medir una diferencia objetiva entre dos imágenes. El PSNR es calculado por la fórmula siguiente:

$$
PSNR = 20 \log_{10} \left( \frac{255}{RMSE} \right)
$$

 Donde el valor Error Cuadrático Medio (MSE) de la imagen segmentada se calcula como sigue:

$$
\text{MSE} = \frac{1}{N_I N_2} \sum_{i=1}^{N_1} \sum_{j=1}^{N_2} (\mathbf{X}_{i,j} \cdot \hat{\mathbf{X}}_{i,j})^2
$$

donde, N<sub>1</sub> y N<sub>2</sub> representan el alto y ancho de la imagen,  $x_{i,j}$  y  $\hat{\mathcal{X}}_{i,j}$  el píxel original y segmentado respectivamente.

 La sumatoria se realiza sobre todos los píxeles. La raíz del Error Cuadrático Medio (RMSE) es la raíz cuadrada del MSE.

 A continuación se muestran las imágenes presegmentadas, segmentadas y de Mahalanobis con sus PSRN respectivos.

FACULTAD DE INGENIERIA  $106$  UNAM

## **Imagen Aérea Del DF**

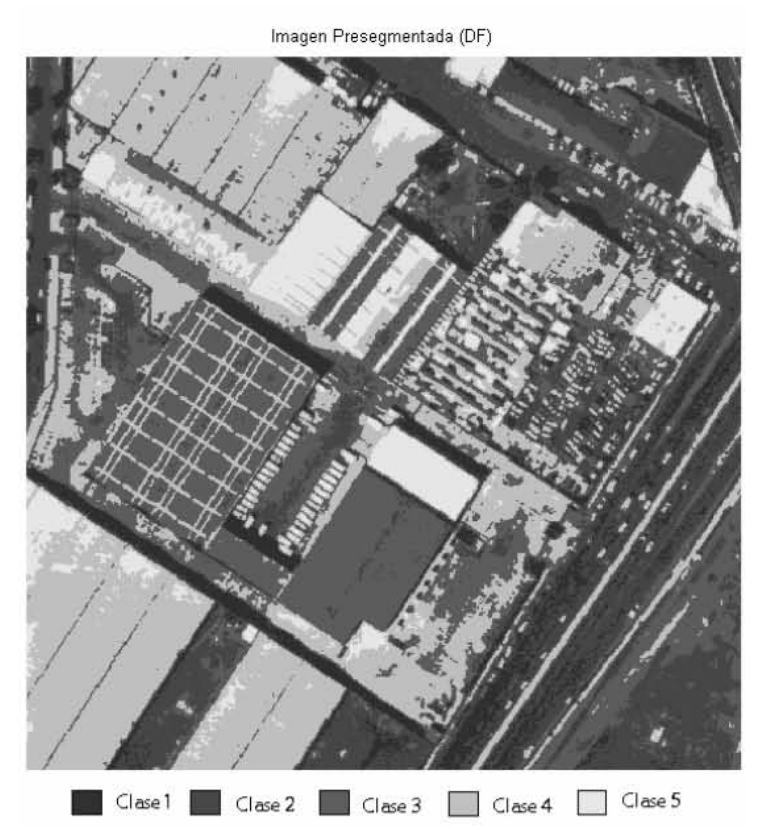

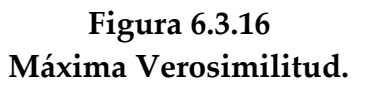

 $PSNR = 24.08 dB$ 

Imagen Presegmentada (DF)

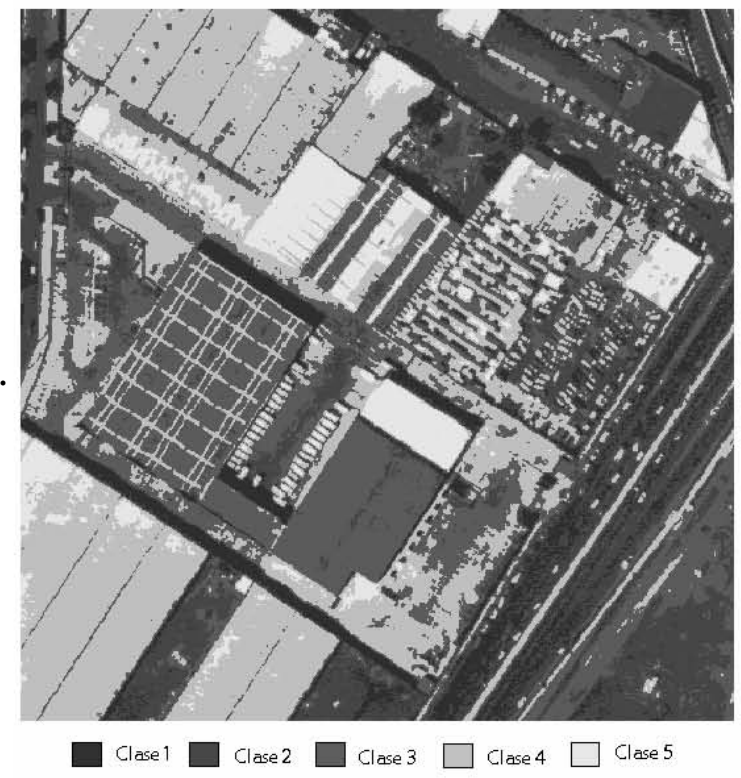

**Figura 3.6.17 Funciones Discriminantes.** 

 $PSNR = 22.83 dB$ 

#### Capítulo 6: Resultados.

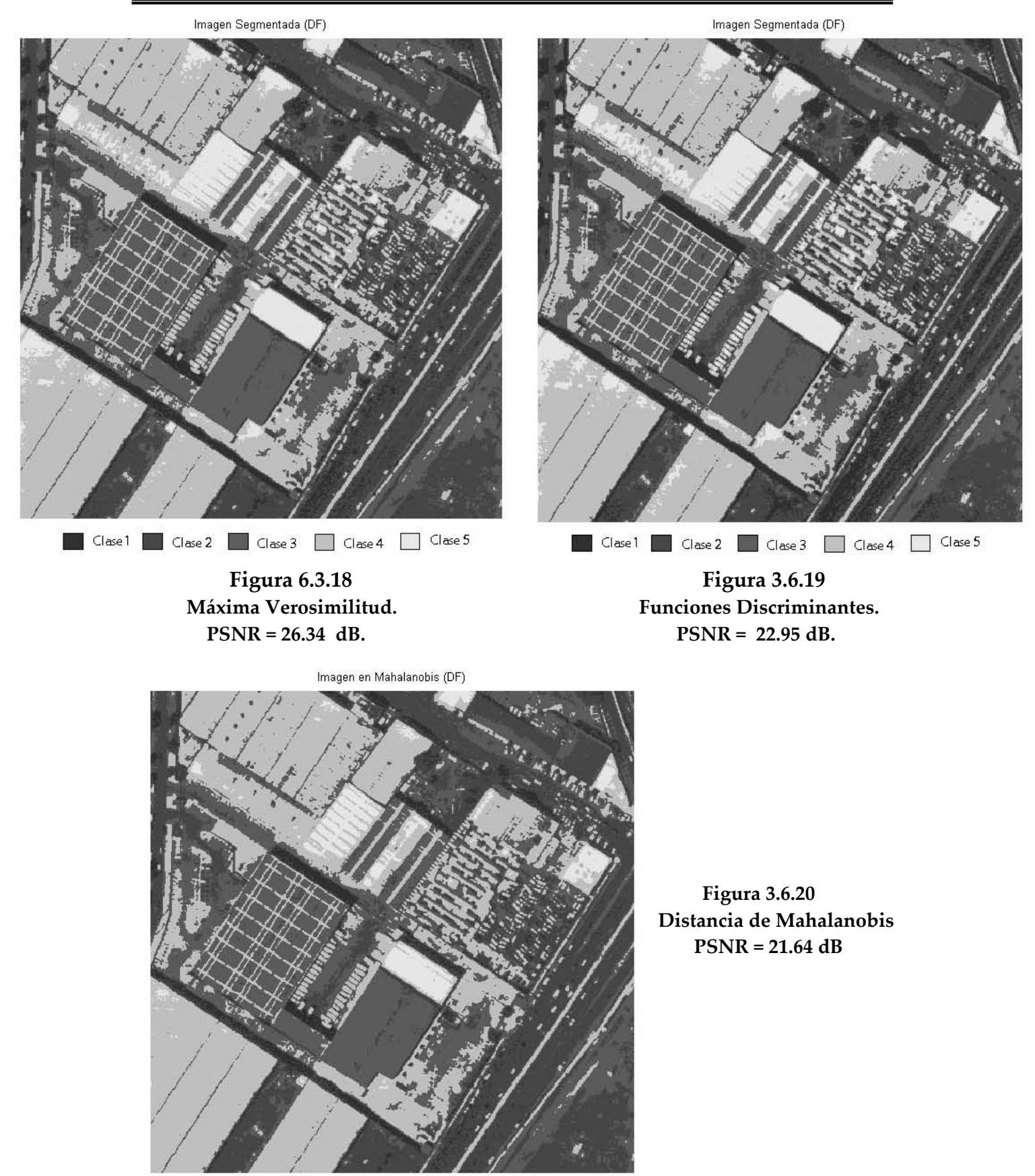

Clase 1 Clase 2 Clase 3 Clase 4 Clase 5

FACULTAD DE INGENIERIA

**UNAM** 

### **Imagen Aérea De La Villa Olímpica (DF)**

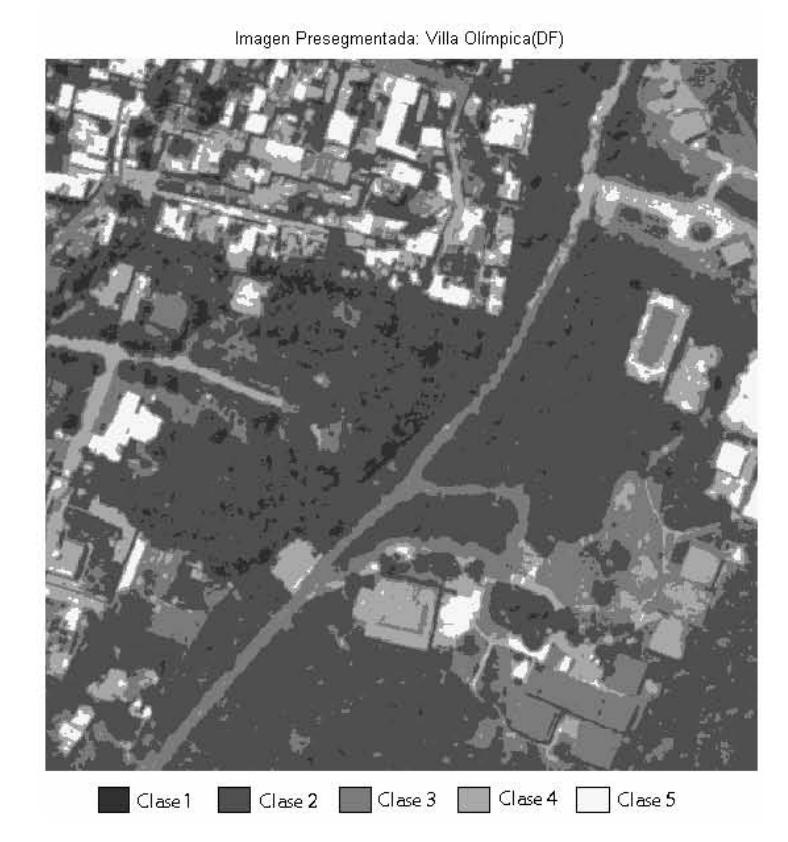

 **Figura 6.3.21 Máxima Verosimilitud. PSNR = 25.14 dB.** 

Imagen Presegmentada: Villa Olímpica (DF)

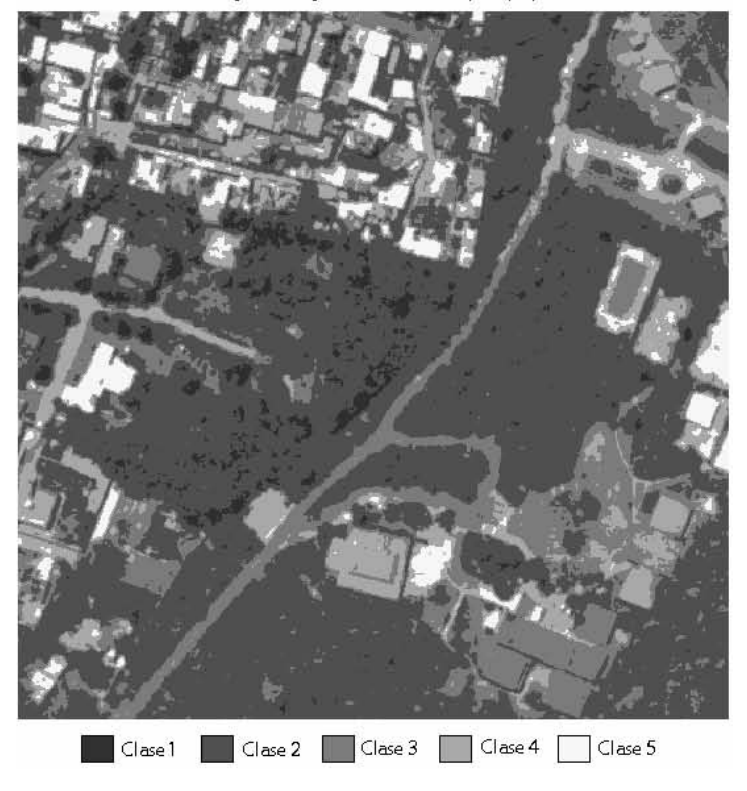

 **Figura 3.6.22 Funciones Discriminantes.** 

 **PSNR = 22.54 dB.** 

#### Capítulo 6: Resultados.

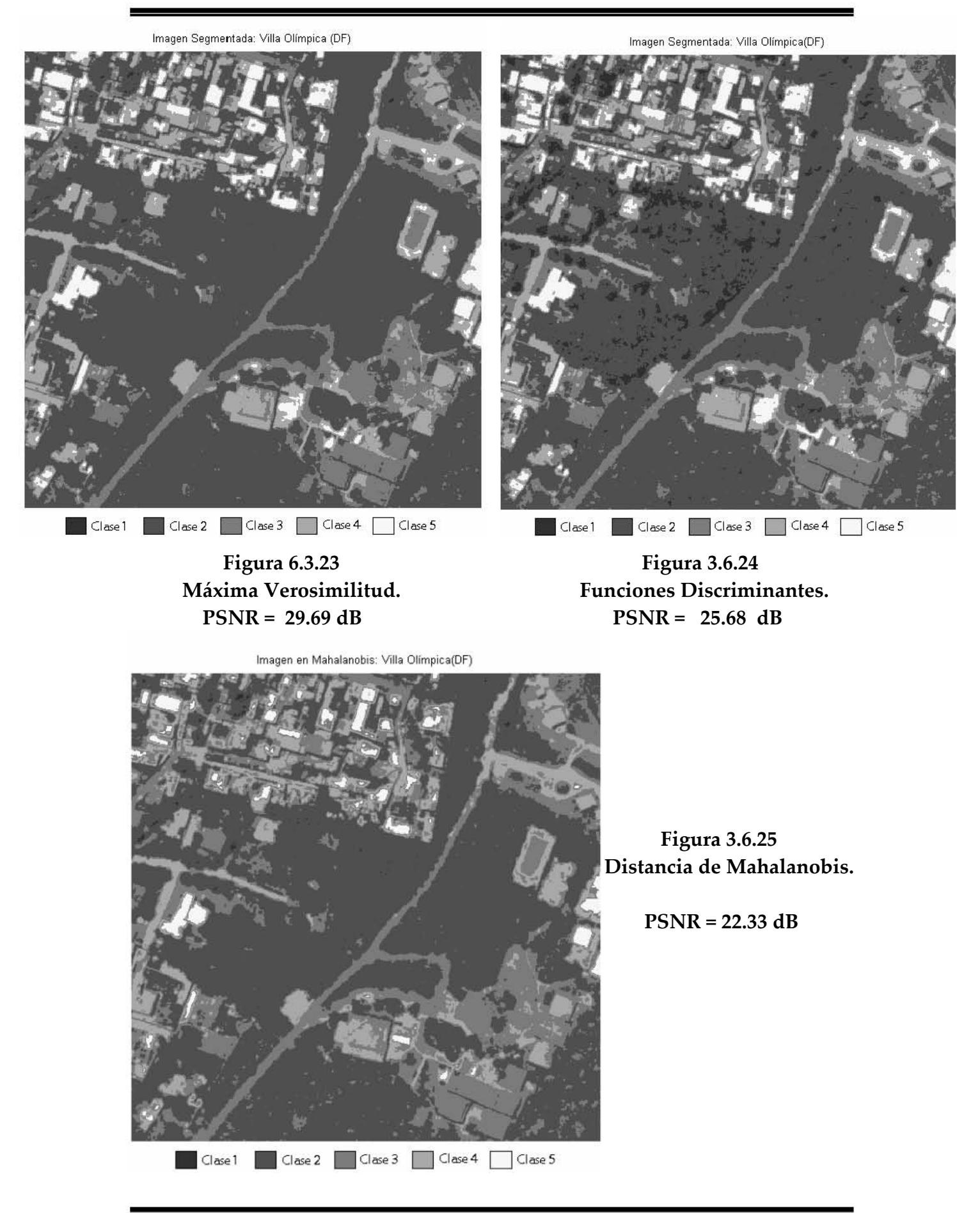

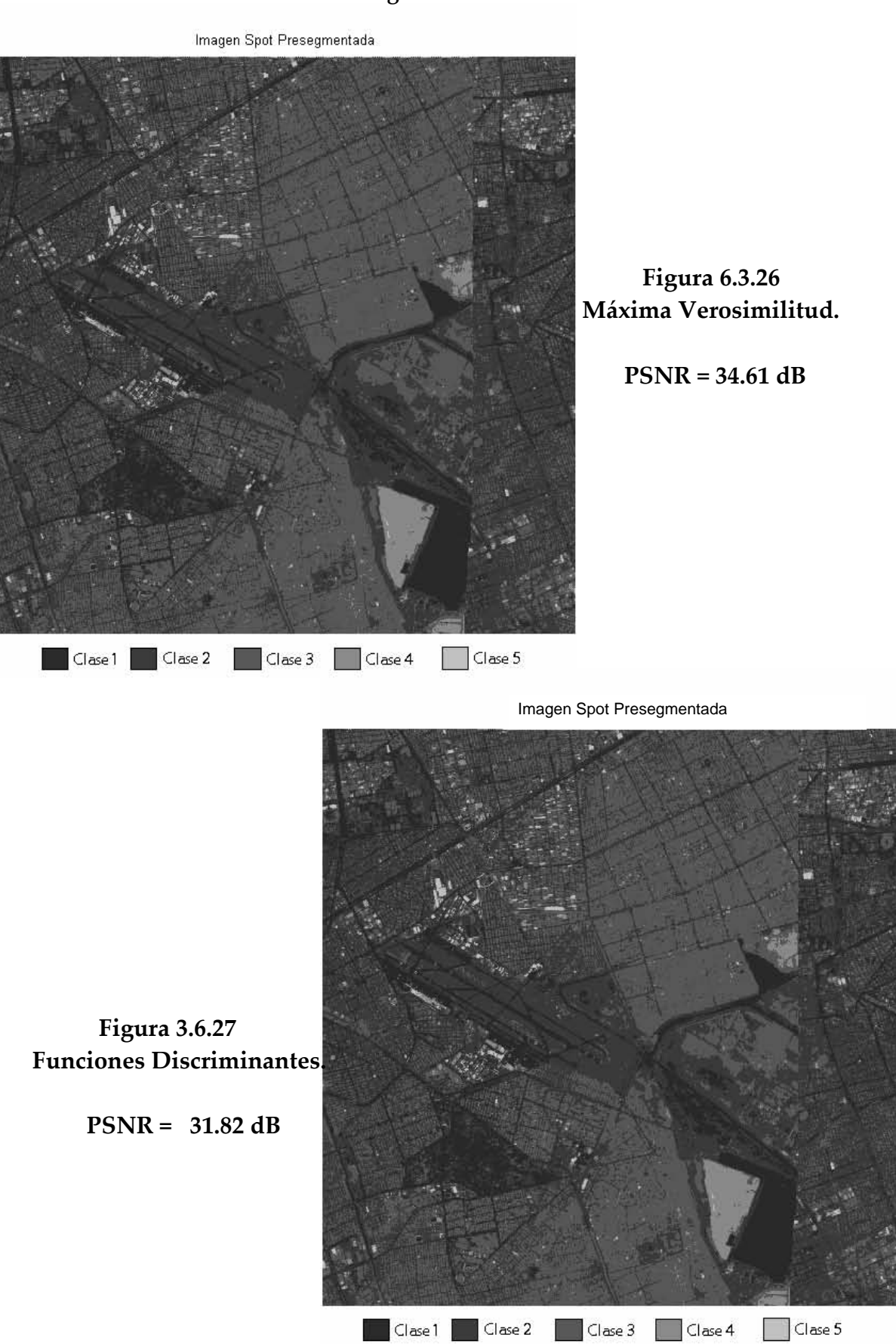

#### Capítulo 6: Resultados.

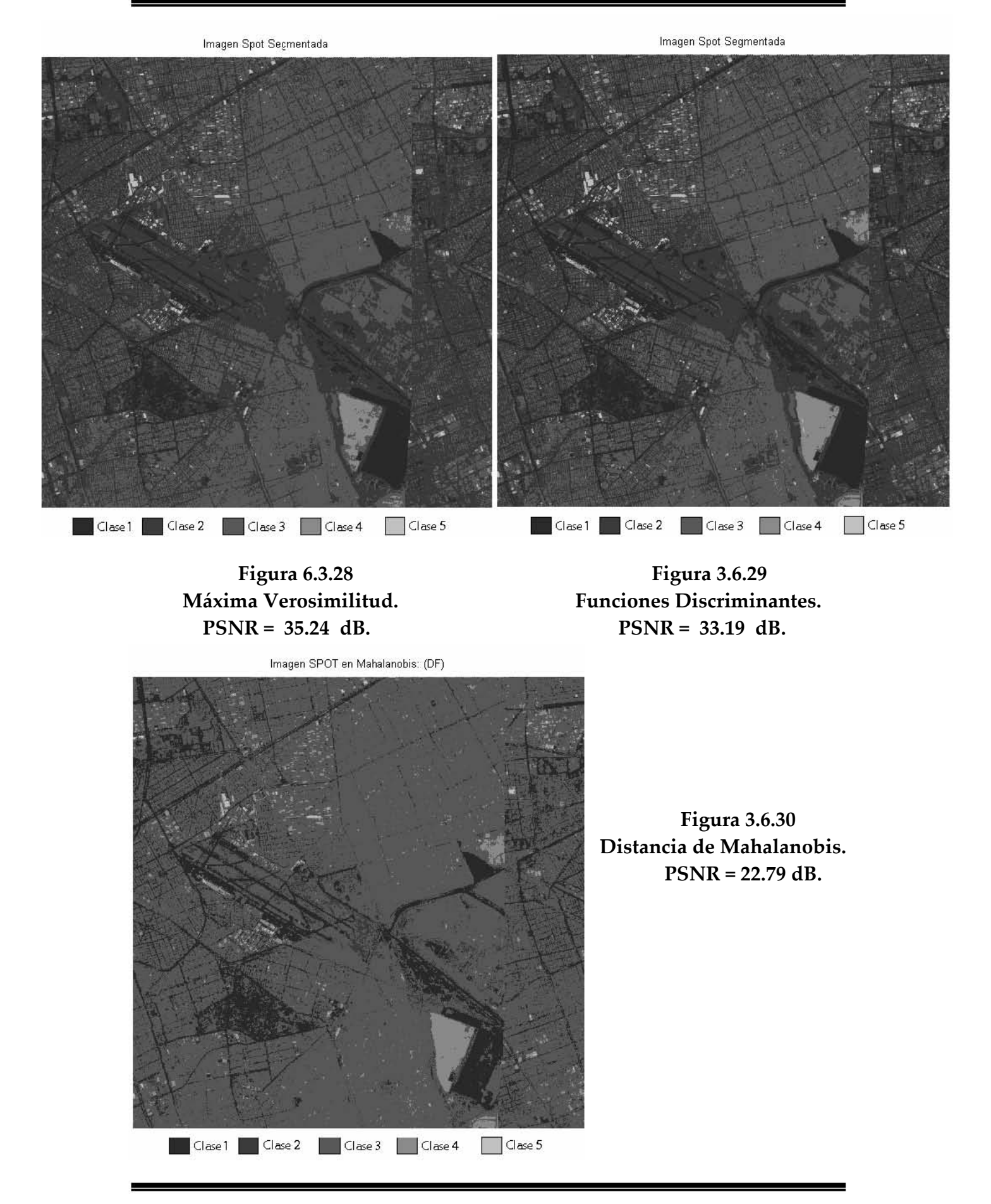

 Ya con los valores de PSNR, podemos decir que el mejor método para la segmentación de imágenes es el de Máxima verosimilitud, aunque la diferencias son pequeñas éste método obtuvo los mejores resultados demostrando que la mejor calidad se da en las imágenes segmentadas.

# COCLUSIONES A

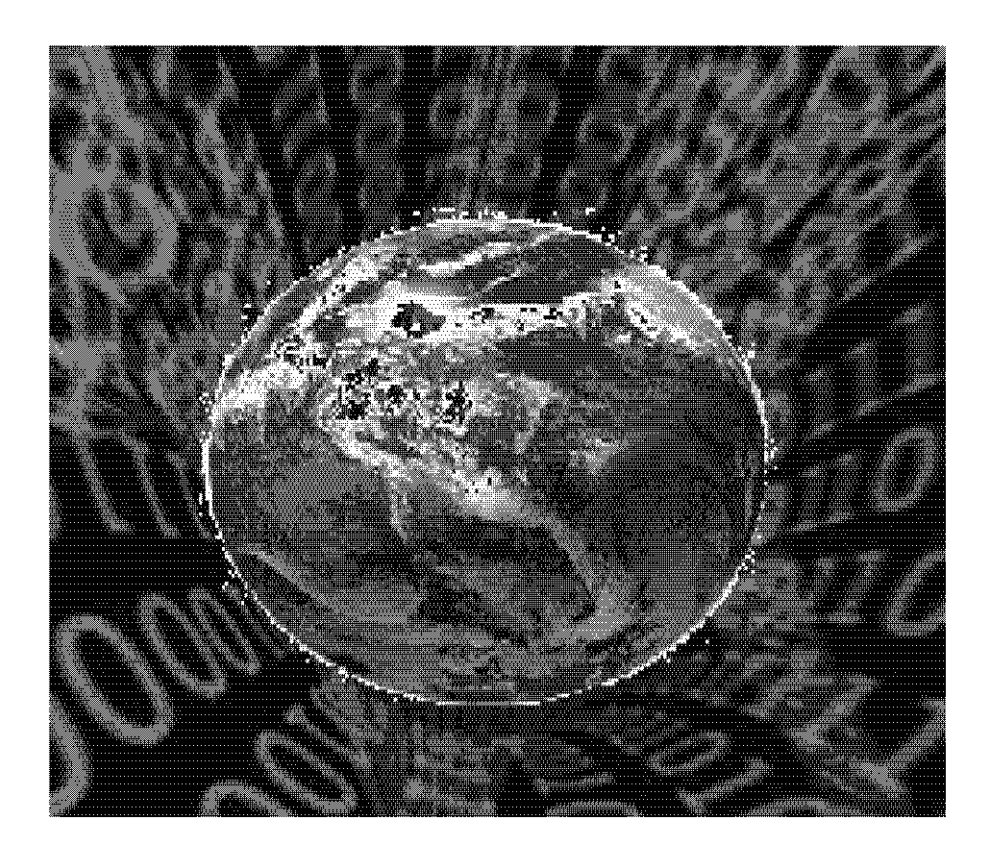

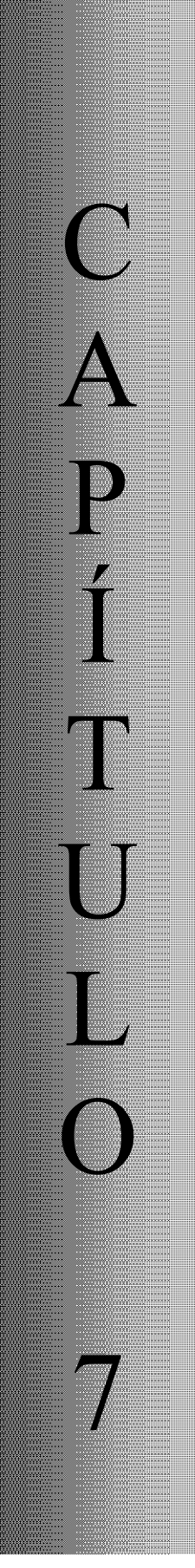

# CONCLUSIONES.

 De acuerdo a los estudios realizados en este trabajo sobre los métodos de procesamiento de imágenes de percepción remota, se puede decir que son técnicas cuyo objetivo es segmentar una imagen usando características o patrones derivados de ésta. Para llevar a cabo la segmentación, se requiere de datos de entrenamiento (ventanas de entrenamiento) que son seleccionados por el usuario. En otras palabras, los píxeles se ordenan en un número definido de clases o etiquetas (conjunto de regiones que comparten alguna característica que las diferencia de otras) en las que se asignarán todos los píxeles. A este tipo de método también se le conoce como método supervisado, ya que hace pocas suposiciones acerca del problema. Los métodos de clasificación tienen un rasgo en común, el cual radica en que definen los rangos en función del nivel de gris de cada clase o región espacial, en otras palabras, clasifican al píxel a partir de su representación. A este procedimiento se le conoce con el nombre de "regla de decisión". Sin embargo, dentro de estos métodos existen diferencias, ya que algunos toman en cuenta el error que se da cuando un píxel es asignado dentro de una clase a la cual no pertenece, lo minimizan, dando así una mejor calidad en la imagen.

 El método de funciones discriminantes divide el espacio de representación dependiendo del número de clases o regiones típicas que se hayan determinado, permitiendo diferenciar las características que definen los límites de decisión, alcanzando así la mejor clasificación posible.

 El método de máxima verosimilitud es uno de los más usados dentro de la clasificación supervisada, ya que al agrupar cada píxel toma en cuenta la brillantez de cada clase y no solo la distancia que hay entre el píxel y el centro de clase. Este método es estadístico, es decir, que la función de distribución o de densidad de las características o patrones de las clases se ajusta a los diferentes modelos teóricos conocidos, en este caso para obtener la probabilidad condicional utilizamos una aproximación probabilística (funciones trapezoidales), ya que estas se definen por un concepto simple.

 El método de distancia de Mahalanobis es la distancia entre dos puntos (píxel y centro de clase). Cuando la distancia es mínima el píxel se asigna a la clase o región que mejor le convenga, es decir, sí el valor del píxel satisface a un conjunto de condiciones se asigna a una región que responde a esas condiciones.

 Al realizar los diferentes cálculos de cada método de clasificación, Máxima Verosimilitud, Funciones discriminantes y Distancia de Mahalanobis, se puede

observar que los resultados arrojados son similares, solo si tomamos en cuenta las imágenes resultantes de dichos métodos.

 Realmente no se notan grandes diferencias entre las imágenes, ya que algunas veces no logramos distinguir las clases dado que los tonos de gris son muy parecidos. Una alternativa para mostrar cual método es mejor y cual de las imágenes tiene mayor calidad, sería la resolución de la imagen, sin embargo, esto no quiere decir que sea lo adecuado, el aumentar la resolución no garantiza que la calidad de la imagen sea buena y obviamente no se sabe cual de los métodos funcionó mejor. Analizando el problema, se llegó a la conclusión de que se necesita un método confiable en el que se analicen los resultados obtenidos para posteriormente compararlos y decidir cual método es el tienen mejores resultados.

 Para la comparación, en ésta tesis se utilizó un método que mide la calidad de la imagen pre y clasificada con respecto a la imagen original conocido como PSNR (peak signal-to-noise ratio) , donde los valores típicos están entre 20 y 40 dB , considerando que el mejor resultado será el mayor PSNR que se obtenga en las comparaciones. A continuación se muestra una tabla con los valores de PSNR obtenidos.

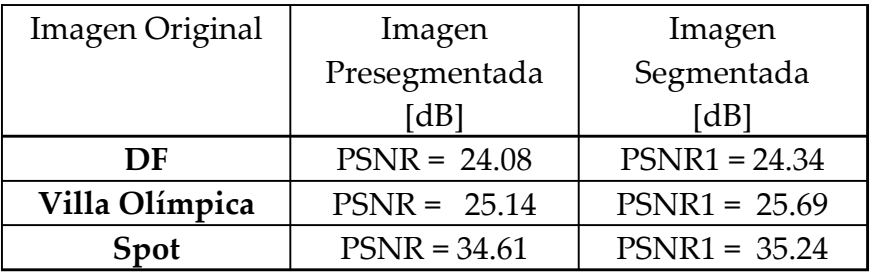

# Máxima Verosimilitud

# Funciones Discriminantes y Mahalanobis

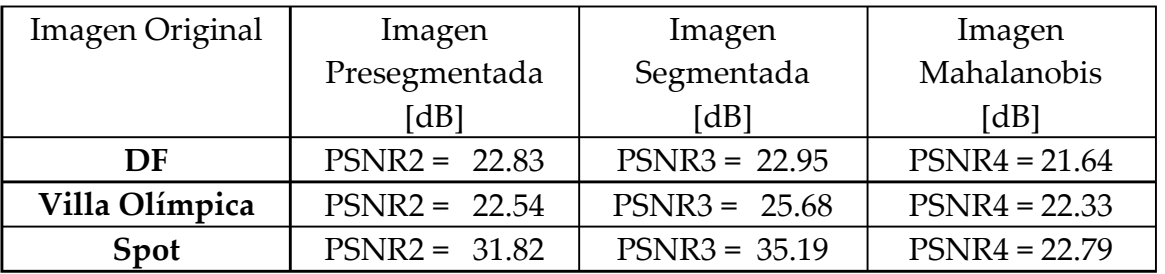

 Analizando los resultados, se puede ver que las diferencias son pequeñas, sin embargo existen, por lo tanto, el mejor método de clasificación es el de Máxima verosimilitud, adicionalmente su tiempo de clasificación es rápido. Retomando el objetivo de la tesis, se define que el mejor método para analizar la

imágenes de percepción remota, tanto satelitales (SPOT) como aéreas, es el de Máxima verosimilitud.

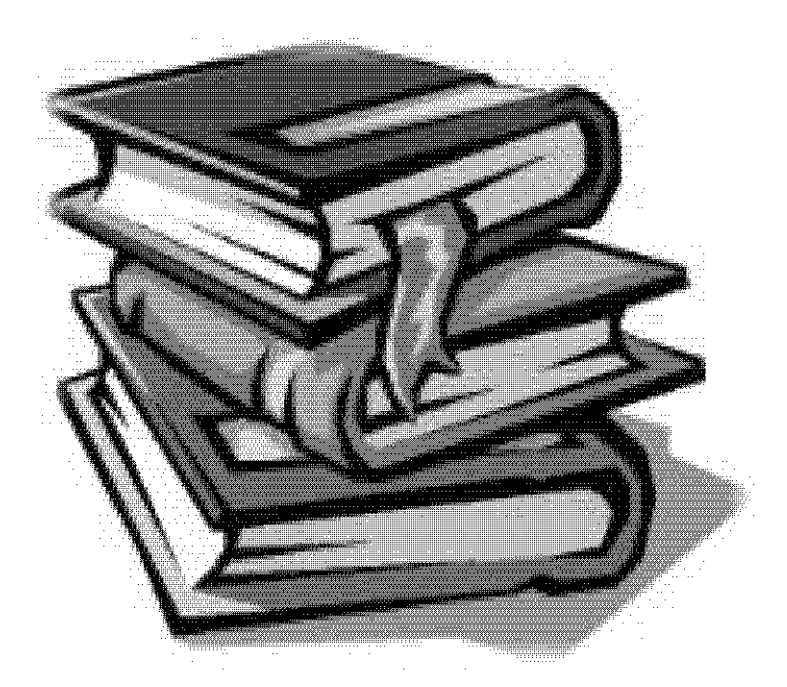

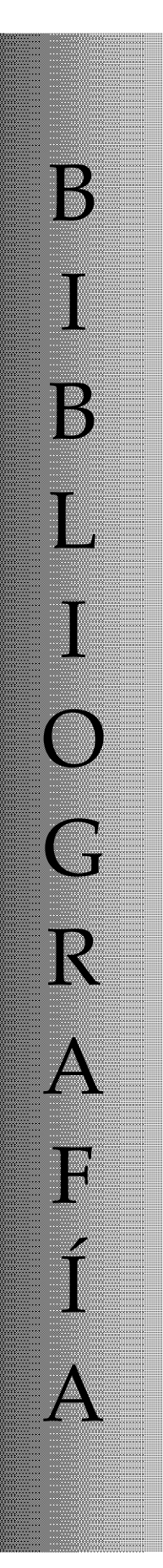

Bibliografía.

# BIBLIOGRAFÍA.

- 1. Bow, Sing-Tze. Pattern recognition and image preprocessing. New York 1992. 558 p
- 2. Centro Canadiense de Percepción Remota (CCRS).
- 3. Chuvieco, E. 1996. Fundamentos de teledetección espacial. 3ª Edición revisada. Ed. Rialp. 568 pp.
- 4. D.A. Clausi and M.E. Jernigan, "A fast method to determine cooccurrence texture features," IEEE Trans. Geosci. Remote Sensing, vol. 36, pp. 298-300, Feb. 1998.
- 5. D.A. Clausi and Y. Zhao. " An Advanced Computational Method to Determine Co-occurrence Probability Texture Features". IEEE 2002.
- 6. D.A. Clausi and Y. Zhao, "Rapid co-occurrence texture feature extraction using a hybrid data structure," Computers and Geosciences, vol. 28, pp. 763-774, Sep. 2001.
- 7. I. S. Duff, A. M. Erisman, and J. K. Reid , Direct Methods for Sparse Matrices, 1 st ed. London, U.K.: Clarendon, 1986.
- 8. J. M. Coggins, A Framework for Texture Analysis Based on Spatial Filtering, Ph.D. thesis, Michigan State University, 1982.
- 9. Marceau D.J., Howarth P.J., Dubois J-M and Gratton D.J., 1990, Evaluation of grey level co-ocurrence matrix method for land cover classification using SPOT imagery, IEEE Transaction on Geoscience and Remote Sensing, Vol 28, N° 4, pp 513-519.
- 10. Moskal L.M. and Franklin S.E., 2002, Multi-layer Forest Stand Discrmination with spatial co-ocurrence texture analysis in high spatial detail airborne imagery, Geocarto International, Vol 17,  $N^{\circ}$  4, pp 53-65.
- 11. M. Sonka, V. Hlavac, y R. Boyle, Image Processing, Analysis and Machine Vision, Chapman and Hall, 1993.
- 12. M. Unser, "Sum and difference histograms for texture classification," IEEE Trans. Pattern Analysis Machine Intelligence, vol. 8, no. 1, pp. 118-125, Jan. 1986.
- 13. Pajares, Gonzalo y M. de la Cruz, Jesús. "Visión por Computadora. Imágenes digitales y aplicaciones".Ed. Alfa omega Ra-ma, 2002.
- 14. Paragios, N., Deriche, R.: Geodesic Active Regions and Level Set Methods for Supervised Texture Segmentation. International Journal of Computer Vision 46:3 (2002) 223
- 15. Patrick Minnis, Bruce A. Wielicki, Vasanth Tovinkere, Shalini Mayor, et al. Clouds and the Earth's Radiant Energy System (CERES). Algorithm Theoretical Basis Document, Junio 1997.
- 16. Presutti Miriam. La Matriz De Co-Ocurrencia en La Clasificación Multiespectral: Tutorial para la enseñanza de medidas texturales en cursos de grado universitario. Universidad Nacional de La Plata, Argentina.
- 17. Presutti M.E., Franklin S.E., Moskal L.M. and Dickson E.E., 2001, Supervised classifcation of multisource satellite image spectral and texture data for agricultural crop mapping in Buenos Aires Province, Argentina. Canadian Journal of Remote Sensing, Vol. 27 N° 6., pp 679-684.
- 18. R. C. Gonzalez, and R. E. Woods, "Digital Image Processing", 1993.
- 19. R.M. Haralick, "Statistical and structural approaches to texture," Proceedings IEEE, vol. 67, num. 5, pags. 786–804, 1979.
- 20. R. M. Haralick, K. Shanmugam, and I. Dinstein, "Textural Features for Image Classification", IEEE Trans. on Systems, Man, and Cybernetics, Vol. SMC-3, No.6, November 1973, pp.610-621.
- 21. R.W. Conners and C.A. Harlow. A Theoretical Comaprison of Texture Algorithms. IEEE Transactions on Pattern Analysis and Machine Intelligence, 2:204-222, 1980.
- 22. SABINS, F.F., 1978. Remote Sensing, Principles and Interpretation, San Francisco: Freeman.
- 23. Tapiador F.J. y Casanova J.L. "La fusión de Datos en la Teledetección".Revista Teledetección 2001.
- 24. Vaidyanathan P.P., 'Multirate Systems and filter banks', New Jersey: PTR Prentice Hall, 1993.
- 25. Weickert, J.: Multiscale texture enhancement, V. Hlavac, R. Sara (Eds.), Computer Analysis of Images and Patterns, Lecture Notes in Computer Science Springer Berlin 970 (1995) 230-237
- 26. Weszka, J. S., C. R. Dyer, and A. Rosenfeld, 1976: A comparative study of texture measures for terrain classification. IEEE Trans. Syst. Man. Cybern., SMC-6 (4), 2269–2285.

27. http://apphys.uned.es

- 28. http://es.wikipedia.org/wiki/Agencia\_Espacial\_Europea
- 29. http://personales.conexion.com.py/tato/boston/lansat5.html
- 30. http://serdis.dis.ulpgc.es/~lalvarez/research/Oporto04.pdf
- 31. http://www.aeroterra.com.ar/p-ikonos.htm
- 32. http://www.aviso.oceanobs.com/html/missions/envisat\_es.html
- 33. http://www.cdti.es/webCDTI/esp/espacio/020302000.html
- 34. http://www.ciat.cgiar.org/dtmradar/resolucion.htm
- 35. http://www.ciat.cgiar.org/dtmradar/teledeteccion-concepto.htm
- 36. http://www.cssip.uq.edu.au/meastex/www/algs/algs/algs.html
- 37. http://www.dpi.inpe.br/spring/usuario\_spa/sensorr.htm
- 38. http://www.dpi.inpe.br/spring/usuario\_spa/sensorr2.htm
- 39. http://www.el-mundo.es/elmundo/2002/graficos/feb/s4/envisat/envisat.swf
- 40. http://www.ekodes.com/ImagSat.htm
- 41. http://www.esa.int/export/esaCP/Spain.html
- 42. http://www.fcagr.unr.edu.ar/catedras/mdt/GTS/Zonaedu/perremot11.htm
- 43. http://www.fing.edu.uy/ia/INFORME%20ACTIVIDADES%202001%20AGRIM.pdf
- 44. http://www.fotosub.org/satelite.htm
- 45. http://www.freplata.org/sistema\_informacion/Inf\_Sat.asp
- 46. http://www.ltid.inpe.br/selper/image/espanhol/landsat2.html
- 47. http://www.nasa.com
- 48. http://www.teledet.com.uy/quees.htm
- 49. http://www.ucalgary.ca/~mhallbey/texture%20tutorial/texture\_tutorial.html#GLCM
- 50. http://www.universum.unam.mx/eq\_tec\_03.html
- 51. http://www.lcc.uma.es/~ppgg/FSS/FSS1.pdf